Nuno Miguel Martins Arrochinho

# Estudo e Implementação de Soluções de Comunicação IP/GPON

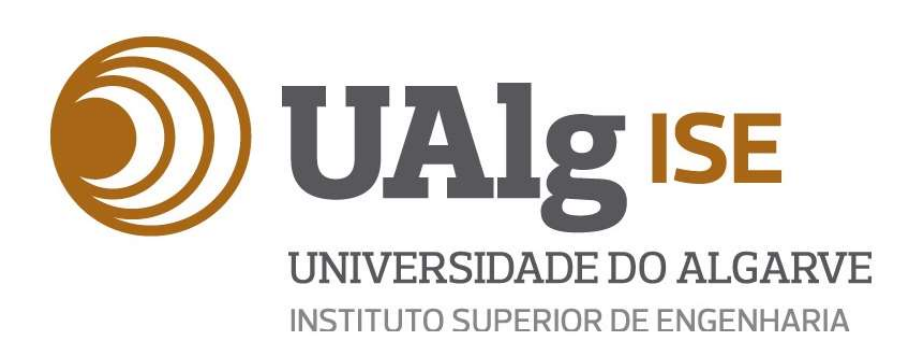

2017

Nuno Miguel Martins Arrochinho

# Estudo e Implementação de Soluções de Comunicação IP/GPON

Mestrado em Engenharia Elétrica e Eletrónica

Tecnologias da Informação e Telecomunicações

Trabalho efetuado sob orientação de:

Eng.º Orlando Santos

Prof. Doutor Jânio Monteiro

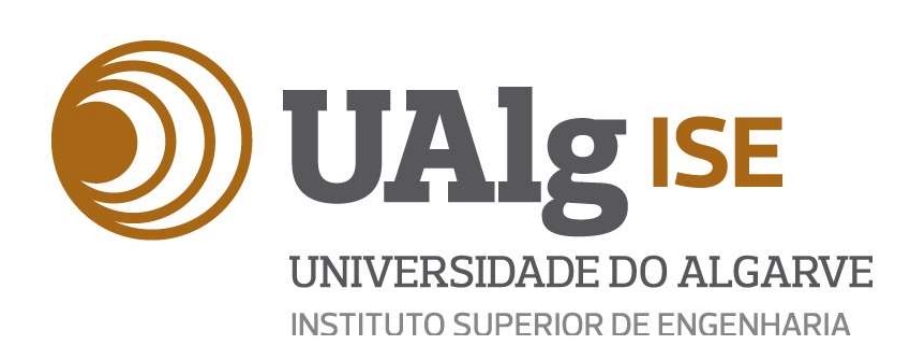

### 2017

Title: Study and Implementation of IP/GPON Communication Solutions Título: Estudo e Implementação de Soluções de Comunicação IP/GPON Authorship: Nuno Arrochinho Autor: Nuno Arrochinho

I hereby declare to be the author of this original and unique work. Authors and references in use are properly cited in the text and are all listed in the reference section.

Declaro ser o autor deste trabalho, que é original e inédito. Autores e trabalhos consultados estão devidamente citados no texto e constam da listagem de referências incluída.

#### Nuno Arrochinho

Copyright © 2017. All rights reserved to Nuno Arrochinho. The university of Algarve owns the perpetual, without geographical boundaries, right to archive and publicize this work through printed copies reproduced on paper or digital form, or by any other media currently known or hereafter invented, to promote it through scientific repositories and admit its copy and distribution for educational and research, non-commercial, purposes, as long as credit is given to the author and publisher.

Copyright © 2017. Todos os direitos reservados em nome de Nuno Arrochinho. A Universidade do Algarve tem o direito, perpétuo e sem limites geográficos, de arquivar e publicitar este trabalho através de exemplares impressos reproduzidos em papel ou de forma digital, ou por qualquer outro meio conhecido ou que venha a ser inventado, de o divulgar através de repositórios científicos e de admitir a sua cópia e distribuição com objetivos educacionais ou de investigação, não comerciais, desde que seja dado crédito ao autor e editor.

### AGRADECIMENTOS

Gostaria de agradecer aos meus orientadores, Prof. Jânio Monteiro e Eng. Orlando santos, por todo o apoio prestado durante o estagio e elaboração deste relatório.

Gostaria de agradecer a toda a equipa da Tecnicontrol, pelo incentivo e apoio durante o período de estágio.

Gostaria por fim de agradecer todo o apoio técnico prestado por toda a equipa da TELEVES Portugal, assim como a disponibilização de toda a documentação técnica.

Para todos e cada um de vocês - obrigado.

Nuno Arrochinho, Faro, 28 de Setembro, 2017

### RESUMO

Este trabalho visa abordar as temáticas essenciais ao projeto e implementação de redes de acesso Gigabit Passive Optical Networks (GPON), assim como os "tradicionais" serviços disponibilizados por este tipo de solução de comunicação, em aldeamentos turísticos e instalações empresariais.

Os serviços que podem funcionar sobre uma rede GPON são variados, sendo que, qualquer tecnologia Internet Protocol (IP), pode ser colocada a funcionar sobre esta solução.

De entre os vários serviços, o sistema de Internet Protocol Television (IPTV) é o que apresenta maiores desafios de implementação em redes GPON. O IPTV consiste na transmissão de sinais de televisão sobre o IP. Utiliza o conceito de IP Multicast para enviar os pacotes de informação dos canais de televisão pela rede, até as Set Up Boxes (STB), que são responsáveis pela receção do sinal e transmissão dos canais para as televisões. O facto de requerer uma largura de banda mínima, torna o IPTV suscetível a degradação, quando há alterações significativas nos débitos de transmissão da rede. Garantir a largura de banda mínima, adequada ao funcionamento do sistema, requer a utilização de técnicas de Quality of Service (QoS).

No trabalho será abordado o estudo de dois projetos GPON distintos, cuja realização resultou da aplicação dos conhecimentos técnicos adquiridos, durante o estágio.

Palavras chave: Gigabit Passive Optical Networks, Internet Protocol, Internet Protocol

Television, IP Multicast, Quality of Service

### ABSTRACT

This work aims to address the necessary background required for the design and implementation of Gigabit Passive Optical Networks (GPON), as well as the "traditional" services available in this type of telecommunications solution, in touristic resorts and business installations.

A large set of services can run on a GPON network, and it can support any Internet Protocol (IP) technology.

Among these services, the Internet Protocol Television (IPTV) system imposes the greatest implementation challenges in GPON networks. IPTV consists of transmitting television signals over IP, using the IP Multicast concept to send the information packets of the channels over the network to Set Up Boxes (STB), equipment responsible for reception and viewing of channels on television. The fact that there is a constant flow of information in IPTV systems, makes it sensitive to any drop in the transmission speed of the network, causing the system to not work properly. It is thus necessary to guarantee an adequate bandwidth for the system to operate properly, using if necessary Quality of Service (QoS) technics.

This work will focus on two GPON projects, that result from technical knowledge acquired, during the Master's degree internship.

Keywords: Gigabit Passive Optical Networks, Internet Protocol, Internet Protocol

Television, IP Multicast, Quality of Service

## ÍNDICE

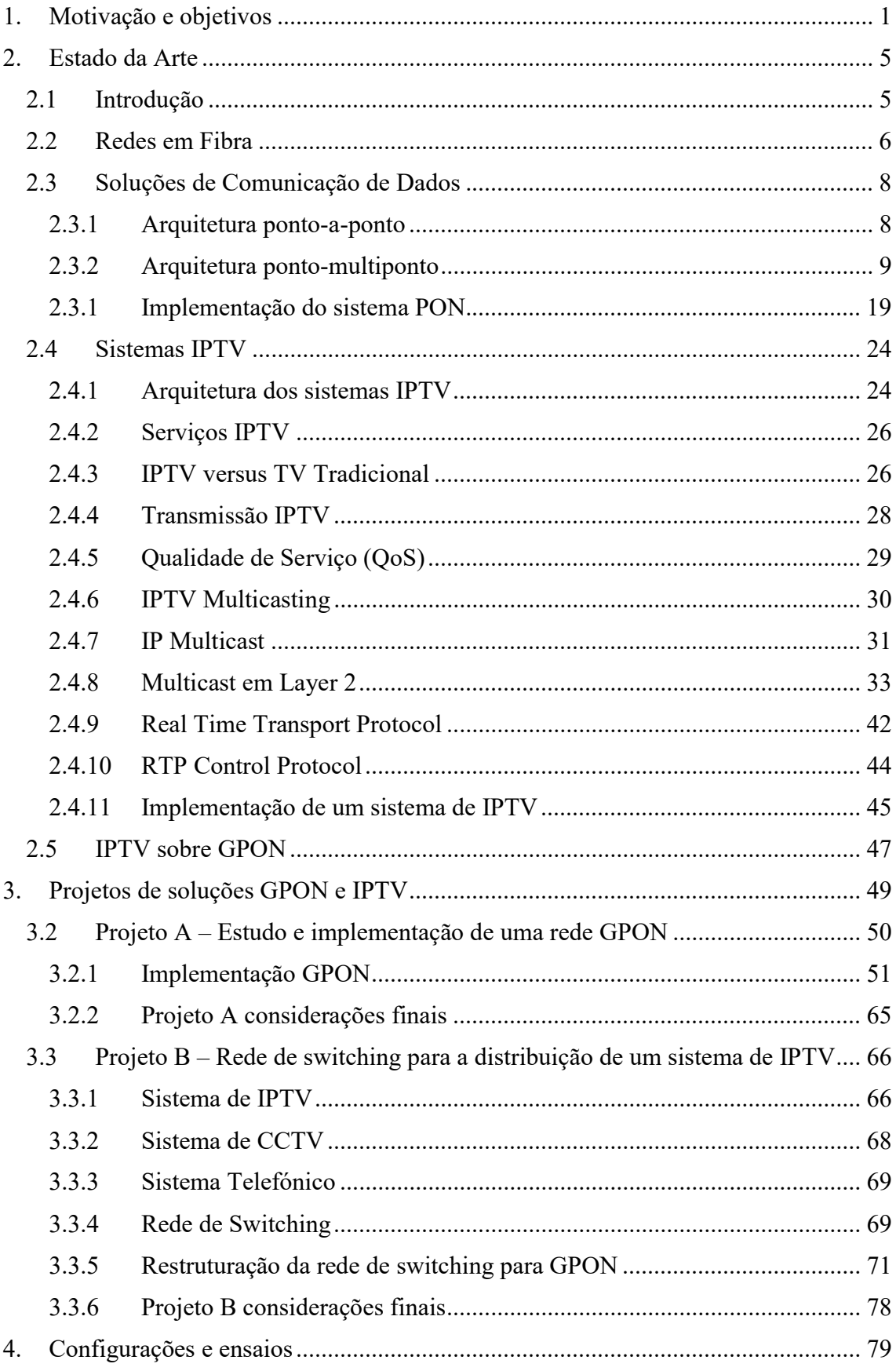

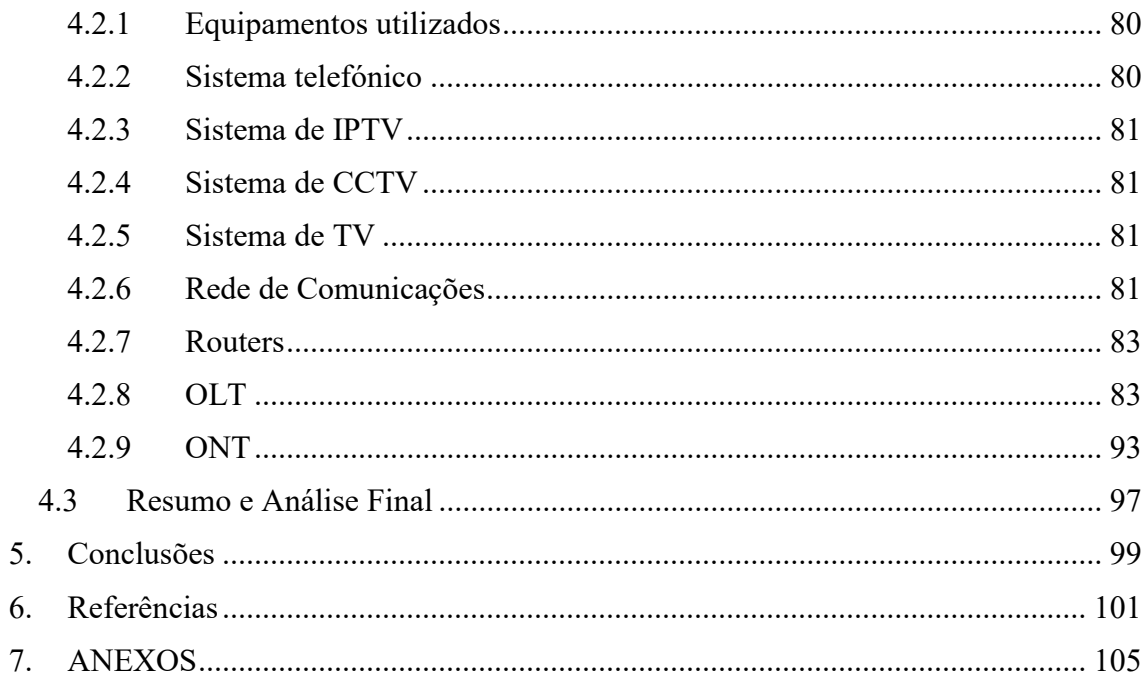

# ÍNDICE DE ILUSTRAÇÕES

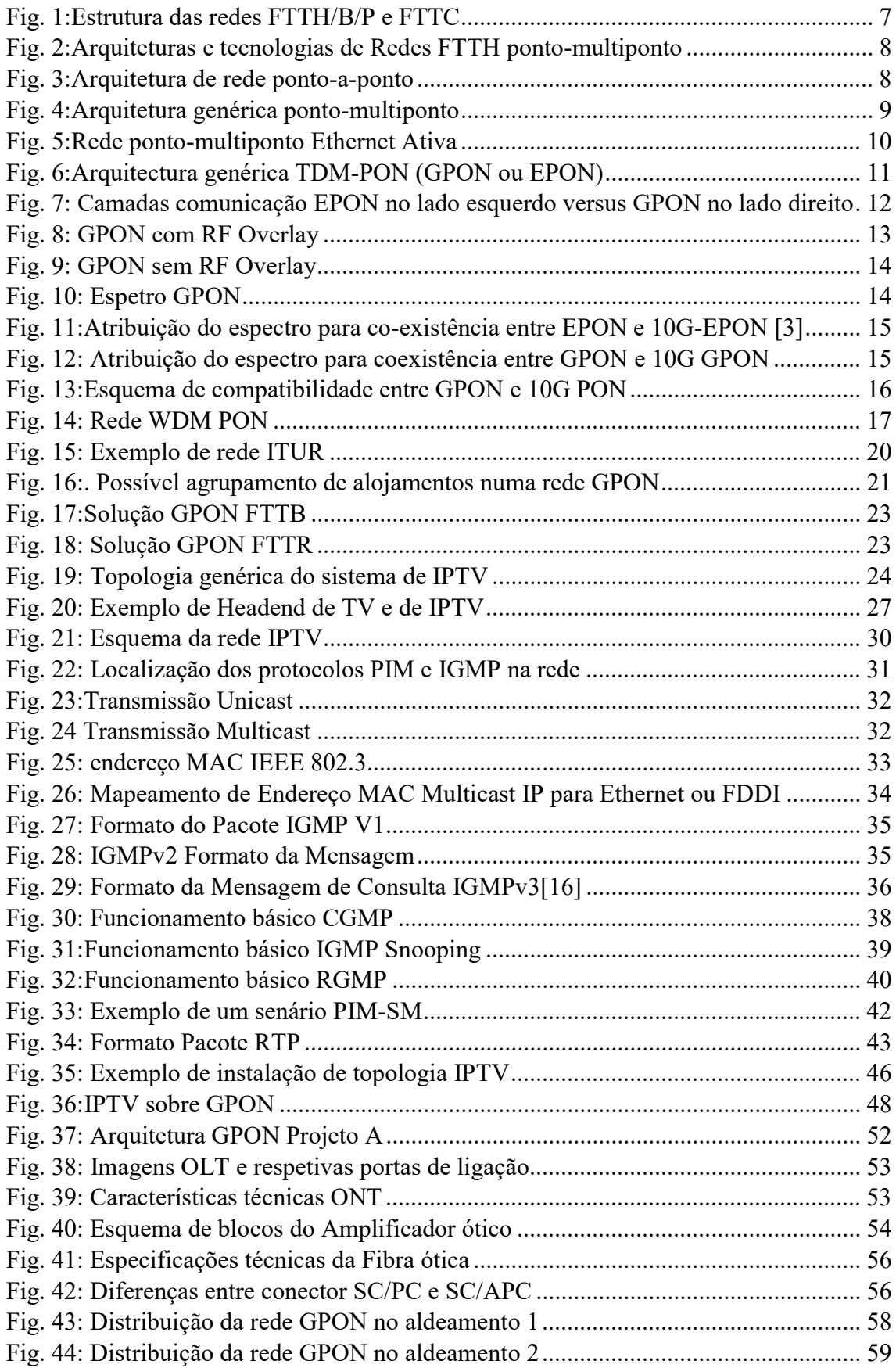

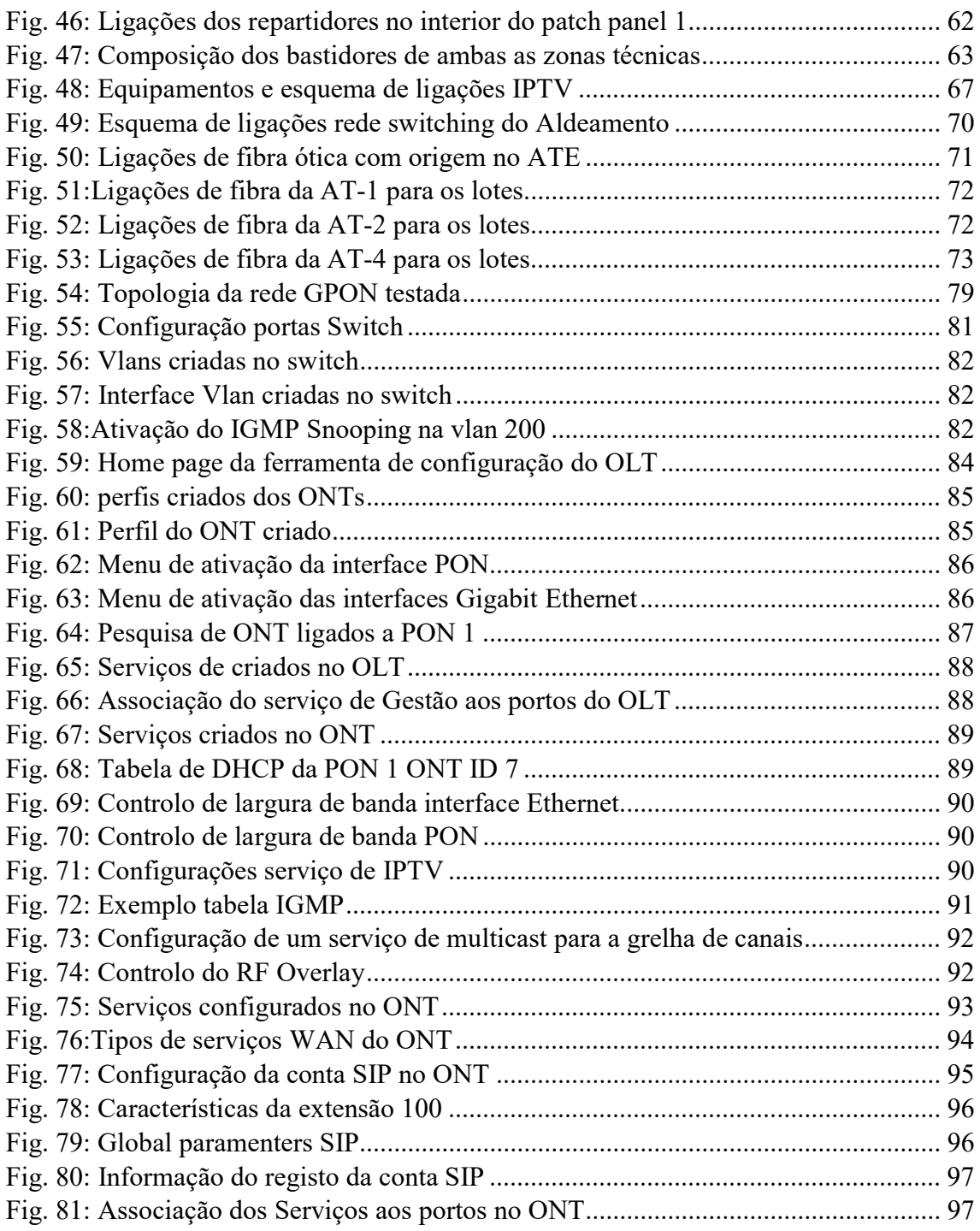

## ÍNDICE DE TABELAS

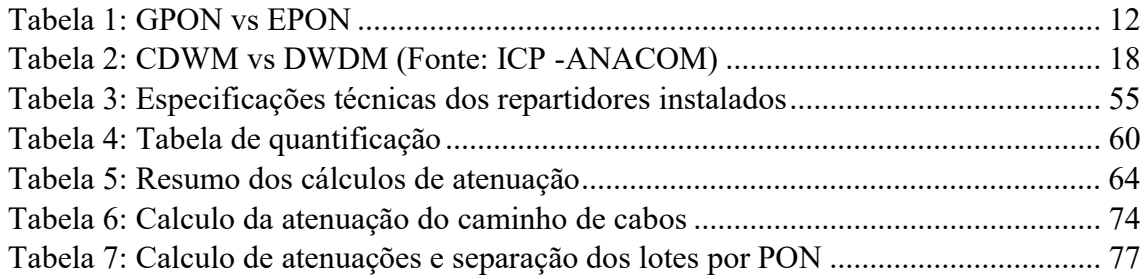

# ACRÓNIMOS

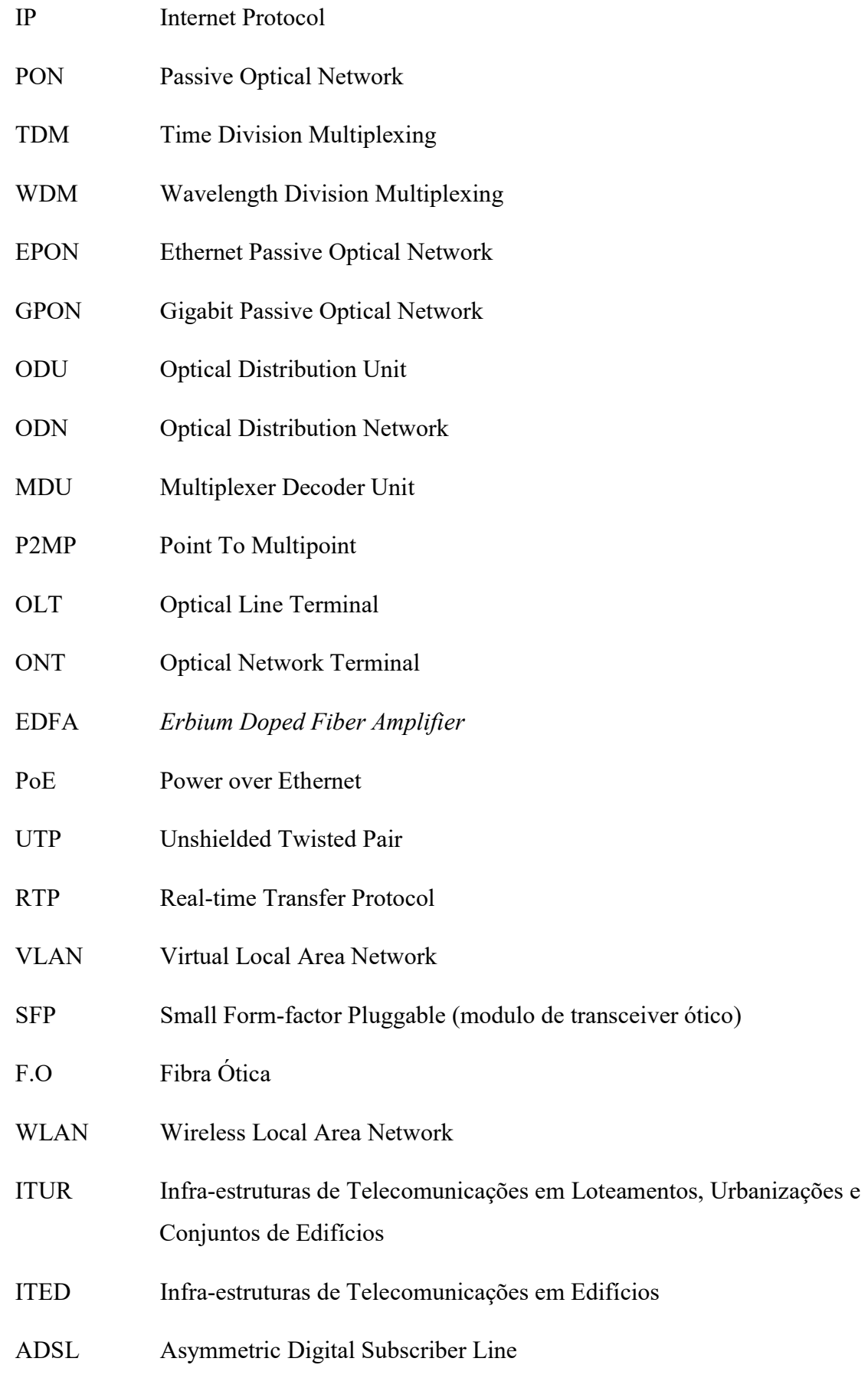

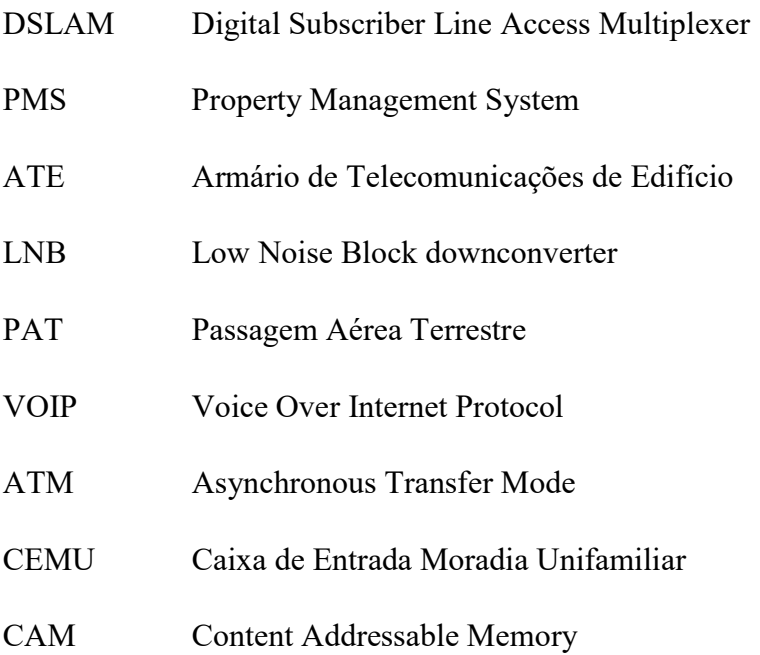

#### 1. Motivação e objetivos

O desenvolvimento tecnológico que temos vivido na última década, e a constante necessidade do ser humano ter acesso a informação, levou à criação de redes de acesso cada vez mais rápidas e fiáveis. As redes de acesso Gigabit Passive Optical Networks (GPON), são atualmente, as redes de acesso de eleição dos operadores de serviços, permitido o fornecimento de vários serviços através de uma única rede de informação a débitos mais elevados.

Os tradicionais sistemas de distribuição de conteúdos, nomeadamente telefone, Internet e TV, requerem a criação de redes de distribuição, sobre pares de cobre e cabo coaxial. Embora uma rede a pares de cobre e uma rede a coaxial possam disponibilizar os três serviços referidos, existem algumas limitações dependendo do tipo de tecnologia.

A tecnologia ADSL, funciona sobre os pares de cobre das linhas telefónicas, atingindo em condições ideais um débito de 1 MB de upstream e 24 MB de downstream. A transmissão de TV com esta tecnologia é feita através de um sistema de Internet Protocol Television (IPTV). Parte da largura de banda disponível é ocupada pelo sistema de IPTV, o que permite um máximo de 2 dispositivos de TV por linha, sendo a restante largura de banda alocada ao acesso à Internet.

 A tecnologia de rede Ethernet, apresenta débitos até 1 Gbps, estando limitada a uma distância máxima na ordem dos 100 metros em cabo de pares de cobre, podendo esta ser aumentada até 1,5 km utilizando cabo de fibra ótica. Os serviços disponibilizados por esta tecnologia funcionam todos sobre o Internet Protocol (IP).

Na tecnologia de transmissão por cabo coaxial, a transmissão do sinal de TV é feita diretamente no cabo coaxial, sendo necessário proceder à amplificação e regeneração do sinal em pontos estratégicos ao longo a rede de distribuição. A transmissão de Internet neste meio é limitada a uma distância máxima de 1 km com débitos de até 200 Mbps, uma vez que o sinal de Internet na tecnologia coaxial não pode ser amplificado. A utilização de qualquer uma das tecnologias referidas para a transmissão de conteúdos, requer a criação de zonas técnicas, para a instalação de equipamentos ativos para distribuição dos conteúdos até aos assinantes, as quais têm de ser em alguns casos climatizadas.

A tecnologia GPON veio solucionar alguns dos problemas presentes nas tecnologias referidas, permitindo distancias de transmissão até 20 km com velocidades de Gigabit por segundo, sem a necessidade de criação de tantas zonas técnicas intermédias, uma vez que a rede de distribuição de fibra ótica é passiva.

Atualmente as redes de acesso GPON comportam um custo de implementação que torna possível a sua implementação no mercado privado, servindo de meio de transporte para o fornecimento dos serviços que funcionam sobre a tecnologia IP, como é o caso dos sistemas de IPTV.

O sector da hotelaria e empreendimentos turísticos, devido à grande concorrência, tem optado por cada vez mais oferecer serviços diferenciadores, para atrair mais clientes. O sistema de IPTV é um desses serviços, permitido ao cliente ter acesso a variados conteúdos.

A implementação de um sistema de IPTV apresenta alguns desafios nomeadamente: garantir que o tráfego gerado pelos canais não congestione a rede, garantir que os canais são encaminhados para os recetores; e que independentemente do número de recetores, o sistema funciona corretamente. Para que o IPTV funcione dentro dos normais parâmetros de qualidade, é necessário utilizar técnicas de comunicação ponto-multiponto (IP Multicast), permitido que o sistema escale de acordo com as suas necessidades. A utilização do IP Multicast introduz um outro problema relacionado com o controlo da largura de banda. Para tal são necessárias técnicas de qualidade de serviço (QoS). O conjugar das técnicas de comunicação permite, garantir que a rede não encaminha canais de IPTV, que não estejam a ser visualizados por pelo menos um recetor, evitando um consumo desnecessário dos recursos da rede.

O tema proposto para estágio vai ao encontro de uma necessidade da empresa na qual estou a estagiar, de aprofundar os conhecimentos técnicos para a instalação e projeto de redes GPON.

Com este trabalho pretende-se criar uma metodologia de projeto e identificar os elementos necessários para a elaboração de redes GPON, que deem suporte à transmissão de serviços de IPTV, Telefone, CCTV e Internet.

O trabalho está dividido em 5 capítulos. Este capitulo é dedicado à introdução do tema proposto, respetivas áreas de aplicação, motivação e objetivos.

No segundo capitulo é feito um enquadramento teórico das redes de acesso de fibra ótica, dos sistemas de IPTV e dos protocolos necessários para garantir o seu correto funcionamento.

O terceiro capítulo contém um resumo dos projetos e instalações, realizadas no decorrer do estágio, que mais tarde servirão de base para a elaboração de dois projetos GPON.

No quarto capítulo é descrita a simulação do funcionamento de uma rede GPON em bancada de teste, a qual será posteriormente utilizada em redes de acesso GPON à escala real.

No último capitulo são expostas as conclusões obtidas do tema estudado.

#### 2. Estado da Arte

#### 2.1 Introdução

A evolução tecnológica desde o aparecimento das redes de comunicação até à atualidade tem sido enorme, principalmente com o aparecimento da Internet.

O aumento largura de banda das redes de comunicação tornou possível a convergência de serviços numa mesma plataforma, dando origem ao conceito de Tripleplay. O Tripleplay consiste no fornecimento por um único operador, dos serviços de televisão (TV), Internet e telefone.

Os serviços de IPTV começaram a surgir a partir da década de 1980, quando foi demonstrada a possibilidade de oferecer serviços de televisão através das redes IP, por meio da tecnologia ADSL, inventada em 1988, por Joe Lechleider [1].

Os operadores de serviços de comunicações como a Portugal Telecom, que forneciam serviços de telefone analógico e Internet usando a tecnologia ADSL, sobre par de cobre, passaram também a fornecer serviços de TV. As primeiras soluções de IPTV tinham um custo muito elevado, que inviabilizava a sua implementação no ramo da hotelaria ou em empreendimentos turísticos, sendo usados apenas pelos operadores.

Atualmente o custo de implementação de uma solução se IPTV é mais reduzido, levando à procura desde tipo de soluções por parte do ramo da hotelaria e empreendimentos turísticos, sendo por sua vez um fator diferenciador na hora da escolha. Este permite uma interação com o cliente que não é possível com um sistema tradicional de TV.

Assim, o serviço de IPTV deixou de ser visto como apenas um sistema de transmissão de TV, mas também como uma forma de potenciar o retorno económico, disponibilizando serviços como o envio de mensagens de promoções, exibição de forma simples e rápida de todos os serviços do hotel na TV, e em alguns casos, a solicitação de serviços sem sair do quarto.

O aparecimento das novas normas de implementação de projetos de telecomunicações, facilitou a implementação deste tipo de solução devido à obrigatoriedade de colocar cabos de rede, em todas as divisões da instalação.

Atualmente os conteúdos disponíveis na Internet, e nas transmissões televisivas necessitam uma maior largura de banda para garantir uma boa qualidade de serviço. Algumas redes de acesso usadas, começam a não ter capacidade para suportar de forma adequada os novos serviços de IPTV e streaming.

Indo ao encontro desses requisitos, ao nível mais baixo do modelo OSI, uma das soluções que tem ganho importância nos últimos anos é a GPON. Uma rede Gigabit-capable Passive Optical Network, ou GPON, é uma rede de fibra ótica passiva. Tal significa que não existem equipamentos elétricos/eletrónicos, no trajeto de fibra ótica desde o OLT (Optical Line Terminal) até ao ONT (Optical Network Terminal) ou ODU (Optical Network Unit). A rede apresenta uma arquitetura ponto-multiponto como as redes de distribuição de sinais de TV por cabo.

As redes GPON são utilizadas na sua maioria para servir de rede de transporte de vários tipos de serviços IP, como o IPTV, Voice Over Internt Protocol (VOIP) e Internet. A implementação de uma rede GPON requer o estudo individual de cada sistema, para que seja possível fazer a sua integração numa única rede de comunicação.

#### 2.2 Redes em Fibra

As redes de acesso dos operadores públicos de serviços de TV, telefone e Internet têm evoluído bastante nos últimos anos, impulsionados pelos avanços tecnológico nas áreas das telecomunicações. O aparecimento da televisão de alta definição, mais recentemente da resolução 4k, e o aumento do número de tecnologias dependentes de um bom acesso à Internet, obrigou cada vez mais os operadores a aumentar os débitos das comunicações com os seus clientes.

Dentro das várias tecnologias de acesso disponíveis, as redes com arquiteturas baseadas em fibra ótica, apresentam as maiores vantagens de implementação, devido à redução do preço dos cabos de fibra ótica, e às maiores distancias de transmissão.

As arquiteturas das redes de fibra ótica designam-se de FTTH/B/P: Fiber To The Home / Fiber To The Building / Fiber to the Premises e diferem das FTTC: Fiber to Curb /Fiber to the Cabinet (por vezes também designada por FTTN), sendo categorizadas com base no local de colocação do ponto de terminação da fibra, relativamente ao utilizador final [2]. Na figura 1 estão representadas as arquiteturas referidas.

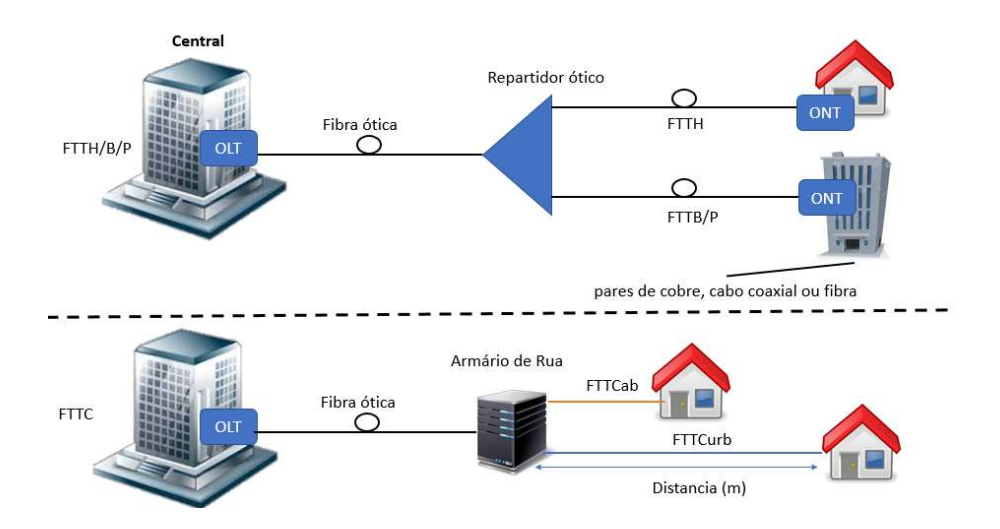

Figura 1:Estrutura das redes FTTH/B/P e FTTC

Como podemos observar a arquitetura FTTH, consiste numa ligação toda a fibra ótica desde a central do operador até ao interior da habitação. No caso da arquitetura FTTB/P a ligação a fibra ótica é realizada desde a central do operador até ao interior de um prédio ou condomínio, onde terminará a ligação do operador. A distribuição dos serviços pelas habitações será realizada por uma rede de distribuição privada distinta. Este tipo de arquitetura é utilizado em hotéis, para a distribuição de Internet pelos seus hóspedes, ou seja, o acesso à Internet é fornecido por um operador de serviços, mas a difusão dos serviços é assegurada por uma rede de distribuição privada do hotel, configurada e mantida pelos seus serviços técnicos. Na arquitetura FTTC existe uma ligação a fibra ótica desde a central do operador até um armário de distribuição de rua, sendo a restante ligação até aos assinantes, realizada por outro meio de propagação, como o cabo coaxial. Um exemplo de utilização desde tipo de arquitetura, é a rede de distribuição dos operadores CaboVisão e NOS, em que a ligação até aos armários de distribuição de rua é feita em fibra ótica, e a ligação desde o armário de rua até ao assinante é realizada a cabo coaxial.

Em Portugal, a arquitetura FTTH tem sido a escolhida, dentro das várias soluções tecnológicas atualmente ao dispor dos operadores.

As redes FTTH/B/P podem ser implementadas através de arquiteturas ponto-multiponto ou ponto-a-ponto. A arquitetura ponto-multiponto subdivide-se, em Ethernet Ativa e Passive Optical Network (PON). Por sua vez as soluções PON podem ser divididas em Time Division Multiplexing Passive Optical Network (TDM/PON) ou Wavelength

Division Multiplexing Passive Optical Network (WDM-PON). Esta categorização é representada na figura 2:

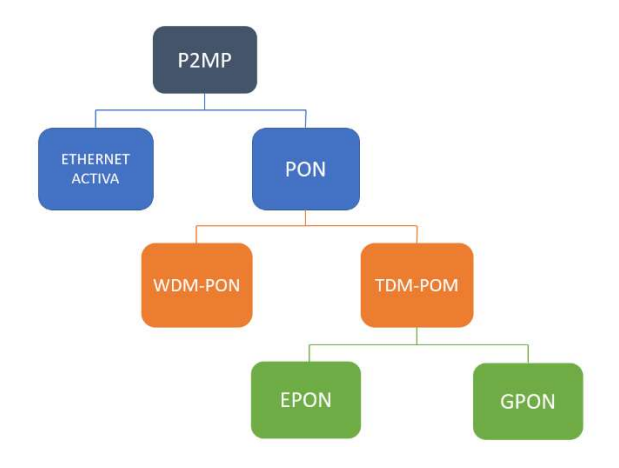

Figura 2:Arquiteturas e tecnologias de Redes FTTH ponto-multiponto Em seguida analisamos cada uma destas tecnologias com mais detalhe.

#### 2.3 Soluções de Comunicação de Dados

#### 2.3.1 Arquitetura ponto-a-ponto

Na arquitetura ponto-aponto a cada cliente é atribuído um cabo de fibra ótica de ligação à Central. A comunicação numa única fibra ótica é feita separando a informação de uplink e downlink em dois comprimentos de onda específicos, impedindo a interferência entre os dois sinais num mesmo meio ótico. Tal como exposto na figura 3, o downlink utiliza o comprimento de onda dos 1550 nm e o uplink os 1310 nm. Nesta arquitetura todo o débito disponibilizada pelo porto do OLT é atribuída a um único ONT [2].

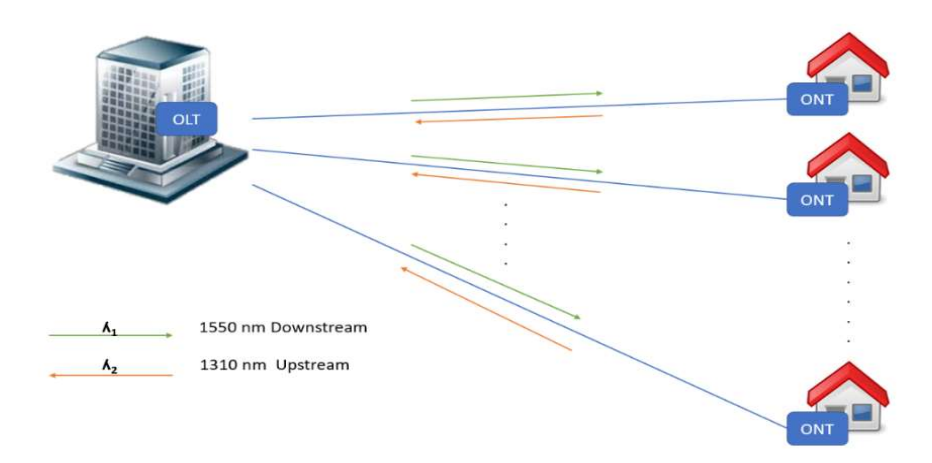

Figura 3:Arquitetura de rede ponto-a-ponto

As redes ponto a ponto tem débitos mais elevados. O facto de se tratar de uma ligação não partilhada permite uma maior robustez e segurança na transmissão de dados, uma vez que um porto do OLT é dedicado a cada comunicação, ficando imune a possíveis perturbações provocadas por outros utilizadores na rede. Qualquer alteração de débito, ou mesmo tecnologia de transmissão ótica, pode ser realizada alterando apenas os equipamentos ativos no inicio e fim da rede. Em contrapartida: aumenta o investimento inicial na instalação de fibra ótica (podendo ser até uma solução inviável se houver escassez de condutas), uma maior ocupação de espaço físico e um maior consumo de energia na Central, uma vez que implica a existência de um terminal ótico (laser) por cliente (ONT).

#### 2.3.2 Arquitetura ponto-multiponto

Na arquitetura ponto-multiponto existe a partilha de um porto do OLT por cada conjunto de clientes (entre 8 e 128 clientes) [2]. Existem duas soluções tecnológicas: redes Ethernet Ativa ou de PON (ver figura 4).

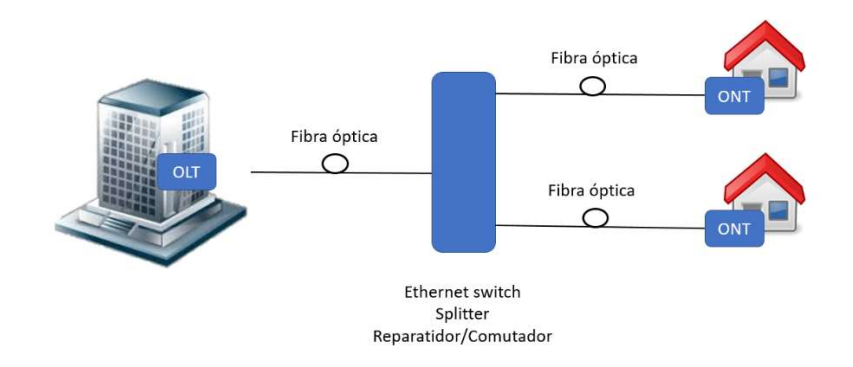

Figura 4:Arquitetura genérica ponto-multiponto

#### 2.3.2.1 Ethernet Ativa

Na arquitetura Ethernet Ativa, o ponto de repartição é realizado por um equipamento ativo, normalmente um comutador Ethernet, que recebe todo o tráfego proveniente de diferentes clientes (ONTs). O ONT é o equipamento no qual termina a ligação de fibra ótica que vem do exterior e onde começa a rede privada do cliente.

A arquitetura Ethernet Ativa, é uma solução que requer um maior investimento na rede exterior. De forma a agregar as fibras ligadas diretamente aos clientes finais, é necessário instalar os comutadores (switch) Ethernet, em armários protegidos, localizados entre a

Central e as instalações dos clientes. Tendo em consideração que os equipamentos são ativos, existe a necessidade de garantir também a alimentação de energia e controlo de temperatura dos mesmos. Esta tecnologia trabalha na camada 2 do modelo OSI. Esta permite encaminhar para cada um dos utilizadores finais apenas as tramas Ethernet a eles destinadas, funcionando como uma rede ponto-a-ponto (ver figura 5).

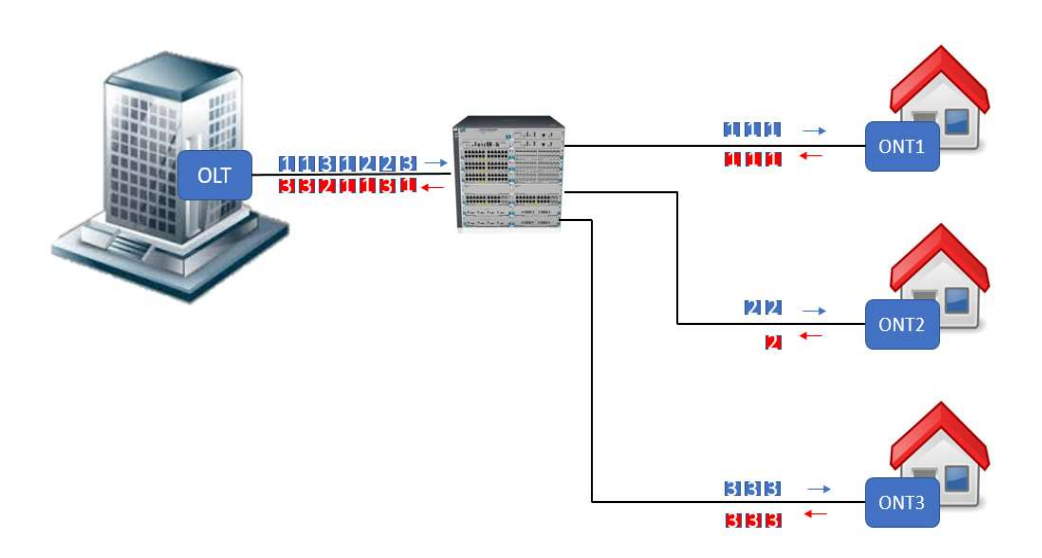

Figura 5:Rede ponto-multiponto Ethernet Ativa

#### 2.3.2.2 Sistemas PON

Nas redes PON, não exige qualquer conversão elétrica ou eletrónica na rede ótica entre o OLT e o ONT. Deste modo, as redes PON dividem-se em redes TDM-PON e WDM-PON (como ilustrado na figura 2), com as primeiras a operarem no domínio do tempo, ou seja, não é permitido que dois ONTs transmitam no mesmo instante, e as segundas a operar no domínio do comprimento de onda, em que cada ONT transmite num comprimento de onda distinto. O envio de informação pela rede é feita utilizando: (1) divisores óticos passivos (splitter) no caso da TDM-PON, ou (2) repartidores/combinadores no caso da WDM-PON. Os ONT partilham a mesma fibra (ligada à Central) e o mesmo porto no OLT, tornando-se necessário usar técnicas de acesso múltiplo para evitar colisões na comunicação ascendente (i.e. no sentido terminal e central). Em seguida analisaremos com mais detalhe cada uma destas soluções.

#### TDM-PON

Nas redes TDM-PON, quer elas sejam Ethernet Passive Optical Network (EPON) ou Gigabit Passive Optical Network (GPON), é utilizado um splitter (repartidor) para dividir o sinal ótico do OLT enviando-o para cada ONT. Na comunicação do ONT para o OLT os sinais óticos, com o mesmo comprimento de onda, emitidos por cada um dos ONT, são combinados num só feixe (como ilustrado na figura 6). Esta solução reduz o custo de implementação na rede de distribuição da fibra ótica, uma vez que o divisor ótico reduz o número ligações de fibra ótica à Central, não requer alimentação elétrica e exige pouca ou nenhuma manutenção.

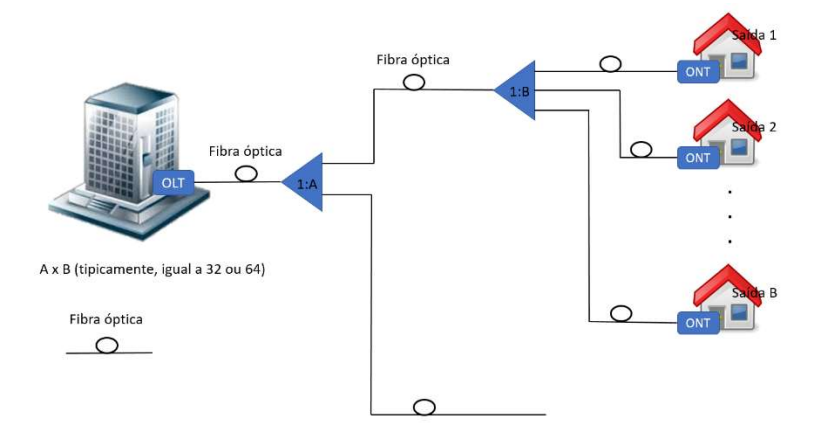

Figura 6:Arquitectura genérica TDM-PON (GPON ou EPON)

Nas redes TDM-PON o número máximo de assinantes por porto PON do OLT é de 64 (no caso de ser GPON) e a distância máxima entre equipamentos ativos é de 20 km, podendo esta variar de acordo com o fabricante. Contudo, o número máximo de assinantes por porto PON, pode variar de acordo com, a distancia de transmissão e o débito a disponibilizar a cada assinante.

As TDM-PON mais usadas são a GPON (ITU-T G.984.1) [3] e EPON (IEEE 802.3ah) [4]. A GPON disponibiliza um débito de linha agregado assimétrico de 2,5/1,25 Gbps (descendente/ascendente) e a EPON um débito simétrico de 1,25/1,25 Gbps.

A GPON e EPON apresentam características técnicas diferentes em relação ao débito de linha agregada e eficiência do protocolo TDMA, que traduz a parcela do débito total que pode ser usado para a carga útil [2]. Estas duas tecnologias, também diferem quanto a: (1) balanço de potência (power budget) permitido entre o OLT e as (Optical Network Unit) ONUs, (2) rácios de atenuação no splitter e, (3) a GPON tem um protocolo de

comunicação mais eficiente. A tabela 1 encontram se de forma esquematizada as principais características destas duas arquiteturas.

|                                   | GPON (ITU-T G984)   | EPON (IEEE 802.3ah) |
|-----------------------------------|---------------------|---------------------|
| Débito de linha descendente       | 2448 Mbps           | $1250$ Mbps         |
| Débito de linha ascendente        | $1244$ Mbps         | 1250 Mbps           |
| Derivação máxima                  | 1:64, 1:32 (típica) | 1:32, 1:16 (típica) |
| Alcance máximo                    | $20 \text{ km}$     | $20 \text{ km}$     |
| Eficiência média( $\varepsilon$ ) | $\approx 93\%$      | $\approx 65 - 70\%$ |
| Tráfego suportado                 | Ethernet, ATM, SDH  | Ethernet            |

Tabela 1: GPON vs EPON

Da analise da tabela 1, podemos observar que a GPON possui mais vantagens de implementação quando comparada com a EPON, no entanto, a maior diferença encontra se no tipo de tráfego suportado.

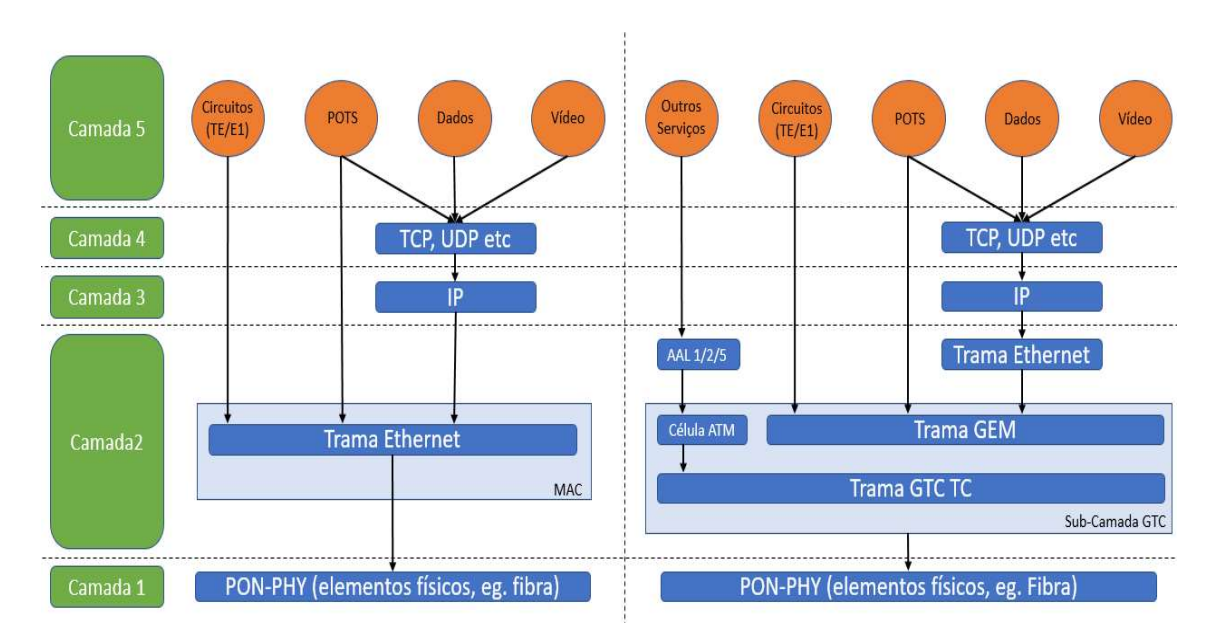

Figura 7: Camadas comunicação EPON no lado esquerdo versus GPON no lado direito Tal como pode ser constatado na figura 7, a EPON (IEEE 802.3ah) é uma rede ótica passiva PON, que apenas utiliza um única Camada (de nível 2), a tecnologia Ethernet, daí a sua designação de rede EPON (Ethernet PON). Neste tipo de rede, o OLT é um comutador Ethernet, que transmite, no sentido descendente, as tramas Ethernet, que passam através de um repartidor e são enviadas para cada ONT, que seleciona de entre todas as tramas recebidas a informação que lhe é destinada. No sentido ascendente, a

transmissão em simultâneo de duas tramas para o OLT resultaria numa colisão, causando problemas à performance geral da rede. Como tal, para ultrapassar este problema, os ONTs são sincronizados com base num esquema TDMA (Time Division Multiple Access), sendo alocado a cada ONT um período de tempo, para transmitir as várias tramas Ethernet.

A GPON (com três sub-camadas na Camada 2) oferece diferentes tipos de tráfego, tais como: (1) IP sobre Fast Ethernet, Gigabit Ethernet, ou 10 Gigabit Ethernet; (2) TDM sobre interfaces SDH; e (3) ATM entre 155-622 Mbps.

Na tecnologia GPON, o ONT é responsável pela extração dos dados (e.g. Ethernet e ATM). Atualmente, de acordo com a recomendação ITU-T G.984.2 [5], um terceiro comprimento de onda pode ser introduzido na comunicação para serviços adicionais – tipicamente televisão/vídeo, denominado por RF Overlay, como representado na figura 8.

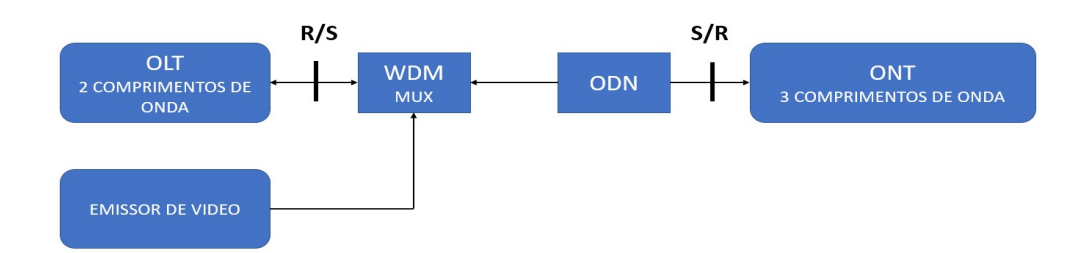

ODN: Optical Distribuition Network (Rede de distribuição de Fibra Ótica) S e R: Pontos de Referencia R (receção de sinal ótico) e S (saída de sinal ótico)

#### Figura 8: GPON com RF Overlay

Na figura 8 encontra-se representado um sistema com sobreposição de vídeo analógico e digital por RF Overlay, que utiliza um terceiro comprimento de onda multiplexado, para que o sinal ótico de TV possa ser transmitido na mesma fibra ótica. Este sistema modelo é utilizado pelo operador MEO. É importante referir que a comunicação do terceiro comprimento de onda, apenas se realiza no sentido descendente, sendo a sua difusão no ONT controlada pelo OLT.

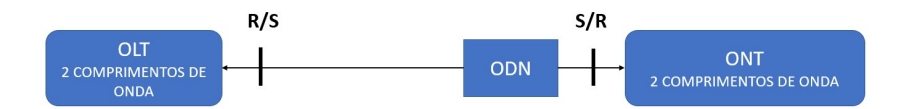

ODN: Optical Distribuition Network (Rede de distribuição de Fibra Ótica) S e R: Pontos de Referencia R (receção de sinal ótico) e S (saída de sinal ótico)

#### Figura 9: GPON sem RF Overlay

A Figura 9 representa um sistema inteiramente digital, a disponibilização de um serviço de televisão/vídeo, é realizado por um sistema de Internet Protocol Television (IPTV).

O espectro para a tecnologia GPON é organizado de modo a suportar as duas situações anteriormente descritas, como representado na figura 10.

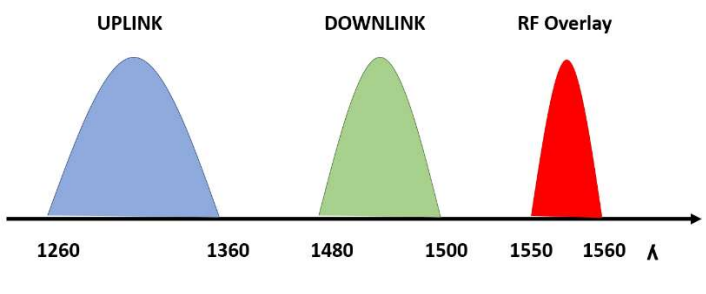

Figura 10: Espetro GPON

Num sistema com RF Overlay, o ONT converte o sinal ótico em sinal elétrico separando os sinais digitais (dados e vídeo digital) do vídeo analógico ou digital de TV RF.

A saída de RF do ONT pode ser ligada na rede coaxial da habitação, disponibilizado o sinal de televisão para todas as tomadas existentes, como o sinal não se encontra codificado, este pode ser sintonizado em qualquer televisor.

A tecnologia GPON e EPON, têm evoluído bastante em poucos anos, existindo operadores que já se encontram a utilizar a tecnologia 10G-GPON (a Portugal Telecom começou a testar esta tecnologia em 2010, de acordo com dados recolhidos do site da ANACOM) e 10G-EPON, que permitirem débitos no sentido descendente de 10 Gbps. [6]

A compatibilidade com os sistemas atuais, no caso da EPON implica uma gestão da alocação ótica do espectro, uma vez que a largura de banda no sentido ascendente do 10G-EPON coincide com a do EPON, como se encontra representado na figura 11.

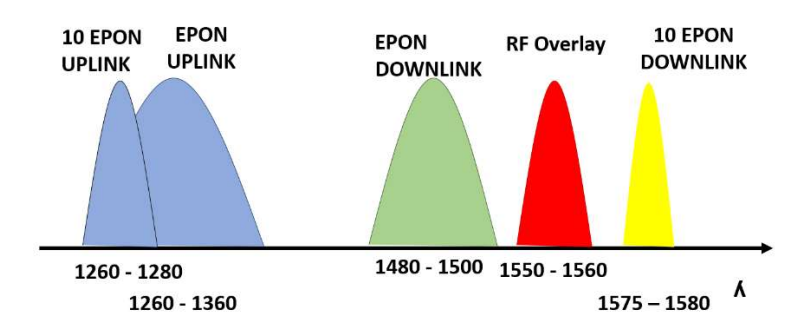

Figura 11:Atribuição do espectro para co-existência entre EPON e 10G-EPON [3]

Deste modo, para garantir a compatibilidade dos dois sistemas sobre a mesma fibra ótica, o OLT terá de utilizar uma multiplexagem por divisão de comprimento de onda para transmitir os dados no sentido descendente. A introdução do 10G-EPON, obrigará à substituição do OLT, por um que suporte todos os comprimentos de onda do sentido ascendente, e que tenha a capacidade de diferenciar o tráfego entre o 10G-EPON e o EPON. A implementação desta tecnologia numa rede EPON já existente, implica a substituição do OLT, devido à sobreposição dos canais de uplink. Inviabilizando uma alteração faseada da rede.

No caso do GPON, os comprimentos de onda utilizados ocupam larguras de banda distintas sem que haja sobreposição, podendo a GPON e 10G GPON coexistir na mesma rede, com ilustrado na figura 12.

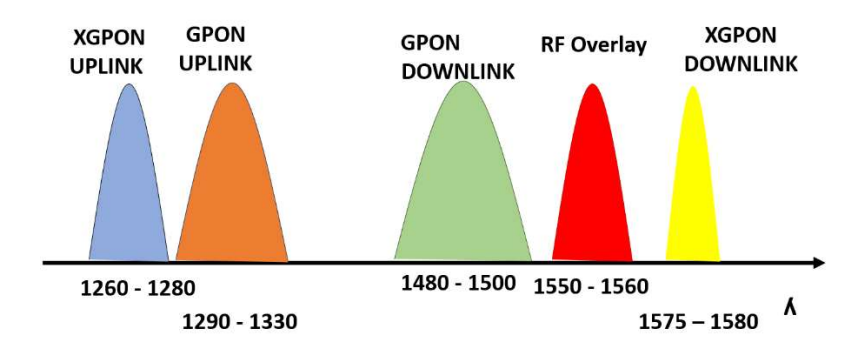

Figura 12: Atribuição do espectro para coexistência entre GPON e 10G GPON

A inclusão do RF Overlay continua a ser possível, dado que o sinal de vídeo é transmitido em torno do comprimento de onda 1555 nm. Para introduzir a tecnologia 10G GPON numa rede GPON já existente, é necessário alterar ligeiramente a arquitetura da rede, colocando um equipamento que tem como finalidade multiplexar e demultiplexar, os sinais óticos de ambas as tecnologias e emiti-los na ODN.

Na figura 13 encontram-se esquematizadas as alterações a serem introduzidas no OLT e na Central de emissão para tornar possível a transmissão das duas tecnologias. [7]

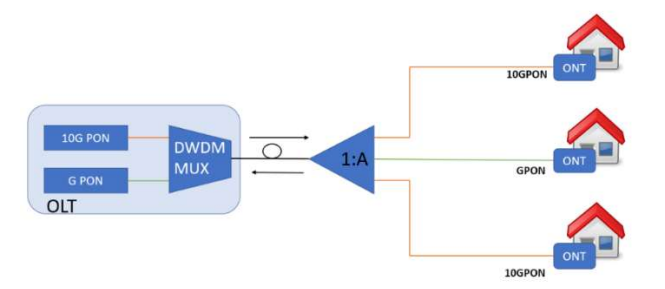

Figura 13:Esquema de compatibilidade entre GPON e 10G PON

#### WDM-PON

A tecnologia WDM-PON, ainda em fase de normalização pela ITUT G.987.3 [7], é uma tecnologia que permite a transmissão de vários comprimentos de onda numa mesma fibra ótica. O facto de ser possível utilizar vários comprimentos de onda, permite que as redes WDM-PON possam funcionar como uma rede ponto-a-ponto, em que a informação entre os ONTs e OLT é separada por comprimento de onda, sendo que cada ONT tem o seu próprio comprimento de onda atribuído, ou como, rede ponto-multiponto, como uma rede GPON.

As redes WDM-PON dividem-se em CWDM (Coarse-WDM) e DWDM (Dense-WDM). A DWDM permitir que até 40 ou mais clientes sejam servidos por uma única fibra de acesso. O CWDM permitir apenas 8 por fibra ótica.

Na DWDM, o nó de repartição da rede é composto por: (1) um repartidor, juntamente com (2) um combinador, que combina os sinais óticos de cada ONT num só e os envia para o OLT, e por (3) um multiplexador e demultiplexador chamado Arrayed WaveGuide (AWG) que encaminha os diferentes comprimentos de onda para os diferentes ONTs. No CDWM, o ponto de repartição é constituído por vários equipamentos WDM e multiplexador e demultiplexador CWDM (ver figura 14).
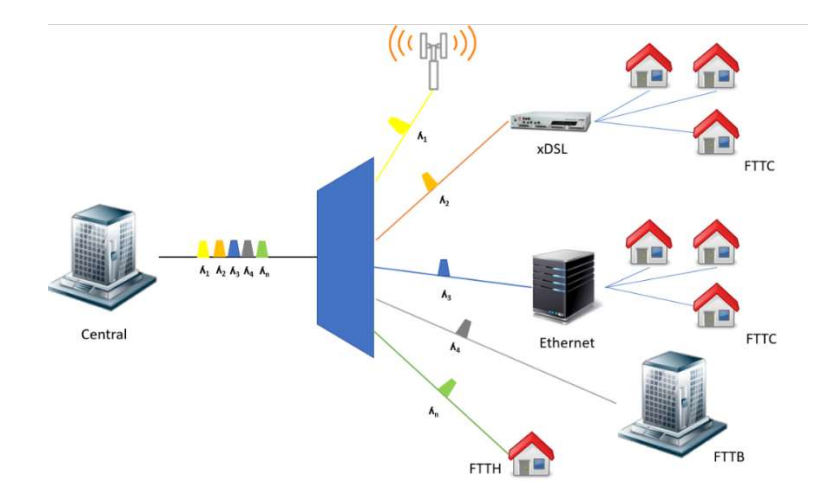

Figura 14: Rede WDM PON

Esta tecnologia suporta qualquer serviço (Ethernet, TDM, ATM, etc.) de modo transparente e com débitos por comprimento de onda muito elevados (até 10 Gbps) numa topologia lógica ponto-a-ponto. No entanto, cada ONT terá de funcionar em comprimentos de onda diferentes dos restantes, tendo estes ONTs a designação de ONTs coloridos.

O facto dos ONTs funcionarem em comprimentos de onda distintos, implica a criação de um modelo de ONT para cada comprimento de onda disponível na rede.

Uma solução para este problema seria a utilização de ONTs colourless ou sem cor, que são equipamentos com a capacidade de funcionar em qualquer comprimento de onda, sendo estes mais complexos e com um custo superior. De uma forma muito simples, o funcionamento de uma solução WDM-PON usando ONTs colourless, consiste em transmitir todos os sinais num só até ao ponto de repartição. Para tal, é gerado um sinal de banda muito larga no OLT que contém todos os comprimentos de onda a transmitir e que vai ser filtrado pelo AWG e dividido em n fatias que são enviadas individualmente para cada um dos n ONTs. [8]

O CWDM é uma tecnologia WDM de baixa densidade em termos de comprimentos de onda. Nesta técnica, a informação é agrupada (segundo a Rec. ITU-T G.694.2 [9]) em 18 canais entre a faixa 1271 nm e 1611 nm, com uma distância entre canais de 20 nm.

As faixas de frequência ótica mais utilizadas em sistemas CWDM são:

a) Banda O  $(Original$  Band) - de 1260 nm a 1360 nm; b) Banda E (Extended Band) - de 1360 nm a 1460 nm; c) Banda C (Conventional Band) - de 1530 nm a 1570 nm.

A tecnologia DWDM (ITU-T Rec. G.694.1[10]) difere da tecnologia CWDM no número de comprimentos de onda transmitidos, que é muito maior, sendo o espaçamento menor entre estes. Os sistemas conseguem usar até 80 canais (comprimentos de onda). A titulo de exemplo, para se ter um débito de 400 Gbps, um sistema DWDM poderá suportar 40 comprimentos de onda, cada um a transmitir a 10 Gbps. No entanto, dada a complexidade da tecnologia, e os custos de aquisição dos equipamentos, a mesma ainda não se encontra em utilização nas redes de acesso. [10]

As faixas de frequência ótica mais utilizadas em sistemas DWDM são:

a) Banda S  $(Short$  Band) - de 1450 nm a 1500 nm; b) Banda C (Conventional Band) - de 1530 nm a 1570 nm; c) Banda L (Long Band) - de 1570 nm a 1625 nm.

A Tabela 2 resume as diferenças entre estas duas tecnologias, apresentando as vantagens e desvantagens de cada uma.

|             | Vantagens                                                                                                    | Desvantagens                                                                                                    |
|-------------|----------------------------------------------------------------------------------------------------|----------------------------------------------------------------------------------------------------|
| <b>CWDM</b> | - Consumo reduzido de potência (-20%)<br>- Necessita de menos espaço $(-30\%)$<br>- Pode usar cabo de fibra monomodo ou fibra<br>multimodo<br>- Pode usar LEDs ou Lasers<br>- Grande capacidade de dados por canal<br>- Filtros pequenos e económicos<br>- Poupança de custos no início e na expansão da<br>rede | - Menor capacidade do que o DWDM<br>- Menor alcance<br>Sinal ótico não pode ser amplificador,<br>apenas regenerado                                                                                                    |
| <b>DWDM</b> | - Disponível máxima capacidade de transmissão,<br>devido ao maior número de canais<br>Maior distância com Erbium Doped Fiber<br>Amplifier (EDFA)<br>Fácil integração de amplificação ótica<br>Suporta débitos por ONT muito elevados (até<br>10Gbps)<br>- Mais de 80 canais                                      | Tecnologia complexa requer:<br>Mais espaço<br>- Mais potência<br>- Lasers e filtros muito precisos<br>Amplificadores<br><b>EDFA</b><br>muito<br>dispendiosos<br>- Os custos de início são mais elevados<br>do que no CWDM |

Tabela 2: CDWM vs DWDM (Fonte: ICP -ANACOM)

As soluções WDM-PON poderão coexistir com redes GPON previamente instaladas permitindo alocar determinado comprimento de onda a uma rede ou, no limite, a um cliente individual.

### 2.3.1 Implementação do sistema PON

Uma solução GPON é composta por um pelo menos um OLT e um ou vários ONTs. A interligação física é feita por uma rede de distribuição de fibra ótica passiva. Os modelos de OLT no mercado variam de acordo com o fabricante, contudo, cada OLT permite a ligação de n PONs distintas, onde cada PON tem uma capacidade máxima de 64 ONTs. A comunicação pode atingir distancias até 60 km, desde que a atenuação máxima ao ONT não ultrapasse o valor de referencia de 32 dB. Idealmente todas as redes GPONs devem ser dimensionadas de forma a que a potência recebida nos ONTs se encontre entre os - 22dBm e os -26dBm. Os ONTs funcionam com uma potência de receção entre os - 10dBm e os -30dBm, para a comunicação dos dados de downlink. O RF Overlay tem uma potência de receção entre os 3dBm e os -8dBm. A diferença entre as potências dos dados e o RF Overlay, obriga à colocação de um amplificador ótico para os comprimentos de onda dos 1550nm, de forma a que os sinais óticos tenham aproximadamente as mesmas atenuações. A potência de emissão dos OLT é em media 3.8dBm e a do ONT é de 2.6dBm. Os valores de referência expostos são os valores de referência do fabricante Televes, sendo que estes valores podem sofrer alterações de acordo com o tipo de fabricante.

Alguns estudos de análise de performance da GPON [11], demonstram que embora cada PON suporte o máximo de 64 ONTs, este valor não deve ser utilizado com sistemas em que seja necessário garantir uma qualidade de serviço constante, como por exemplo, um sistema de IPTV, em que existe uma comunicação continua de dados. Apenas uma solução do tipo best-effort deve ser utilizada nesta topologia.

O cálculo dos valores de atenuação dos trajetos de fibra ótica deve seguir a seguinte formula, de acordo com [12]:

$$
P[dB] = FCA[db/Km] * L[Km] + SL[dB] + Penalties[dB]
$$
 (1)

onde:

- P representa o power budget, ou seja, a atenuação total do sinal do percurso ótico, que no nosso caso, nunca pode ultrapassar os 32 dB;
- FCA (Fiber Cable Attenuation) representa a atenuação do cabo de fibra ótica em db/km;
- L representa a distância total de cabo utilizado no percurso;
- SL (Spliter Loss) representa a atenuação do repartidor ou repartidores no percurso e
- Penalties representa a soma de todas as perdas de inserção e conexão no trajeto de fibra.

Os valores de atenuação das fibras óticas variam de acordo com o tipo de fibra utilizada e com o fabricante, por esse facto, os valores de atenuação constam sempre no datasheet da fibra ótica. Esta apresenta as atenuações em vários comprimentos de onda. Para os cálculos devemos utilizar o comprimento de onda que seja utilizado pela GPON, cujo valor de atenuação seja mais elevado.

Para simplificar a compreensão dos vários aspetos técnicos referidos, analisaremos então um exemplo, através da planta modelo da figura 15.

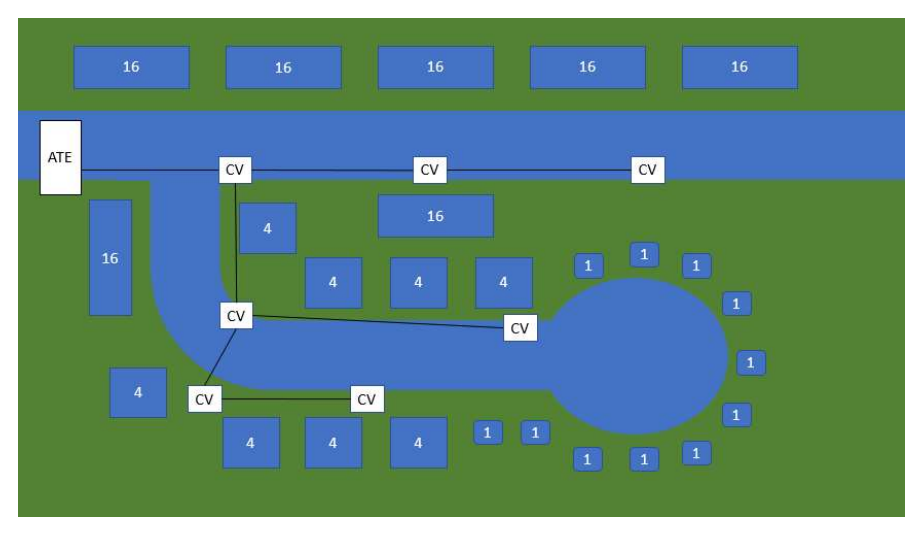

Figura 15: Exemplo de rede ITUR

Na figura 15 encontra-se ilustrada uma rede ITUR (Infraestruturas de telecomunicações em loteamentos, urbanizações e conjuntos de edifícios) de um hipotético aldeamento. A implementação de uma solução de GPON, inicia-se pela definição do número máximo de ONTs por PON. Para a rede em questão, iremos definir que usaremos uma relação de 1:32 por cada PON. Após definida a quantidade de assinantes por PON, é necessário determinar o número de PONs. Para tal, consideramos que o número ilustrado em cada bloco do exemplo se refere ao número de alojamentos por lote, logo, temos um total de 16x7+4x8+1x11=155 alojamentos/ONTs, sendo necessário 155:32=4.85 PONS, ou seja, 5 PON. Após definido o número de PONs é necessário realizar o agrupamento dos alojamentos para maximizar a utilização das PONs, garantido que todos os ONTs têm aproximadamente os mesmos valores de atenuação, em cada PON.

Na figura 16, encontra-se um possível agrupamento de alojamentos, consideramos que cada alojamento têm um ONT.

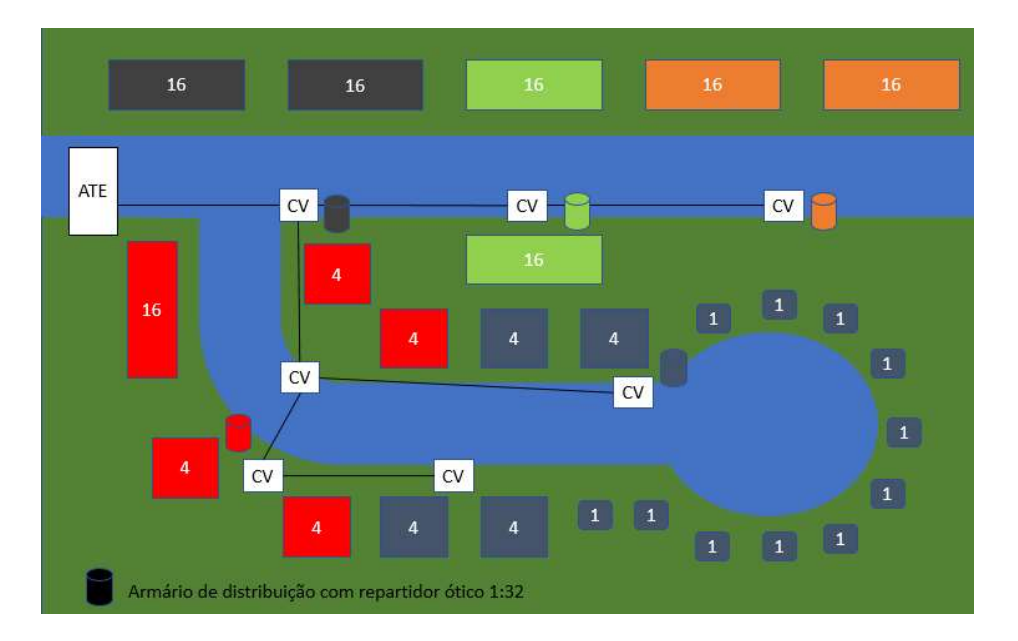

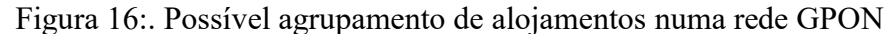

Na figura 16 verificamos que existem 5 armários de rua próximos das CV (caixa de visita). As suas funções serão as de concentrar as ligações de fibras de cada lote identificado com a mesma coloração, alojar um repartidor ótico de 1:32 e receber a fibra ótica do ATE (Armário de Telecomunicações de Edifício), onde neste caso, se irá encontrar o OLT. Outro tipo de configuração dos repartidores e de caminhos de fibra ótica pode ser utilizado, no entanto, será sempre necessário garantir como já referido, que todos

os ONTs dentro de uma mesma PON tenham atenuações nos trajetos de fibra ótica muito próximos.

Nos repartidores óticos normalmente a relação de repartição é identificada com a nomenclatura nD, em que n identifica o número saídas do repartidores e D significa direções, logo um repartidos de 1:32 têm a nomenclatura 32D.

A titulo de exemplo, irmos considerar que pretendemos calcular a atenuação do trajeto de fibra ótica entre o ATE e um dos lotes que somente tem uma unidade de alojamento (UA). A distancia de fibra ótica é de 0,5 km, tendo esta a atenuação de 0.4 dB/km no comprimento de onde de 1310nm, existindo 3 patch cords de uma fibra ótica com uma atenuação de 1 dB cada por percurso, e um repartidor de 32D que tem uma atenuação de 17,5 dB. Com os valores referidos podemos aplicar a fórmula de cálculo de atenuação (1).

$$
P = 0.4 \frac{dB}{Km} * 0.5 Km + 3 * 1 dB + 17.5 dB = 21.4 dB
$$

O valor de atenuação total do percurso foi de 21,4 dB, que se encontra a baixo dos 32 dB de referência, apresentado este trajeto valores que viabilizam a implementação da solução GPON projetada.

As soluções seguintes (expostas nas figuras 17 e 18) correspondem a soluções reais já implementadas em Portugal. A figura 17 apresenta uma implementação de uma rede GPON convencional, combinada com cabo coaxial e par de cobre entrançado.

A implementação de uma rede GPON para a distribuição de serviços IP num hotel, aparenta ser algo completamente desenquadrado, no entanto, nas construções hoteleiras mais antigas, a implementação de uma solução de switching convencional implica a destruição das paredes para a colocação de tubagem, ou a aplicação de calhas técnicas, que criam um impacto visual desagradável.

Nas normais remodelações de imagem dos hotéis, é impensável criar um novo caminho de cabo para a instalação das novas tecnologias IP, que passem pelos corredores de acesso aos quartos. Contudo o fornecimento dos serviços de Internet e IPTV, continuam a ser requeridos pelo cliente. A implementação de uma rede GPON não impõe o alterar da tubagem total do hotel, uma vez que o cabo de fibra ótica pode ser passado para o interior de cada quarto, fornecendo os serviços de Internet, IPTV e telefone. Os repartidores óticos

podem ser colocados nas zonas de passagens dos cabos entre os pisos nos corredores, com um custo de implementação reduzido e baixo consumo energético, apresentando uma solução flexível para qualquer tecnologia IP. No caso específico da figura 17, os ONT representados na figura (com a sigla FO), foram colocados nos corredores, concentrando todos os serviços IP e TV convencional.

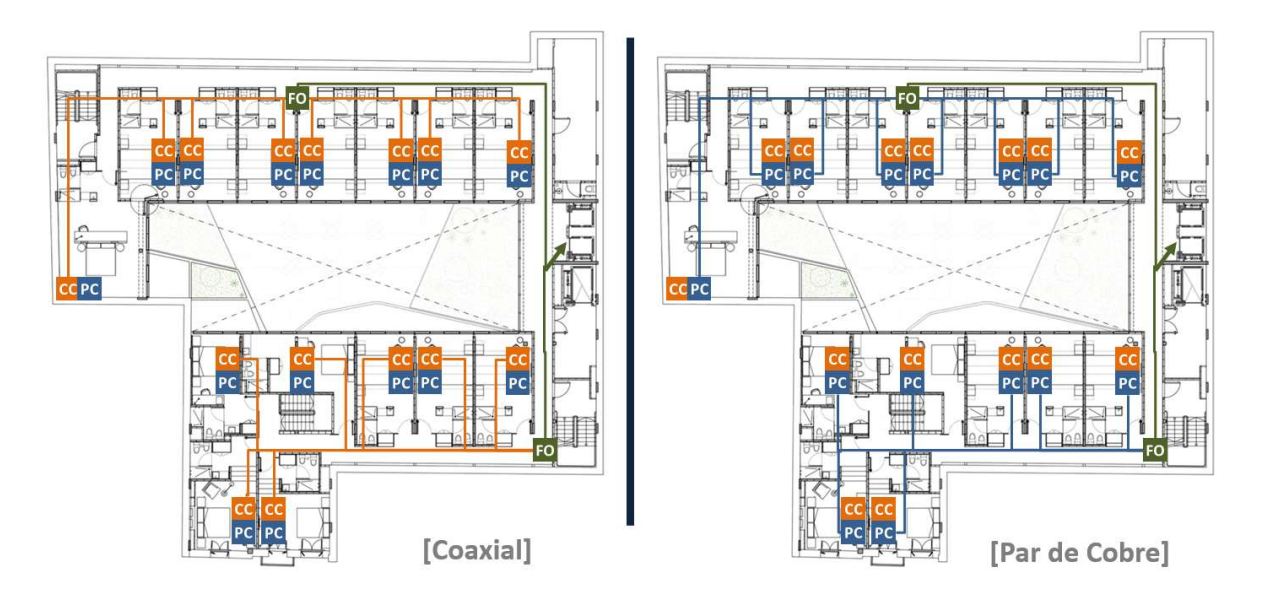

Figura 17:Solução GPON FTTB

A figura 18 a implementação da rede GPON baseada numa solução do tipo Fiber To The Room (FTTR), ou seja, é colocado no interior de cada quarto um ONT para assegurar todos os serviços IP e de TV, considerando que o quarto é uma habitação e o hotel um aldeamento.

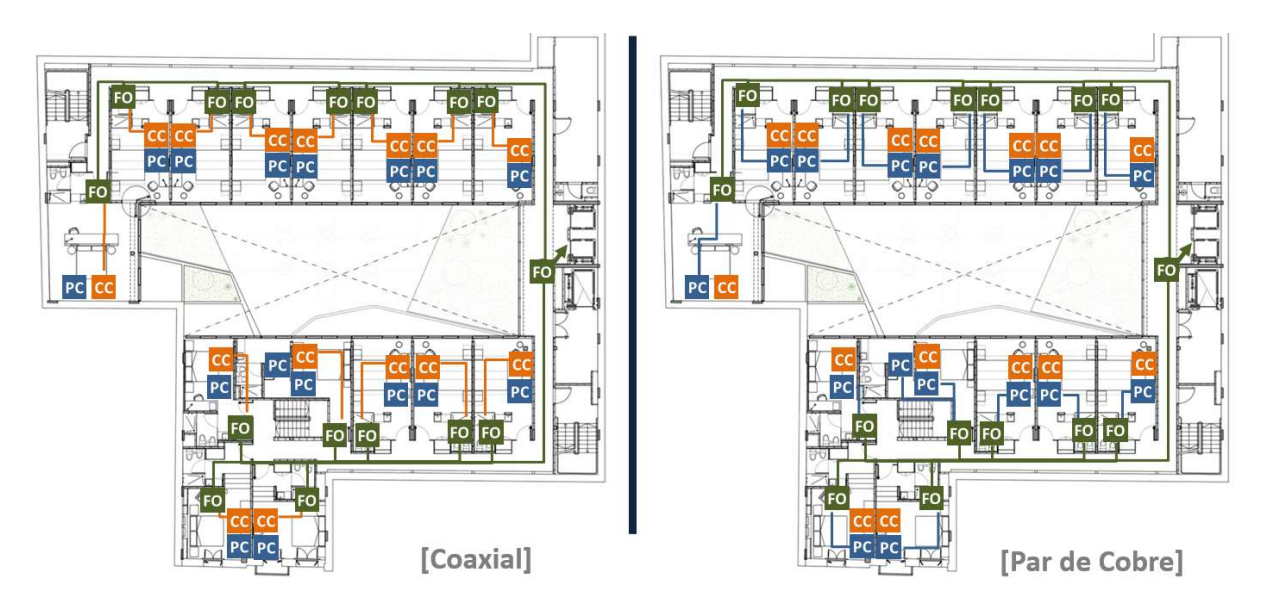

Figura 18: Solução GPON FTTR

A grande flexibilidade da tecnologia GPON permite a sua implementação de inúmeras formas, permitindo a transmissão de várias tecnologias IP numa única rede, reduzindo o número de equipamentos ativos.

No caso de se utilizar uma solução de RF Overlay, existe uma redução substancial nos custos de manutenção. Como na GPON o sinal de RF é enviado pela fibra ótica até ao ONT, a afinação periódica da rede de TV deixa de ser necessária.

## 2.4 Sistemas IPTV

O IPTV é um sistema de transmissão sinais de TV através do protocolo IP. As redes de IPTV são normalmente redes privadas, que permitem aumentar os serviços prestados aos seus utilizadores.

# 2.4.1 Arquitetura dos sistemas IPTV

Os sistemas de IPTV são constituídos por vídeo encoders, vídeo servers, middleware e STBs, estas últimas conectadas aos televisores. Na figura 19 é apresentado um esquema genérico dos vários componentes que constituem um sistema de IPTV, podendo este esquema variar ligeiramente dependendo do tipo de serviços que estejam integrados no sistema.

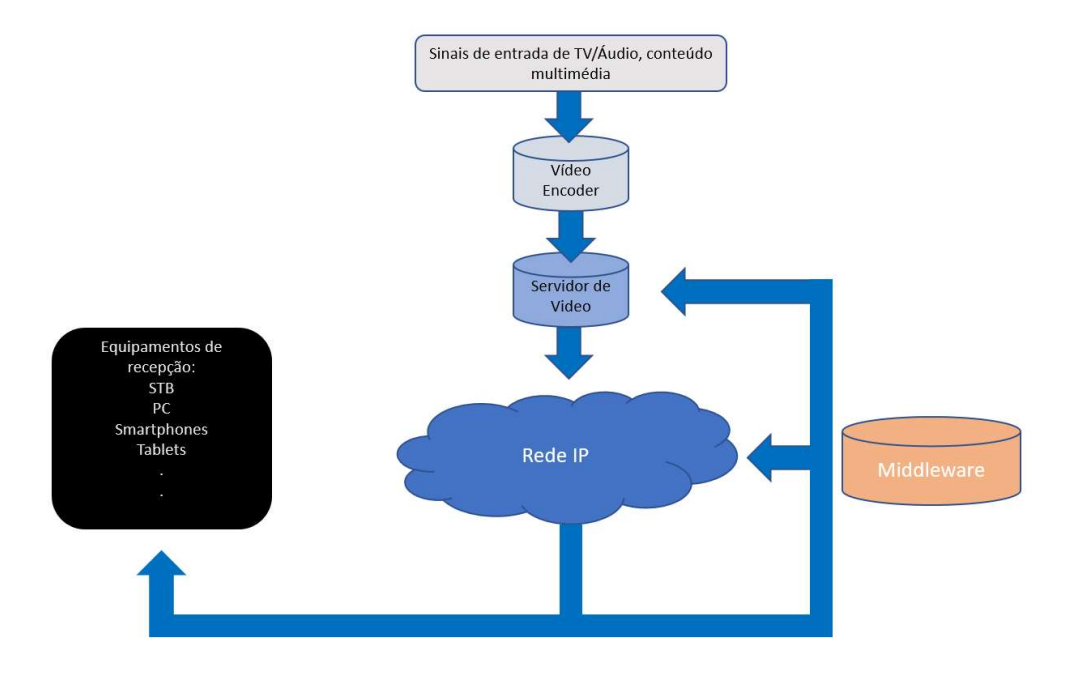

Figura 19: Topologia genérica do sistema de IPTV

Os codificadores de vídeos (encoders) são responsáveis por transformar os sinais recebidos e comprimidos em streams digitais. Normas como o H.264, são usadas no processo de compressão. No passado, o processamento necessário para a compressão do sinal de vídeo dificultou a compressão em tempo real de vídeo de elevada qualidade, no entanto, hoje em dia o aumento da capacidade de processamento digital das novas plataformas tornou essa compressão possível.

Os conteúdos de vídeo, após serem processados pelo encoder, são armazenados em discos ou em memória virtual nos servidores. Os servidores enviam depois os streams de vídeo e áudio para as STB, via unicast ou multicast. Os servidores de vídeo são utilizados tipicamente para implementar serviços de video-on-demand, gravação remota de programas televisivos e reprodução diferida de transmissão. O servidor de vídeo tem como requisitos ser um sistema de grande capacidade de armazenamento, capaz de transmitir conteúdos e de suportar o controlo total do sistema pelo cliente através de uma variedade de interfaces.

O Middleware é um hardware a correr um software específico que permite interligar e controlar todos os equipamentos e serviços que constituem o sistema IPTV. Entre outros aspetos é responsável por configurar os guias eletrónicas de programação. Funciona também como o sistema de arranque das STB, garantindo que as mesmas estão a funcionar com uma versão de software compatível e atualizada.

Um sistema de condicionamento de acesso ao sistema protege o IPTV de acessos indesejados aos seus conteúdos. Nas primeiras versões de IPTV, os conteúdos não eram protegidos, no entanto, com a massificação destes sistemas, foi necessário garantir que os dados transmitidos não poderiam ser acedidos por terceiros. A segurança dos dados é mantida com técnicas de Digital Rights Management (DRM) e Conditional Access System (CAS) que encriptam os dados, de forma a dificultar o acesso aos dados por terceiros.

A STB é instalada na casa do cliente ou no quarto de hotel sendo responsável pela interface com o utilizador, interligando a rede local com a televisão. A STB permite aos utilizadores navegar pela programação, e acedendo aos vários conteúdos disponibilizados. A STB recebe o sinal encriptado e converte-o num sinal televisivo [13].

### 2.4.2 Serviços IPTV

Os principais serviços oferecidos pelo IPTV, são a transmissão contínua de streams e conteúdos de Video-On-Demand. A transmissão contínua de streams é equivalente à normal transmissão de TV. Os telespectadores têm de selecionar a stream que querem visualizar, correspondente ao conteúdo emitido em tempo real. Já o Video-On-Demand consiste na visualização de conteúdos que se encontram armazenados num servidor, que podem ser acedidos sempre que solicitado pelo telespectador. Para além destes serviços, o IPTV pode oferecer sessões interativas, que quando combinadas com os dois serviços anteriores permitem criar uma vasta gama de novos serviços. Tal é possível, devido à comunicação bidirecional entre os serviços, permitindo que os telespectadores controlem o conteúdo e participem ativamente durante a sessão. Ao oferecer uma plataforma interativa e exclusiva para a distribuição de multimídia, a IPTV permite a criação de servicos inovadores como:

• Transmissão de TV em Definição Padrão (SD), Alta Definição (HD) ou Ultra Alta Definição e Guia Eletrónico de Programação (EPG);

• Vídeo e música a pedido, respetivamente VoD e Music On Demand (MoD);

• Serviços de interesse público - Transmissões de emergência, informações e feeds de notícias;

• Publicidade - Introdução de publicidade interativa, de acordo com as preferências do utilizador (como trailers de filmes);

• Serviços interativos - Comunicação (como redes sociais, mensagens instantâneas e email), informações gerais (como previsões e fóruns meteorológicos), comércio (e-Commerce e Banca Online) e entretenimento (jogos e blogs). [14]

### 2.4.3 IPTV versus TV Tradicional

A figura 20 apresenta de forma comparativa as arquiteturas de IPTV versus Televisão por cabo (CATV). Uma cabeça de rede (headend) IPTV é semelhante a um headend de CATV. O headend de CATV é constituído por antenas de receção de sinais de TDT e parabólicas para a receção de canais digitais de satélite, sendo os sinais recebidos posteriormente desmodulados e retransmitidos em MPEG-2 Transport Stream (TS),

MPEG-4 ou analógico. No caso dos sistemas mais antigos, utilizavam-se modulações QPSK-PAL e Coded Orthogonal Frequency Division Multiplexing (COFDM), sendo os sinais de TV transmitidos numa rede de cabo coaxial.

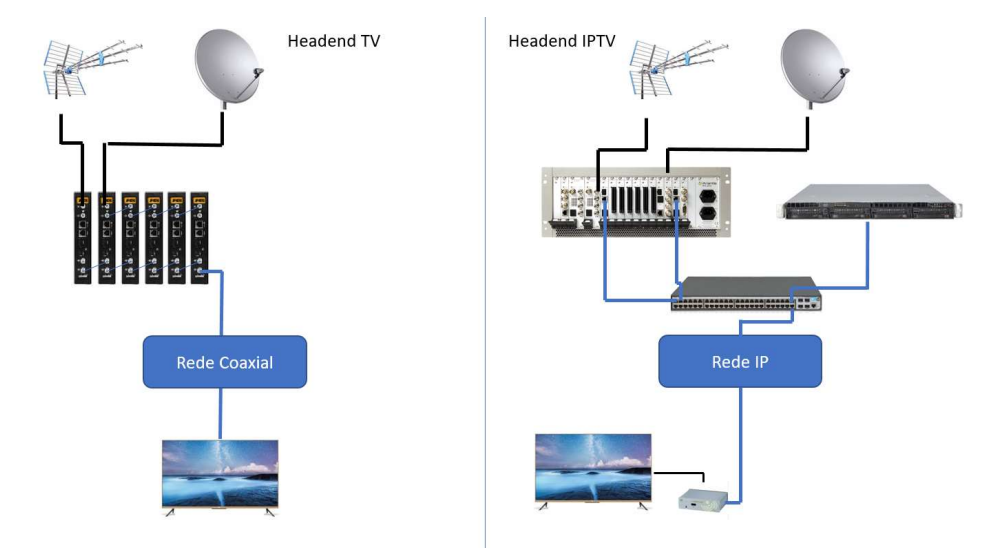

Figura 20: Exemplo de Headend de TV e de IPTV

No IPTV as antenas parabólicas continuam presentes, mas os sinais de TV são injetados diretamente no servidor. Este é constituído tipicamente por cartas de Digital Video Broadcasting(DVB) com a designação: DVB-T, DVB-S ou DVB-S2, dependendo do tipo de sinais de TV recebidos e do número de canais a serem transmitidos. Placas DVB-T são utilizadas para a receção de canais de TDT.

O DVB é uma norma europeia aberta, para a transmissão de televisão. O algoritmo de compressão usada é o MPEG-2 para o vídeo e Musicam para o áudio. As transmissões que suportam este formato são a televisão por satélite (DVB-S), a televisão por cabo (DVB-C) e a televisão digital terrestre (DVB-T). No caso de Portugal a compressão utilizada é o MPEG-4.

O DVB-S2 é a segunda geração do standard DVB-S, tendo sido desenvolvido para aplicações de banda larga sobre comunicações satélite, disponibilizando serviços de acesso à Internet, transmissões de TV em HDTV e distribuição de conteúdos [15].

A norma DVB-C é utilizada para a transmissão de vídeo digital através de um canal de comunicação por cabo. Utiliza os algoritmos de compressão MPEG2 e MPEG4 para transmitir vídeo e áudio, com modulação 64 QAM.

Enquanto o DVB-S usa a modulação QPSK, o DVB-C utiliza o 64 QAM e o DVB-T utiliza o COFDM.[15]

### 2.4.4 Transmissão IPTV

Para garantir uma boa transmissão de IPTV, é necessário analisar a capacidade de transmissão de informação desde o servidor até aos clientes. Três fatores têm que ser considerados para dar uma boa experiência de utilização: o atraso de inicialização, o atraso ponto-a-ponto e a continuidade de reprodução.

O atraso de inicialização representa o atraso entre o selecionar de um canal e sua exibição. O atraso ponto a ponto corresponde ao atraso de reprodução entre a origem e o destino da comunicação. A continuidade de reprodução na prática representa a ausência de paragens de imagem, durante a reprodução do conteúdo.

As transmissões IPTV podem ser efetuadas de três formas, em streaming, em download ou em download progressivo.

O modo streaming permite que um cliente visualize vídeo e áudio comprimidos sem ter que fazer download de todo o conteúdo. Para tal existe um buffer para armazenar o conteúdo recebido sem ter que armazenar permanentemente os dados. Com este modo, as funções de acesso aleatório, como as funções PvR (Private Video Recorder), são possíveis durante a reprodução e as atualizações de início são normalmente curtas. No entanto, a continuidade da reprodução depende do estado do buffer, pois sempre que os dados no buffer sejam poucos, a continuidade da transmissão é comprometida.

O modo de download impõe receber todo o conteúdo multimídia do servidor na forma de um ficheiro, e em seguida, reproduzi-lo localmente ao cliente. O IPTV não suporta esta forma de transmissão devido aos grandes atrasos de arranque. Este modo não pode ser usado para transmitir canais televisivos, porque os canais de televisão são emitidos como um fluxo contínuo de vídeo e áudio.

O modo de Download Progressivo é uma abordagem híbrida que permite a um cliente descarregar parte dos dados e visualizá-los à medida que ele chega. Assim como o modo de Download, este modo usa o armazenamento no cliente para guardar os arquivos. Este modo não permite o acesso aleatório total como no modo de streaming, mas tem atrasos de inicialização semelhantes e melhor continuidade de reprodução [16]. O serviço típico que é oferecido neste modo é VoD.

### 2.4.5 Qualidade de Serviço (QoS)

Em sistemas de transmissão de dados em tempo real, como por exemplo nas aplicações de streaming, é necessário garantir que a informação chega ao seu destinatário sem cortes ou interrupções. Neste âmbito, a Qualidade de Serviço (ou QoS) é um fator indispensável na implementação de qualquer tipo de sistema IPTV. A implementação de sistemas de QoS tem o objetivo de garantir os valores de débito, atraso e perdas de pacote dentro de níveis aceitáveis para o vídeo.

Para aplicações com requisitos de tempo real, como IPTV, o objetivo do QoS é o de oferecer um nível mínimo de controlo de qualidade que lhe permita ficar acima do serviço de "best-effort", tipicamente oferecido pelas redes IP.

Assegurar qualidade de serviço numa transmissão digital de vídeo através da Internet é uma tarefa muito difícil, devido à falta de garantias de velocidades de transferência de dados e limites de atraso. As dificuldades aumentam se se utilizarem redes móveis sem fios, já que os recursos disponíveis, como largura de banda e capacidade, são escassos e variam consideravelmente ao longo do tempo. Além disso, à medida que mais clientes finais se conectam a um serviço, a degradação da qualidade de serviço aumenta em resultado da diminuição da capacidade da rede. Em redes privadas, no entanto, existe a possibilidade de intervir na gestão da rede e como tal no QoS.

O QoS não se limita aos aspetos físicos da transmissão, pois a qualidade geral da sessão é grandemente influenciada pelos parâmetros de codificação utilizados, de controlo de erros e congestionamento. A variedade de equipamentos necessários, incluindo parâmetros de codificação, potência de processamento e largura de banda também são importantes. [17]

Os mecanismos de QoS centrados na rede foram normalizados pelo IETF e classificamse em dois grandes grupos: serviços Integrated Services (IntServ) e Serviços Diferenciados (DiffServ).

O DiffServ define um processo de marcação dos pacotes de dados para atribuir um Per Hop Behaviour (PHB). Depois de marcados, todos os pacotes que tenham o mesmo PHB são priorizados da mesma forma por cada router por onde o pacote passe.

O IntServ por outro suporta-se num protocolo denominado Resource Reservation Protocol (RSVP) que cria um processo de reserva ponto a ponto ou ponto-multiponto de cada um dos fluxos. Cada router tem de ter a capacidade de reconhecer cada um dos fluxos de informação que passe por si e de o tratar de uma forma específica, o que torna o sistema pouco escalável.

Ambos os métodos fornecem QoS ao nível de rede, no entanto, o DiffServ fornece um mecanismo mais simples que não requer reserva explícita de recursos e sinalização de rede, requerendo apenas configuração de parâmetros nos routers, tornando-se o mecanismo de QoS mais utilizado em redes IP [18].

## 2.4.6 IPTV Multicasting

O principal objetivo do multicast nos sistemas de IPTV é o de maximizar a utilização da largura de banda, permitindo enviar a mesma informação em simultâneo para vários destinos. Ao nível de rede a distribuição IP Multicast que assegura o IPTV é habitualmente decomposta nas componentes de núcleo (core) e por todo o sistema de receção e tratamento do sinal. (ver figura 21).

A rede de acesso é constituída por todo o caminho de cabos e equipamentos que interligam a rede de núcleo e a rede domestica. É a rede responsável por controlar a largura de banda utilizada, controlar a qualidade de serviço e garantir que o sinal de IPTV chega corretamente ao seu destino.

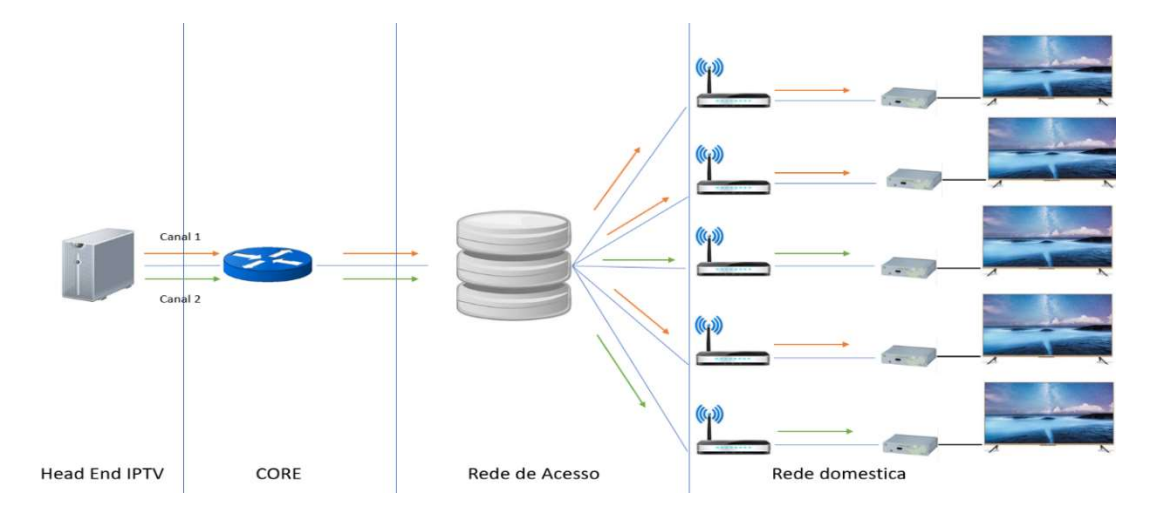

Figura 21: Esquema da rede IPTV

O processo de encaminhamento da informação desde os servidores até às STBs é normalmente assegurado pelo Protocol Independent Multicast (PIM) e pelo Internet Group Management Protocol (IGMP).

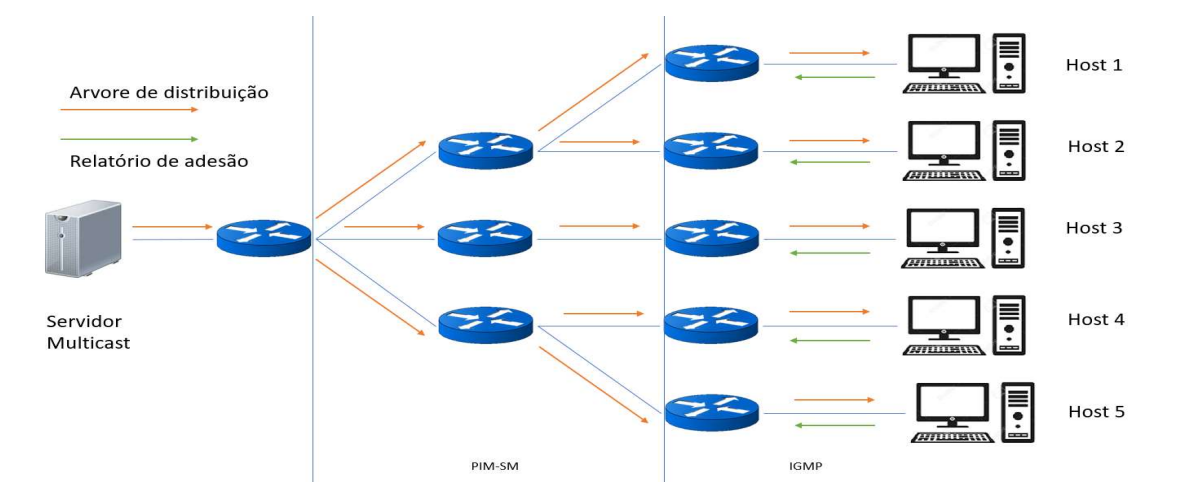

Figura 22: Localização dos protocolos PIM e IGMP na rede

Na figura 22 podemos verificar as zonas da rede em que os protocolos PIM e IGMP são utilizados. O protocolo PIM é responsável por criar a árvore de distribuição dos pacotes IP Multicast, desde o servidor até ao cliente final, enquanto o IGMP é responsável por informar os routers sobre que terminais estão interessados em receber as streams de dados. [19]

## 2.4.7 IP Multicast

A comunicação IP tradicional permite que um terminal envie pacotes para um único terminal numa transmissão chamada de unicast, ou para todos os terminais numa transmissão com a designação de broadcast.

Se utilizarmos uma comunicação unicast para enviar dados para múltiplos destinatários, o pacote de origem é replicado no terminal de origem em função do número de terminais de destino, e cada pacote é enviado para seu destino separadamente. Este modelo impõe uma limitação no número de máquinas que poderiam estar envolvidas na comunicação, pois o tráfego gerado na rede e as necessidades computacionais do terminal de origem que gera cópias de cada pacote - aumentam com o número de terminais de destino envolvidos, como representado na figura 23.

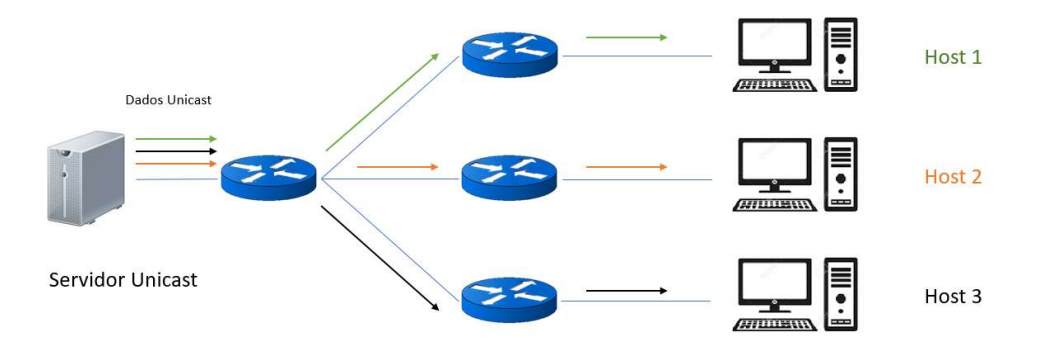

Figura 23:Transmissão Unicast

Para ultrapassar essa limitação e otimizar o funcionamento da rede, foi apresentado em 1988 por Stephen Deering a noção de IP multicast. Este permite que um terminal envie pacotes para um endereço que representa um grupo de terminais. Numa comunicação multicast apenas uma copia de cada pacote de informação é transmitido para todos os terminais associados ao mesmo grupo de multicast, reduzido o processamento necessário no terminal de origem e a largura de banda necessária para transmissão da informação (ver figura 24).

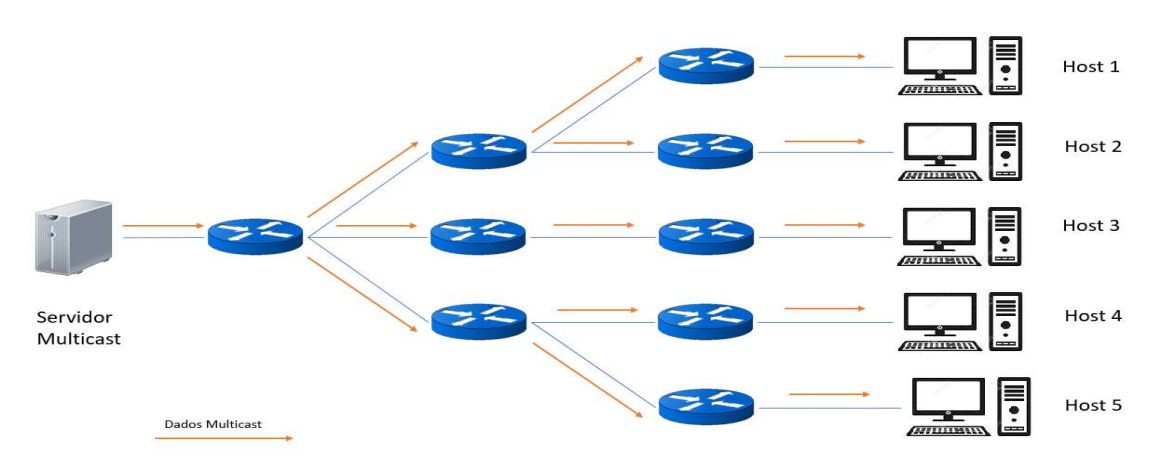

Figura 24 Transmissão Multicast

# 2.4.7.1 Grupos Multicast

O conceito de Multicast tem como base a criação de grupos. Um grupo IP Multicast é um grupo não determinado de recetores que demonstram interesse em receber um fluxo de dados específico. Este grupo não tem limites físicos ou geográficos podendo os terminais (hosts) que o constituem estar localizados em qualquer lugar de uma rede IP privada. Os terminais que estejam interessados em receber os dados de um determinado grupo devem registar-se nesse grupo, usando o protocolo Internet Group Management Protocol. Os terminais têm que ser membros do grupo para receber o fluxo de dados [20].

Os endereços de multicast IP especificam um "conjunto" de recetores IP que aderiram a um grupo e estão interessados em receber tráfego multicast designado para esse grupo específico. Os endereços IPv4 Classe D estão reservados para serem usados no IP Multicast. Desta forma, todos os endereços de um grupo IP Multicast IP têm os primeiros bits 1110<sub>b</sub>, permitindo uma variação de endereços que vai de 224.0.0.0 a 239.255.255.255.

## 2.4.8 Multicast em Layer 2

Nas comunicações de rede locais, as placas de interface de rede (NICs) de um segmento de LAN podem receber apenas pacotes destinados ao seu endereço MAC ou ao endereço MAC de broadcast. No IP Multicast, um número indeterminado de terminais precisa de ser capaz de receber um único fluxo de dados com um endereço MAC de destino comum. Para permitir este tipo de comunicação foram desenvolvidas técnicas que garantam que vários terminais possam receber o mesmo pacote, e ainda identificarem o seu grupo Multicast, de entre os vários grupos transmitidos na rede.

Um método para alcançar esse objetivo consiste em mapear os endereços de classe D diretamente para um endereço MAC. Utilizando este método, as NICs podem receber pacotes destinados a muitos endereços MAC diferentes de uma variedade de endereços Multicast.

As especificações IEEE LAN fizeram alterações para garantir a transmissão de pacotes broadcast e Multicast. Na norma IEEE 802.3, o bit menos significativo do primeiro octeto foi usado para indicar uma estrutura de broadcast ou Multicast.

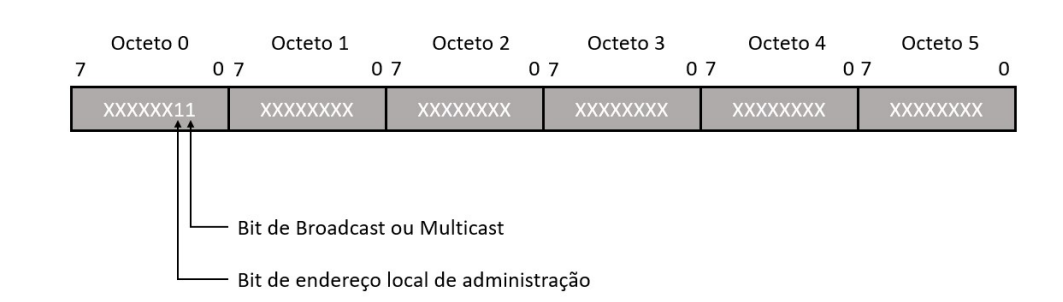

A Figura 25 mostra a localização do bit broadcast ou Multicast numa trama Ethernet.

Figura 25: endereço MAC IEEE 802.3

O bit de broadcast/multicast indica que o pacote está destinado a um grupo de terminais ou a todos os terminais na rede (no caso do endereço de broadcast, 0xFF:FF:FF:FF:FF:FF).

O IP Multicast faz uso dessa capacidade para enviar pacotes IP para um grupo de terminais de um segmento LAN. [20]

## 2.4.8.1 Mapeamento entre endereços IP Multicast e Ethernet MAC

O IANA possui um bloco de endereços MAC Ethernet que começam com 01:00:5Eh em que metade é alocado para endereços Multicast. Mais concretamente o intervalo de 01:00:5e:00:00:00 a 01:00:5e:7f:ff:ff é utilizado para associações entre endereços Ethernet MAC e IP Multicast.

Essa alocação permite que 23 bits no endereço Ethernet sejam mapeados a partir do endereço de grupo de Multicast. O mapeamento coloca os 23 bits inferiores do endereço do grupo de Multicast nesses 23 bits disponíveis no endereço Ethernet (ver figura 26).

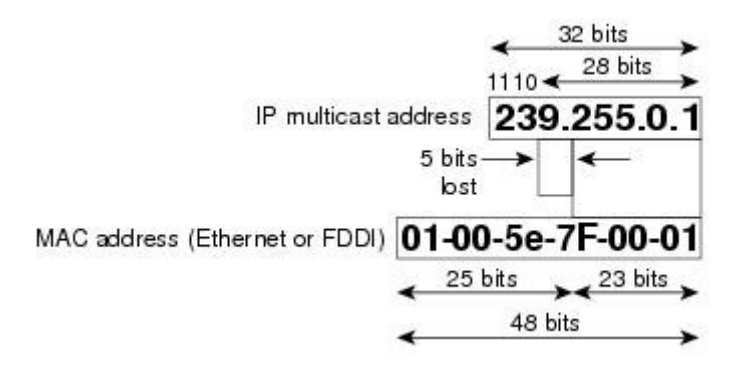

Figura 26: Mapeamento de Endereço MAC Multicast IP para Ethernet ou FDDI No entanto, como os cinco bits mais significativos do endereço Multicast são ignorados nesse mapeamento, o endereço resultante não é exclusivo. De facto, 32 IDs de grupo Multicast diferentes mapeiam para o mesmo endereço Ethernet. Assim, os administradores de rede devem considerar este facto ao atribuir endereços IP Multicast. [20]

### 2.4.8.2 Internet Group Management Protocol (IGMP)

O IGMP é usado numa LAN para registrar dinamicamente terminais num grupo Multicast específico. Os terminais identificam o grupo ao qual querem aderir ao enviar mensagens

IGMP para seu router local. Os routers escutam as mensagens IGMP e enviam consultas periódicas para descobrir quais grupos que se mantêm ativos ou inativos. As versões IGMP são descritas nas seções seguintes.

## IGMPv 1

O RFC 1112, Host Extensions para IP Multicasting, descreve o IGMP Versão 1 (IGMPv1). Na versão 1, existem apenas dois tipos de mensagens IGMP: Membership query (Consulta de membros) e Membership report (Relatório de adesão) [21]. O formato do pacote IGMP V1 esta representado na figura 27:

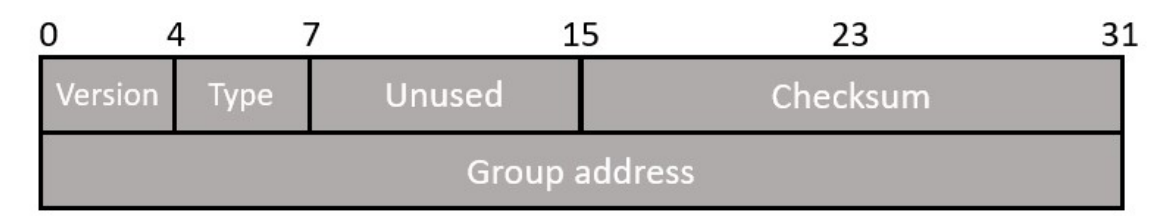

## Figura 27: Formato do Pacote IGMP V1

Os terminais enviam membership report IGMP correspondentes a um grupo Multicast específico para indicar que estão interessados em se registarem nesse grupo. Esse pacote é enviado quando uma aplicação abre um socket Multicast. O router envia periodicamente pacotes de membership query para verificar se pelo menos um terminal na sub-rede ainda está interessado em receber tráfego desse grupo. Quando não há resposta a três membership queries consecutivos, o router deixa de encaminhar o tráfego direcionado para esse grupo.

## IGMPv 2

O IGMPv2 é compatível com IGMPv1. Nesta versão existem quatro tipos de mensagem IGMP: Membership query (Consulta de membros), Membership report V1 (Relatório de adesão da versão 1), Membership report (Relatório de adesão da versão 2), Leave Group (Deixar o grupo) [22]. O formato do pacote IGMP V2 esta representado na figura 28:

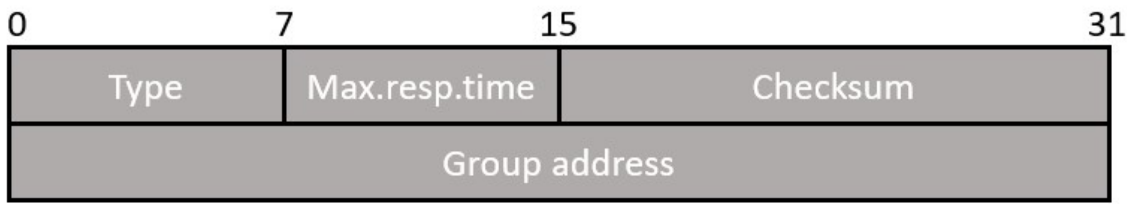

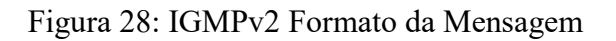

O IGMP versão 2 funciona da mesma forma que a versão 1. A principal diferença está na mensagem de abandono de um grupo. Com esta mensagem, os terminais podem comunicar diretamente com o router Multicast local, identificando o grupo que pretendem abandonar. O router, em seguida, envia uma consulta específica de grupo e determina se os terminais restantes estão interessados em receber o tráfego desse grupo. Se não houver respostas, o tráfego do grupo deixa de ser encaminhado. A adição da mensagem de saída de grupo no IGMPv2 reduz o tráfego de rede, por comparação com IGMPv1. Assim o tráfego indesejado e desnecessário pode ser interrompido muito mais cedo.

### IGMPv3

O IGMPv3 adiciona suporte para "filtragem de origem", que permite que um terminal indique a um router quais os grupos dos quais deseja receber tráfego Multicast e de que fontes esse tráfego é esperado. O formato do pacote IGMP V3 esta representado na figura 29:

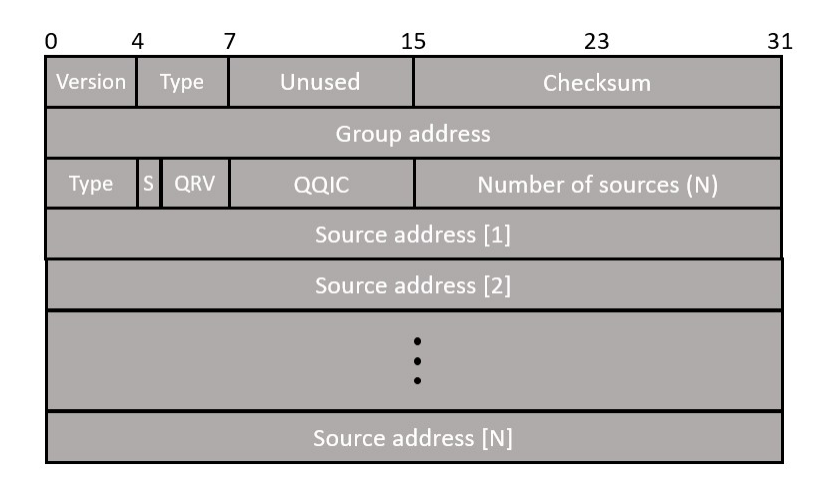

Figura 29: Formato da Mensagem de Consulta IGMPv3[16]

No IGMPv3, existem os seguintes tipos de mensagens: • Consulta de associação da versão 3

• Relatório de adesão da Versão 3

O IGMPv3 suporta aplicações que sinalizam explicitamente fontes das quais eles querem receber tráfego. No IGMPv3, os recetores sinalizam a associação a um grupo de Multicast, de dois modos:

• Modo INCLUDE - Neste modo, o recetor anuncia a associação a um grupo de terminais e fornece uma lista de endereços de origem (a lista INCLUDE) a partir da qual deseja receber tráfego.

• Modo EXCLUDE - Neste modo, o recetor anuncia a associação a um grupo Multicast e fornece uma lista de endereços de origem (a lista EXCLUDE) a partir da qual não deseja receber tráfego. O terminal receberá tráfego somente de fontes cujos endereços IP não estão listados na lista EXCLUDE.

Para receber tráfego de todas as origens, tal como no IGMPv2, um terminal usa a associação de modo EXCLUDE com uma lista EXCLUDE vazia. [22]

## 2.4.8.3 Multicast em switching de layer 2

Por defeito um switch de camada 2 encaminha todo o tráfego de Multicast para cada porta que pertence à LAN de destino. Tal deve-se ao facto de que os switches aprendem a localização dos endereços MAC observando os endereços de origem MAC dos pacotes que recebem. Ora os endereços de multicast nunca aparecem como endereço de origem e por isso os switches nunca os descobrem de forma automática. Este comportamento reduz a eficiência do switch forçando o envio de tráfego multicast como se de broadcast se tratasse.

Três métodos foram definidos para lidar com este problema num ambiente de comutação de camada 2: CGMP (Cisco Group Management Protocol), IGMP Snooping e Router-Port Group Management Protocol (RGMP). O CGMP e o IGMP Snooping são usados em sub-redes que incluem utilizadores finais ou recetores de clientes. Já o RGMP é usado em segmentos que contêm apenas routers, como em backbones.

#### Cisco Group Management Protocol (CGMP)

O CGMP é um protocolo desenvolvido pela Cisco que permite que os switches Catalyst aproveitem informações IGMP sobre routers Cisco para fazer decisões de encaminhamento de Camada 2. O CGMP deve ser configurado nos routers Multicast e nos switches Layer 2. O resultado é que, com o CGMP, o tráfego de Multicast é fornecido apenas para aquelas portas do switch que estão conectadas aos recetores interessados. Todas as outras portas que não tenham solicitado o tráfego não o receberão, a menos que essas portas estejam ligadas a um router Multicast.

A operação básica do CGMP é a seguinte. Quando um terminal se regista num grupo Multicast, ele envia uma mensagem de membership report IGMP para o grupo-alvo. O relatório IGMP é passado através do switch para o router para o processamento IGMP normal. O router (que deve ter o CGMP ativado nesta interface) recebe o relatório IGMP e processa-o como normalmente faria, mas cria depois uma mensagem de informação CGMP que é enviada para o switch, sendo todo o controlo do tráfego multicast feito pelo router. [20]. Na figura 30 encontra-se representado o funcionamento do CGMP.

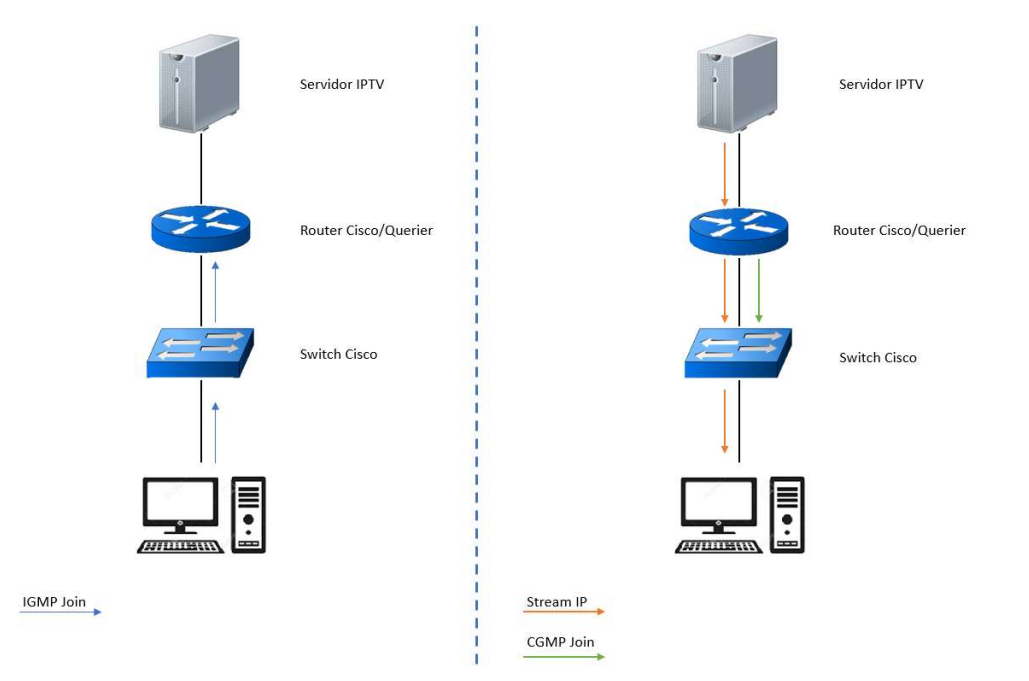

Figura 30: Funcionamento básico CGMP

O switch recebe esta mensagem de junção CGMP e em seguida, adiciona a porta à respetiva à tabela de memória de endereços de conteúdo (CAM) para esse grupo de multicast. Todo o tráfego subsequente direcionado para este grupo multicast será encaminhado para a porta desse terminal. Os switches de camada 2 foram projetados para que vários endereços MAC de destino possam ser atribuídos a uma única porta física. Isso permite que os switches sejam conectados em hierarquia e também permite que muitos endereços de destino multicast sejam encaminhados para uma única porta. A porta do router também é adicionada à entrada para o grupo multicast. Os routers de multidifusão devem escutar todo o tráfego multicast para cada grupo, porque as mensagens de controle IGMP também são enviadas como tráfego multicast. Com o CGMP, o switch deve escutar apenas mensagens de CGMP join e o CGMP leave enviadas pelo router. O restante do tráfego multicast é encaminhado usando a tabela CAM com as novas entradas criadas pelo CGMP [20].

### IGMP Snooping

O IGMP Snooping é um mecanismo que é executado num switch LAN de Camada 2. O IGMP Snooping requer ao switch o examinar, ou "snoop", de algumas informações de Camada 3 (mensagens de IGMP Join / Leave) nos pacotes IGMP enviados entre os terminais e o router. Quando o switch ouve o relatório de IGMP de um terminal para um grupo de Multicast particular, o switch adiciona o número de porta onde esse terminal está ligado à sua entrada da tabela de Multicast associada. Quando o switch ouve o IGMP de Leave Group, o switch remove essa entrada da tabela Multicast. Como as mensagens de controlo IGMP são enviadas como pacotes Multicast, elas são indistinguíveis dos dados Multicast na Camada 2. Um switch que executa o IGMP Snooping deve examinar cada pacote de dados Multicast, para determinar se ele contém qualquer informação de controlo IGMP pertinente.

A vantagem da utilização do IGMP Snooping quando comparada com o CGMP da Cisco, consiste no facto de um switch não ter de esperar pelas mensagens de CGMP do router. O switch interpreta as mensagens IGMP e ao mesmo tempo que encaminha as mensagens para fora da rede, adiciona as portas a que estão ligados os terminais à tabela de Multicast, permitindo libertar processamento do router, diminuindo o tempo de resposta e largura de banda utilizadas pela rede (ver figura 31) [20].

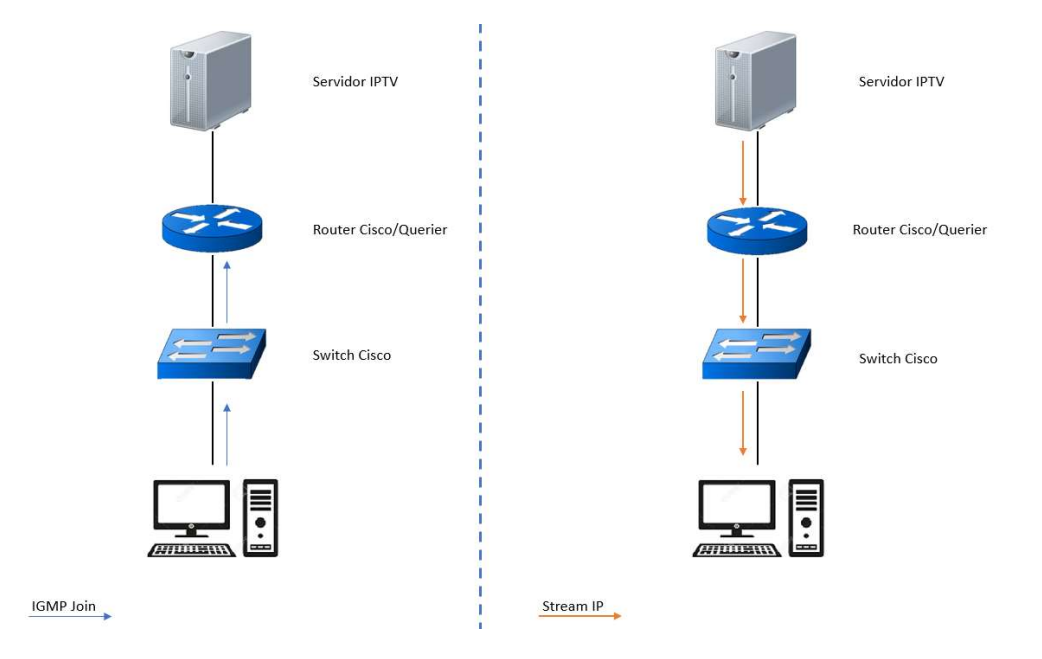

Figura 31:Funcionamento básico IGMP Snooping

#### Router-Port Group Management Protocol (RGMP)

O CGMP e IGMP Snooping são mecanismos que limitam o impacto das transmissões Multicast, num segmento de rede entre um router e vários recetores. Ambos utilizam mensagens de controlo IGMP entre os terminais e routers, para determinar a que portos estão ligados os terminais interessados em receber o tráfego Multicast.

Numa rede Ethernet de backbone, os segmentos de rede são tipicamente constituídos por vários routers, conectados a um switch sem nenhum terminal conectado. Como os routers não geram mensagens IGMP, o CGMP e IGMP Snooping não são capazes de limitar ou controlar o tráfego Multicast de camada 2, sendo esse tráfego encaminhado para todos os portos da mesma VLAN, causando congestionamento da rede. Desta forma os routers geram mensagens de PIM (Protocol Independent Multicast) de join (associação) e de prune (supressão) Multicast em Layer 3.

O RGMP é um mecanismo de limitação e controlo das transmissões Multicast em segmentos de rede constituídas apenas por routers. O RGMP necessita de estar ativo tanto nos routers como nos switches de layer 2. O router Multicast indica que está interessado em receber uma stream de dados enviado uma mensagem RGMP de join (associação) para um determinado grupo, o switch adiciona os portos necessários à tabela de encaminhamento do grupo Multicast pretendido. Quando o router deseja suprimir a receção de uma stream de dados, envia uma mensagem de RGMP de leave, sendo o grupo de Multicast eliminado da tabela de encaminhamento do switch. [20] (ver figura 32)

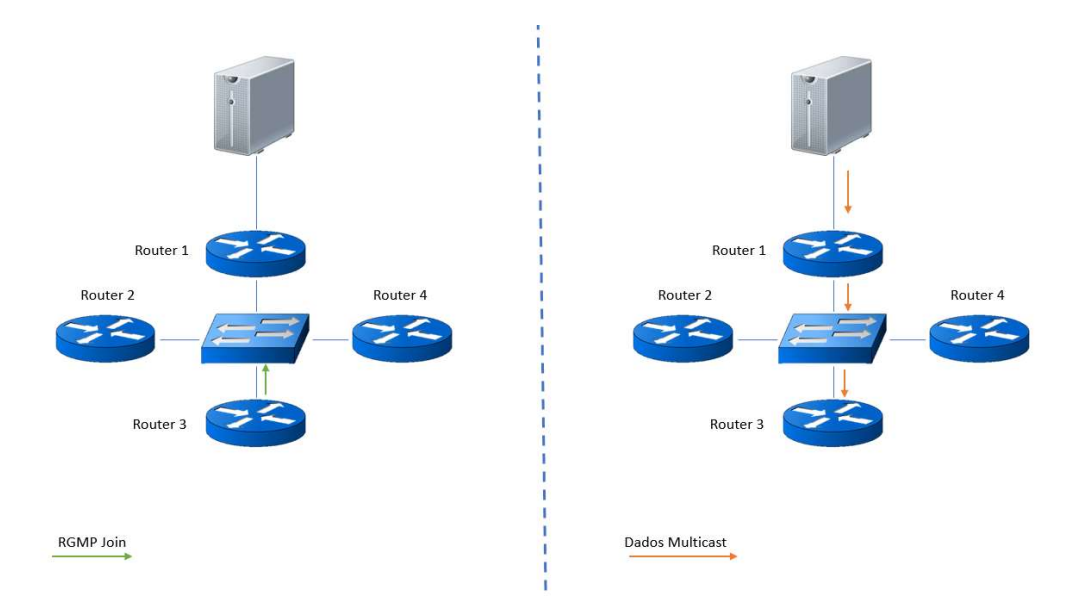

Figura 32:Funcionamento básico RGMP

#### Protocol Independent Multicast (PIM)

O PIM é independente do protocolo de routing IP e pode utilizar os protocolos de routing unicast para encaminhar o tráfego na rede, incluindo o EIGRP (Enhanced Interior Gateway Routing Protocol), Open Shortest Path First (OSPF), Border Gateway Protocol (BGP) e rotas estáticas. Assim, embora o PIM seja chamado de um protocolo de routing Multicast, ele realmente usa a tabela de routing unicast para executar a função de verificação RPF (reverse path forwarding), em vez de construir uma tabela de routing Multicast completamente independente. Ao contrário de outros protocolos de routing, o PIM não envia e nem recebe atualizações de routing entre routers.

Em seguida descrevem-se os dois modos de encaminhamento PIM.

### PIM Dense Mode (PIM-DM)

O PIM-DM usa um modelo push para enviar o tráfego Multicast para todos os pontos da rede. Este modelo push é um método de brute force de entrega dos dados aos recetores. Esse modo é eficiente apenas quando há recetores ativos em cada uma das sub-redes.

Inicialmente, o PIM-DM satura a rede com o tráfego multicast, depois, os routers que não têm vizinhos reduzem o tráfego indesejado informando o router a montante. Este processo repete-se a cada 3 minutos. Os routers acumulam informações de estado recebendo fluxos de dados através do mecanismo de inundação e supressão. Esses fluxos de dados contêm as informações de origem e de grupo, para que os routers mais próximos possam construir sua tabela de encaminhamento de multicast. [23]

#### PIM Sparse Mode (PIM-SM)

O PIM-SM usa um modelo pull para fornecer tráfego Multicast. Somente os segmentos de rede com recetores ativos, que solicitaram explicitamente os dados irão receber o tráfego.

O PIM-SM distribui informações sobre fontes ativas, encaminhando pacotes de dados na árvore partilhada. Como o PIM-SM usa árvores partilhadas (pelo menos, inicialmente), ele requer o uso de um ponto de RP (Root Point). O RP deve ser configurado administrativamente na rede. As fontes registram-se no RP e, em seguida, os dados são encaminhados para baixo na árvore partilhada para os recetores. Os routers limítrofes (ditos de borda) aprendem sobre uma determinada fonte quando recebem pacotes de

dados na árvore partilhada dessa fonte, através do RP. O router de borda envia mensagens de adesão PIM (S, G) para essa fonte. Cada router ao longo do caminho inverso compara a métrica de roteamento unicast do endereço RP com a métrica do endereço de origem. Se a métrica para o endereço de origem for melhor, enviará uma mensagem de adesão PIM (S, G) para a origem. Se a métrica para o RP for a mesma ou melhor, então a mensagem de adesão PIM (S, G) será enviada na mesma direção que a RP. Neste caso, a árvore partilhada e a árvore de origem serão consideradas congruentes.

A Figura 33 mostra uma árvore partilhada PIM-SM padrão. O router mais próximo da fonte regista o RP e cria uma árvore de origem entre a fonte e o RP. Os dados são encaminhados para baixo na árvore partilhada em direção ao recetor 1 e recetor 2 do RP.

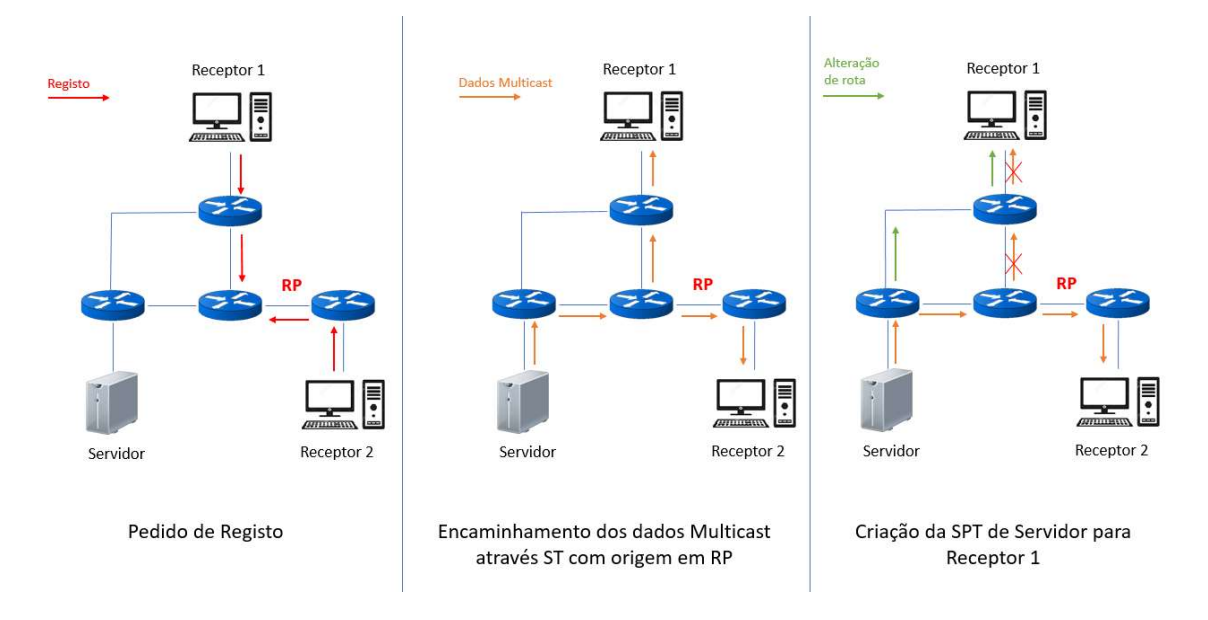

Figura 33: Exemplo de um senário PIM-SM

Como a árvore compartilhada não é um caminho ideal entre a origem e o recetor 1, os routers criam dinamicamente uma árvore de origem e impedem que o tráfego flua pela árvore partilhada.

O PIM-SM é escalável para redes de grande dimensão, incluindo as que contêm links WAN. O mecanismo de associação explícita impede o tráfego indesejado de inundar os links WAN [24].

## 2.4.9 Real Time Transport Protocol

O Real Time Transport Protocol (RTP) é um protocolo de transporte entre dois pontos de uma rede, desenvolvido especialmente para ser utilizado em transmissões em tempo real de áudio e vídeo. O RTP funciona sobre o protocolo User Datagram Protocol (UDP), na camada de aplicação. O protocolo UDP não oferece qualquer garantia que os pacotes serão entregues num determinado intervalo.

O UDP não garante a entrega de pacotes, nem mantém a sequência dos pacotes. O RTP adiciona mecanismos para avaliar essa distribuição, passando a responsabilidade de recuperar segmentos perdidos e reorganização dos pacotes para a camada de aplicação. Assim cabe ao servidor retransmitir dados novos ou atualizados que permitam corrigir as perdas da transmissão.

O RTP introduz campos de: identificação do tipo de dados transportados, identificação da fonte, numeração de sequência e Timestamp.

Uma sessão RTP normalmente é composta por um número de porto RTP (porto UDP), um número de porto RTCP (porto UDP subsequente) e endereço IP do participante. [25]

Na figura 34, encontra-se o cabeçalho de um pacote RTP:

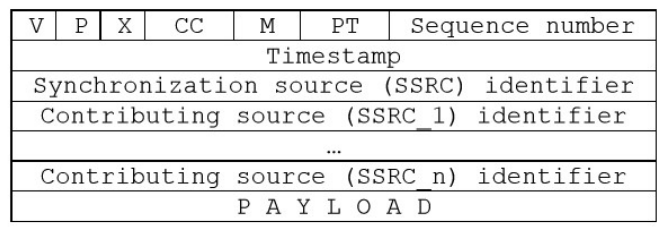

#### Figura 34: Formato Pacote RTP

No cabeçalho RTP os primeiros 32 bits do cabeçalho são compostos por vários bits de controlo. O (V) identifica o número da versão que atualmente é 2. O bit (P) de preenchimento indica se há octetos de preenchimento inseridos no fim deste pacote. O preenchimento pode ser exigido por alguns aplicativos com comprimento de pacotes fixo. O bit de extensão (X) indica se existe uma extensão após o cabeçalho fixo. O campo de contagem (CC) indica o número de identificadores das fontes contribuintes(CSRC) seguindo o cabeçalho fixo. O bit de marcador (M) pode ser usado como marcador geral, indicando o início de uma alteração importante no comportamento da comunicação. O campo de tipo de carga útil (PT) identifica o formato da carga útil e sua interpretação pela aplicação. O número de sequência é um incremento de 1 ao contador que é iniciado por uma fonte de um número aleatório, este valor inicial é aleatório, de forma, a proteger os dados a serem transmitidos, o número de sequencia é também utilizado pelo recetor para detetar a perda de pacotes, e pedir a

retransmissão do pacote perdido. O timestamp corresponde ao instante da geração do primeiro octeto na carga útil, esta informação é enviada para um clock para permitir o sincronismo da comunicação. O identificador da fonte de sincronização (SSRC) é um

valor aleatório gerado para identifica a fonte dentro de uma sessão. Mesmo que seja muito improvável que duas fontes gerem o mesmo número SSRC, cada RT deve ter um mecanismo para lidar com esse acontecimento. Após o cabeçalho fixo, há um ou vários

identificadores de fontes contribuintes que são fornecidos pelo mixer e a carga útil.

# 2.4.10 RTP Control Protocol

O transporte de dados RTP é complementado por um protocolo de controlo (RTCP), que fornece aos participantes da sessão RTP feedback sobre a qualidade da distribuição de dados. O RTCP transmite periodicamente pacotes de controlo para todos os participantes na sessão, utilizando o mesmo mecanismo de transmissão que os pacotes de dados. O protocolo tem de multiplexar os pacotes de dados e controlo, utilizando uma porta diferente da porta utilizada pelo UDP [26]. O protocolo RTCP desempenha 4 funções:

A principal função com já foi referido é a de fornecer feedback da qualidade da informação que é distribuída. Os pacotes RTCP contêm informações para que permitem monitorizar a qualidade de serviço. Os relatórios de emissor (SR) e os relatórios de recetor (RR) trocam informações sobre perda de pacotes, atraso e variação do atraso dos pacotes na rede. Essas informações podem ser usadas para implementar um mecanismo de controlo de fluxo sobre UDP no nível de aplicação. Uma ferramenta de gestão de rede pode monitorar a carga de rede, com base nos pacotes RTCP sem receber os dados reais ou detetar as partes com defeito da rede.

O RTCP transporta um identificador de origem RTP chamado nome canónico ou CNAME. O identificador SSRC pode mudar se um conflito ou o programa for desligado, o CNAME é utilizado pelos recetores para monitorizar os participantes em cada sessão.

As primeiras duas funções referidas necessitam que todos os participantes enviem pacotes RTCP, desta forma, o RTCP tem como função controlar o ritmo de transmissão dos participantes, para possibilitar a escalabilidade dos mesmos. Ao obrigar cada participante a enviar os seus pacotes de controlo para todos os outros participantes, cada um pode verificar o número total de participantes, esse número é utilizado para calcular o ritmo a que os pacotes podem ser enviados.

Por ultimo o RTCP, se necessário, pode transmitir uma informação mínima sobre o controlo de sessão, identificando a informação a ser disponibilizada na interfase da aplicação. Esta função do RTCP é utilizada normalmente em ambientes que não existe controlo sobre a entrada e saída de participantes, nem controlo dos membros ou negociação de parâmetros de transmissão.

As primeiras três funcionalidades do RTCP devem ser utlizadas em todos os de transmissão IP Multicast. [27]

### 2.4.11 Implementação de um sistema de IPTV

Os sistemas de IPTV são a evolução tecnológica do sistema de TV, alterado a forma como interagimos com a televisão. Graças aos sistemas de IPTV a televisão deixa de ser utilizada unicamente para visualização de conteúdos televisivos, passando a integrar serviços de vídeo on demand, gravação automática, ativação e desativação de conteúdo. A evolução nesta área tem sido de tal forma grande, que já existem sistemas de IPTV capazes de identificar os gostos televisivos de cada utilizador, e capazes de receber comandos de voz, como é o caso das STB da NOS.

A implementação desde tipo de solução é ainda mais vantajosa para os fornecedores deste tipo de serviços, pois o sistema fornece dados específicos sobre as preferências de cada utilizador, permitindo verificar que canais são mais visualizados e em que horas, podendo alterar a grelha dos canais por si difundidos, para angariar novos clientes.

Os sistemas de IPTV como já referimos, são compostos essencialmente por 4 componentes: Cabeceira, Middleware, STB e rede de distribuição IP. A colocação em funcionamento de soluções de IPTV, implica um conhecimento aprofundado dos protocolos de comunicação multicast, um protocolo essencial para o correto funcionamento da solução é o IGMP, permitindo diminuir o consumo de largura de banda, terminando as streams multicast dos canais quando estas já não são requeridas pelas STB. Na instalação de uma solução de IPTV é usual instalar um switch layer 3 ou layer 2+, com suporte de IGMP Snooping, a sua função é interligar a rede de controlo e de distribuição de streams multicast das cabeceiras com o Middleware, assim como desempenhar a função de querier de rede.

O servidor de querier da rede é responsável por enviar pedidos de consultas de membros do grupo IGMP, num determinado intervalo de tempo, recuperar relatórios de associação IGMP de membros ativos e permitir a atualização das tabelas de associação de grupo. Se não existir um querier na rede, não é possível visualizar os canais IP, mesmo sendo estes transmitidos na rede. É importante referir que não podem existir dois servidores de querier numa rede, pois a presença de dois querier numa mesma rede leva ao incorreto preenchimento das tabelas de associação de grupos. O servidor de querier numa rede é um router ou Switch, dependendo da necessidade ou não de roteamento de streams dos canais de IPTV, se tal for necessário o servidor será um router, caso contrario é usualmente utilizado um switch.

A rede de distribuição numa solução instalada num Hotel é normalmente constituída por vários switch, tantos quantos necessários para garantir que todas as STBs têm conexão com o sistema de middleware, na figura 35, esta representada a topologia de uma rede de IPTV, instalada no decorrer do estagio.

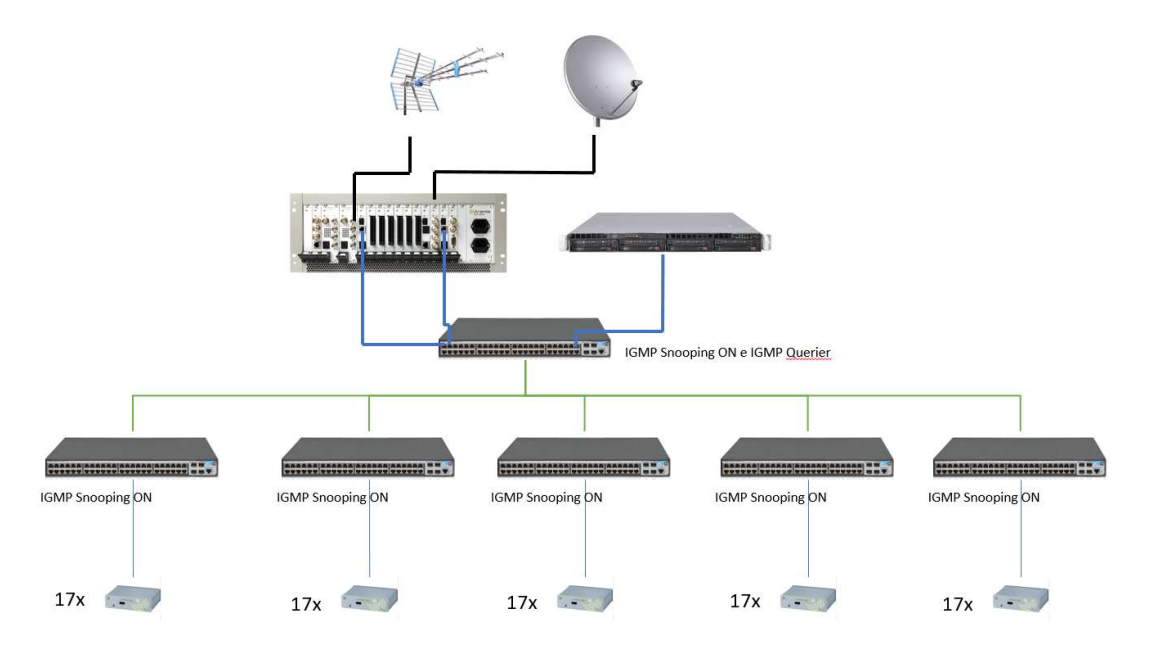

Figura 35: Exemplo de instalação de topologia IPTV

Como podemos observar existem 6 switches na rede com o protocolo IGMP ativo, no entanto apenas existe um a funcionar como querier de rede. A não utilização do protocolo IGMP snooping, numa rede de IPTV em que existe uma grande necessidade de largura de banda para a transmissão dos canais, leva a um efeito chamado de flooding dos portos do switchs, levando à congestão e saturação da rede, deixando esta de funcionar corretamente. Este efeito pode ser visível recorrendo a uma ferramenta de analise de rede como o Wireshark, no caso, das STB o excesso de tráfego na placa de rede leva a que esta bloquei, sendo necessário reiniciar a mesma eletricamente.

## 2.5 IPTV sobre GPON

A tecnologia IPTV consiste na transmissão de TV sobre o protocolo IP, a tecnologia GPON permite a transmissão de comunicações IP sobre uma rede passiva de fibra ótica a distancias de até 20 Km, a uma velocidade de 1,25 upstream e 2,5 downstream.

Com a analise de cada tecnologia podemos verificar que a tecnologia IPTV pode ser transmitida sobre uma rede GPON com facilidade, garantindo qualidade de serviço na comunicação. No exemplo da figura 36, observamos que todos equipamentos constituintes do IPTV, são transportados diretamente para a rede GPON, sendo que as configurações se mantem inalteradas. A GPON tem como função transmitir os canais do IPTV, bastando para tal garantir que tanto o OLT como o ONT têm o protocolo IGMP snooping ativo, e o sistema de QOS devidamente implementado. A implementação do QoS numa rede do tipo ponto-multiponto, como é o caso de um GPON, é extremamente importante, pois é necessário garantir que o tráfego do IPTV, têm a largura de banda devidamente alocada na transmissão entre OLT e ONT, e ainda que os pacotes de IPTV são processados primeiro que a restante informação no ONT.

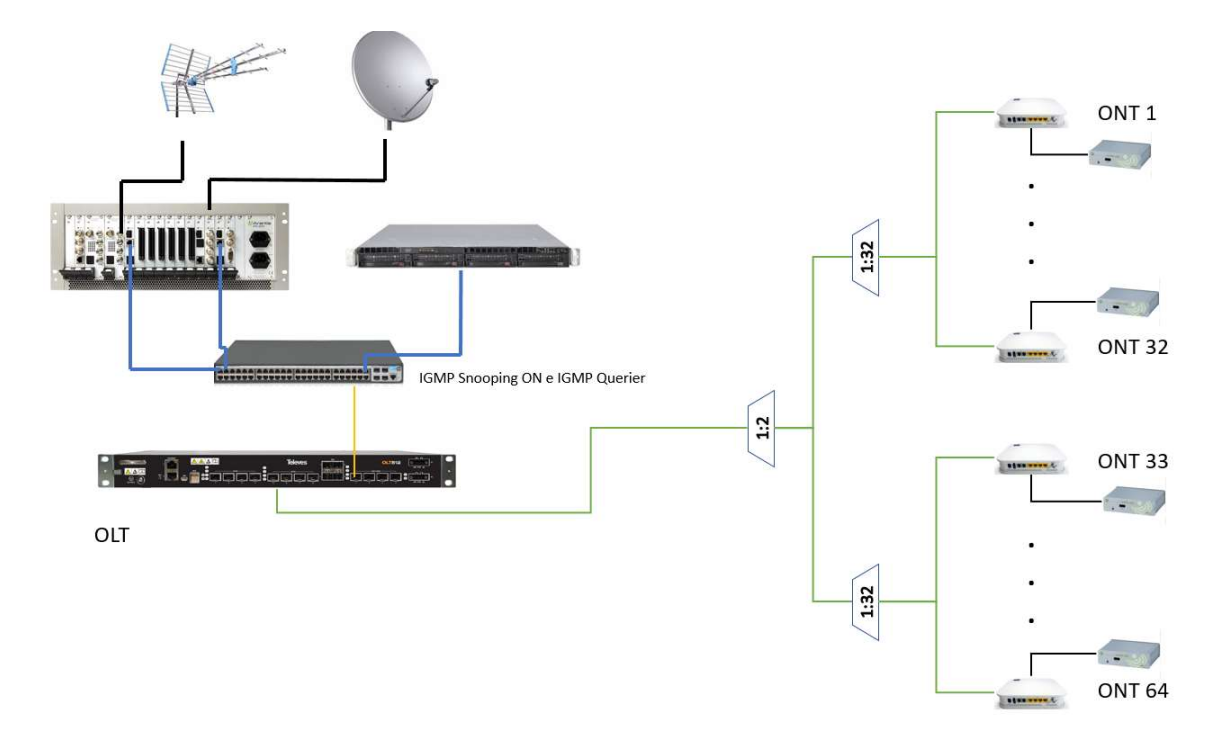

Figura 36:IPTV sobre GPON

 A implementação de uma solução GPON para o sistema de IPTV, é solução vantajosa, pois conseguimos fornecer também nesta mesma rede os serviços de Internet, telefone, CCTV e WIFI, utilizando unicamente um ONT, a maiores distancias, comparativamente com outras soluções. A flexibilidade da rede permite uma redução no custo de implementação, devido a sua capacidade transporte de vários serviços IP.

# 3. Projetos de soluções GPON e IPTV

Com o objetivo de demonstrar e aplicar os conhecimentos tecnológicos do capítulo anterior, em seguida analisaremos dois projetos realizados na empresa.

O primeiro projeto (Projeto A) consiste na remodelação/substituição de duas redes, uma rede de televisão sobre cabo coaxial e outra de cabos de pares telefónicos com serviço de Internet sobre ADSL. Ambas as redes são substituídas por uma única rede GPON, permitindo assim ultrapassar as limitações de largura de banda da tecnologia ADSL.

O segundo projeto (Projeto B) consiste na reformulação de um projeto elaborado em 2011/12, para a implementação de uma rede de switching, a fibra ótica para um aldeamento turístico composto por um hotel e blocos de apartamentos, que permite fornecer os serviços de IPTV, telefone, CCTV e WIFI aos clientes. Embora a solução existente seja ainda viável para o cliente, a implementação de uma rede GPON, permitirá reduzir o número de fibras óticas necessárias por cada unidade de alojamento, o número de equipamentos ativos na parte de distribuição troncal da rede, e ainda permitir enviar os canais em rádio frequência até às unidades de alojamento, algo que a solução anterior não permitia.

Para além dos projetos anteriores intrinsecamente relacionados com o âmbito deste trabalho, no decorrer do estágio foram ainda realizados outros trabalhos que permitiram ter um contacto com o funcionamento de vários sistemas possíveis de implementar sobre a arquitetura GPON.

Um desses trabalhos consistiu em projetar e instalar uma solução de CCTV IP, onde foi efetuado o levantamento das necessidades de vigilância do cliente no local, definição do tipo de camara, ângulo de abertura, resolução de gravação, para posterior dimensionamento da capacidade de armazenamento e processamento do servidor, assim como a respetiva rede de cabos UTP. As câmaras foram instaladas numa rede se switching existente, configurada pelo cliente, tendo sido efetuada por mim a rede de cablagem, montagem e configuração das câmaras.

Foi dimensionada e instalada uma solução de IPTV num Hotel em Monte Gordo, onde foi necessário instalar e configurar uma nova rede de switching com capacidade de processar o protocolo IGMP, para permitir a transmissão de canais de IPTV, assim como personalizar todo o sistema de acordo com as especificações do cliente.

Foram realizados dois levantamentos para instalação de sistemas WI-FI em hotéis, sendo necessário realizar um teste de cobertura total no interior e exterior dos hotéis, para definir a localização dos pontos de acesso sem fios, o modelo dos equipamentos de acordo com a densidade de equipamentos máxima esperada no local, e a área de cobertura.

Tive hipótese de ir prestar assistência a um aldeamento em que a rede de distribuição serviços é toda em fibra ótica desde a casa do cliente até às zonas técnicas. Esta rede serve de suporte aos sistemas de IPTV, telefone, Internet, CCTV e gestão técnica. A rede em causa foi implementada em 2012 e trata-se de uma rede de switching, na qual todo o tráfego é separado através de VLANs, permitido que os vários sistemas possam ser transmitidos em simultâneo numa mesma fibra ótica. A rede em causa apresenta uma topologia muito semelhante a solução inicialmente proposta para o Projeto B, permitindo verificar fisicamente o funcionamento do sistema como um todo, facilitando a identificação das vantagens de implementação de uma solução GPON.

## 3.2 Projeto A – Estudo e implementação de uma rede GPON

No Projeto A, realizamos um estudo de implementação de uma rede GPON para disponibilizar o serviço de Internet, TV e telefone, em dois aldeamentos turísticos que são geridos pelo mesmo grupo empresarial.

No anexo A, secção A.1, nas figuras A.1 e A.2 encontra-se umas plantas de ambos os aldeamentos, localizados no distrito de Faro.

Entre ambos os aldeamentos existe um total de 431 unidades de alojamento (UAs), cada aldeamento tem a sua própria zona técnica, nas quais se encontram instaladas as centrais telefónicas, sistemas informáticos, sistemas de transmissão de TV e o sistema DSLAM que disponibiliza Internet nas unidades de alojamento. Ambas as zonas técnicas estão interligadas por um cabo de 8 fibras óticas monomodo, o que permite interligar as duas centrais telefónicas dos aldeamentos, assim como os sistemas informáticos. Existindo apenas um acesso a Internet num dos aldeamentos sendo este partilhado pelos dois aldeamentos, reduzido por essa via os custos operacionais.

Atualmente com a maior utilização dos serviços de Internet, o grupo empresarial a explorar estes aldeamentos, tem recebido várias queixas de que a velocidade de acesso à Internet é demasiado lenta. Como tal realizámos vários testes de velocidade no

aldeamento, em vários locais, para verificar se o problema de velocidade de Internet poderia ser causado por uma falha no funcionamento do sistema, ou por alguma anomalia da rede de distribuição de pares de cobre. Os resultados obtidos demonstraram que as velocidades de Internet sobre ADSL se encontravam em media nos 900 kbps de upload e nos 20 Mbps de download, débitos bastante razoáveis para o tipo de tecnologia de distribuição de Internet utilizada. No entanto, para alguns clientes que trabalham em casa com aplicações de VPN e aplicações da bolsa, estes débitos são insuficientes, de acordo com os mesmos. Desta forma, foi-nos pedido para encontrar uma solução que permitisse satisfazer as necessidades de mais rápido acesso à Internet desses clientes. Devido ao nosso conhecimento de toda a rede de tubagem e de distribuição de ambos os aldeamentos, a solução que melhor se enquadrava às necessidades do cliente, era a implementação de uma rede GPON. Uma vez que a maior motivação era o aumento da velocidade de Internet, resolvemos passar também a distribuição de TV e telefone para a GPON, de forma, a otimizar a utilização da GPON e a reduzir os custos de manutenção das redes existente de pares de cobre e cabo coaxial, pois a manutenção de uma rede de fibra ótica passiva é quase inexistente quando comparada com as outras redes de distribuição.

## 3.2.1 Implementação GPON

No projeto da rede GPON, primeiro que tudo é necessário selecionar quais os equipamentos que a utilizar, uma vez que será com base nas características técnicas desde que podemos dimensionar a solução final.

A marca que se utilizou como base para a implementação da solução foi a TELEVES, resultante de ser uma empresa parceira da Tecnicontrol.

Uma rede GPON como já foi referido ao longo desde trabalho é composta por uma rede de fibra ótica passiva constituída por fibras óticas, repartidores, amplificadores e multiplexadores óticos, que permite a propagação do sinal ótico pela rede, deste a zona técnica principal até cada uma das respetivas UAs. Os equipamentos ativos encontram-se localizados na zona técnica principal e no fim da rede, instalados nas UAs. Na zona técnica principal os equipamentos ativos são: o OLT responsável pelo envio do sinal ótico de Internet e telefone. No caso de existir RF Overlay, utiliza-se ainda um conversor elétrico/ótico do sinal RF de TV e um amplificador ótico.

Em seguida iremos analisar todos os elementos que se encontram presentes no projeto, assim como, as ligações entre os equipamentos para permitir o seu funcionamento. Na figura 37 apresentamos a arquitetura do sistema GPON.

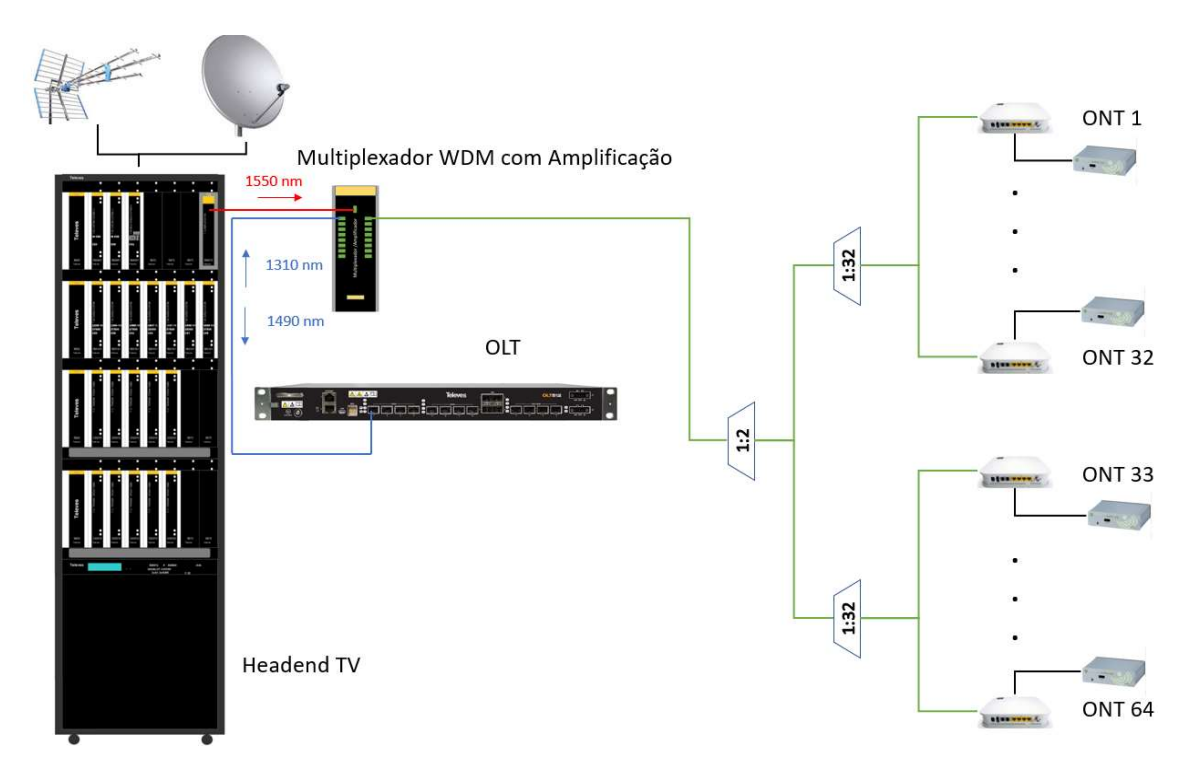

Figura 37: Arquitetura GPON Projeto A

## 3.2.1.1 Optical Line Terminal (OLT)

O OLT é um equipamento localizado no centro de toda a rede de GPON, e a partir dele que saem as conexões via fibra ótica com o sinal GPON em direção às casas dos assinantes. Possui um sistema de gestão que permite uma monitorização completa de toda a rede, o que facilita a resolução de problemas e identificação de falhas.

O OLT proposto foi o Televes OLT512, que permite serviços Quad play (Internet, TV, telefone, WIFI) com capacidade máxima de 512 assinantes e com 2,5 Gbps / 1,24 Gbps de largura de banda downstream / upstream. É um equipamento desenvolvido para ambientes residências médios e pequenas, compatível com a norma ITU-T G.984X [28]. Permite distâncias máximas de comunicação de até 60 km, com 4 portas a Gigabit Ethernet e 4 portas a 10 Gigabit Ethernet, integração com sistema de IPTV, monotorização e controlo remoto [28].
Na figura 38 encontra-se uma imagem do OLT, assim como uma descrição do tipo de ligações disponíveis.

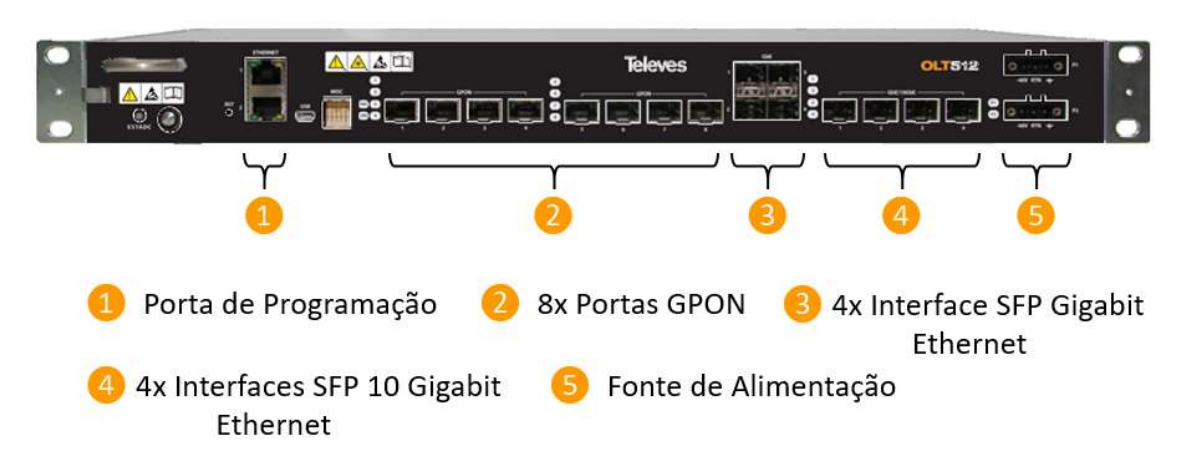

# OLT512 - Optical Line Terminal

Figura 38: Imagens OLT e respetivas portas de ligação

# 3.2.1.2 Optical Network Terminal (ONT)

O ONT é o equipamento terminal a ser instalado nas UAs. A sua função é receber o sinal ótico da rede GPON e separar os vários serviços disponibilizados pela rede nas suas interfaces.

O ONT selecionado foi o Televés 769502, equipado com 4 portas Gigabit Ethernet, 2 portas FXS(Foreign eXchange Subscriber), WIFI e saída RF[28]. As portas FXS são utilizadas para ligar telefones analógicos, funcionando no caso das GPON como o conversor de VoIP para o sinal convencional telefónico. (ver figura 39)

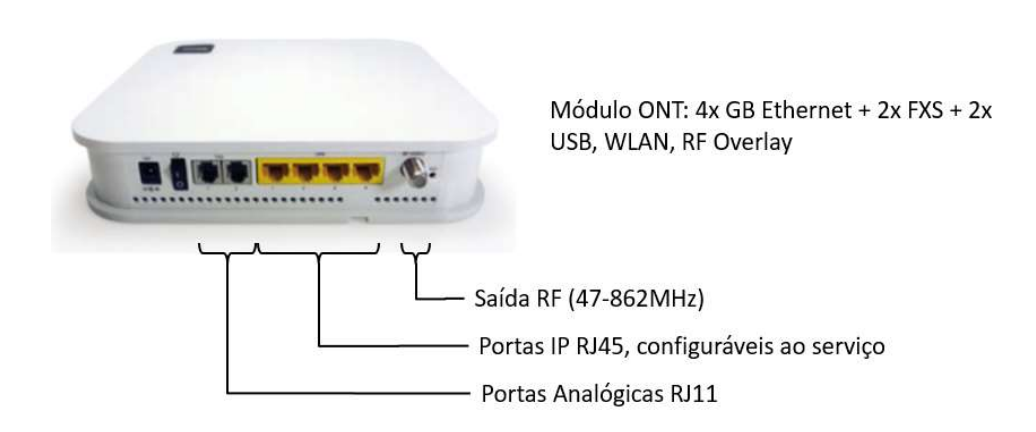

Figura 39: Características técnicas ONT

## 3.2.1.3 Transmissor Ótico RF

O transmissor ótico é responsável por converter o sinal de radio frequência elétrico em ótico para poder ser transmitido pela fibra ótica. O transmissor gera uma saída ótica com o comprimento de onda de 1550 nm, modulado pelo sinal RF recebido do cabeça de rede, enviando os sinais analógicos e digitais [27]. No anexo B, secção B.1, na figura B.1, encontram as especificações técnicas do transmissor ótico.

## 3.2.1.4 Amplificador e multiplexador Ótico WDM

O amplificador/multiplexador ótico tem como objetivo amplificar os sinais óticos do transmissor ótico RF no comprimento de onda dos 1550 nm diretamente, isto é, sem necessidade de primeiro os converter para sinal elétrico. O amplificador tem 8 canais com modelação WDM que complementam o OLT512, permitindo amplificar o sinal de RF Overlay de 1550 nm, ao mesmo tempo que o multiplexa nos sinais emitidos pelo OLT. Disponibilizando 8 interfaces de entrada do tipo PON, realizado a amplificação do sinal ótico RF e distribuição o sinal ótico RF pelas 8 saídas [28]. No anexo B, secção B.1, na figura B.2, encontram as especificações técnicas do equipamento em questão. Na figura 40, encontra-se um esquema do funcionamento do amplificador/multiplexador ótico a colocar na rede GPON. O sinal do transmissor ótico RF é ligado ao equipamento que realiza a sua amplificação e multiplexagem pelas 8 saídas PON do amplificador, eliminando a necessidade de colocar 8 multiplexadores óticos um por cada de saída PON do OLT, e ainda um amplificador ótico. Desta forma, é possível reduzir custos de implementação, reduzir o número de patchs cords (chicotes) de fibra ótica, e o espaço no bastidor.

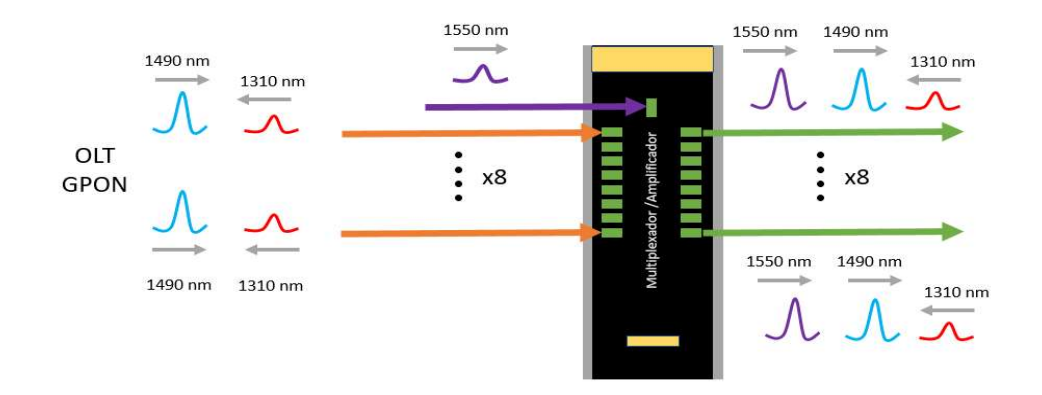

Figura 40: Esquema de blocos do Amplificador ótico

No anexo C, secção C.1, na figura C.1 apresenta-se um exemplo retirado do folheto de apresentação do sistema de GPON da Televes, onde é possível verificar como todos os equipamentos ativos são ligados.

## 3.2.1.5 Repartidores óticos

Os repartidores óticos são equipamentos passivos, que permitem enviar um mesmo sinal ótico para várias saídas. Os repartidores óticos usados foram de 2D, 4D, 8D, 16D e 32D. as especificações técnicas dos equipamentos encontram-se descritas na tabela 3.

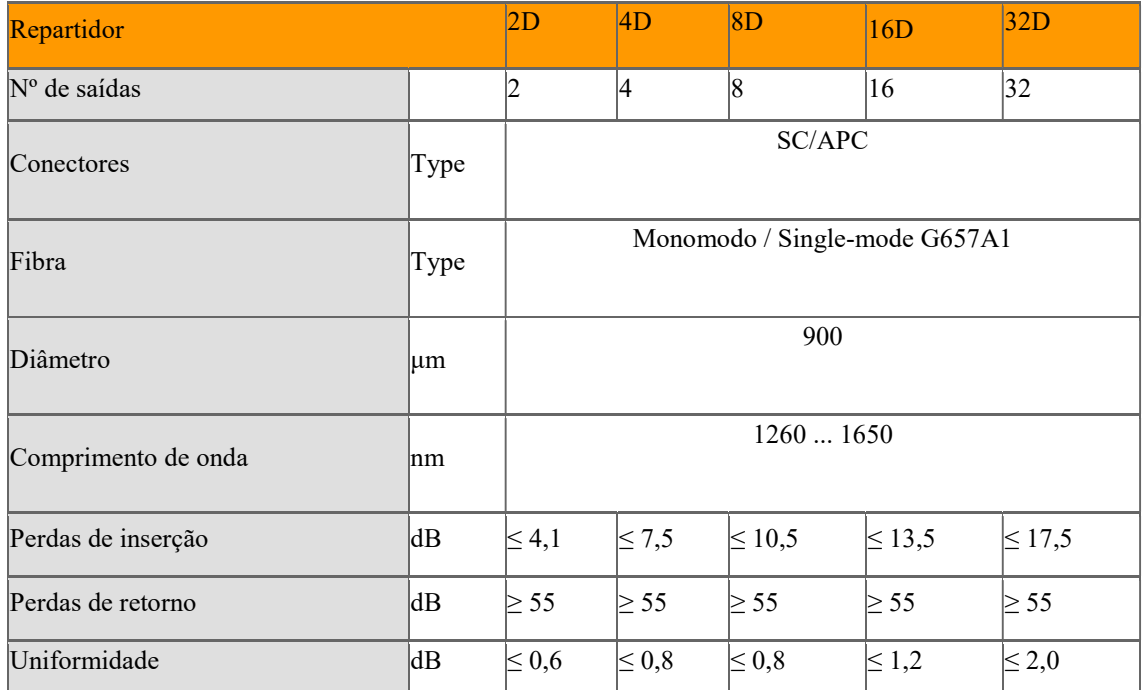

Tabela 3: Especificações técnicas dos repartidores instalados

# 3.2.1.6 Fibra ótica

Nas redes GPON o tipo de fibra utilizada é fibra monomodo, que permite distâncias de transmissão grandes com baixa atenuação dos sinais, apresentado atenuações na ordem dos 0.4 db/Km. O fabricante de fibra ótica escolhido para este projeto foi a Brand Rex. Trata-se de uma marca que apresenta critérios de qualidade elevados na produção os seus produtos, tal reflete-se basta quando se realiza fusões com os cabos, apresentando em media valores mais favoráveis que outras marcas. Na figura 41, encontra-se uma tabela com as características técnicas mais relevantes da referida fibra.

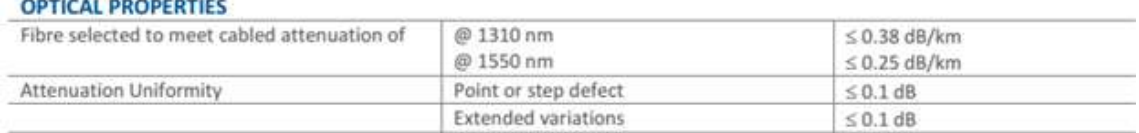

### Figura 41: Especificações técnicas da Fibra ótica

De entre as características técnicas da fibra ótica escolhida à a salientar, o facto de esta cumprir a recomendação do ITUT G.652, que define quais as características físicas da fibra ótica para suportar a transmissão de dados de um sistema GPON, de acordo com a recomendação do ITU-T G.984.

# 3.2.1.7 Conectores de Fibra

A seleção do tipo de conector para cada projeto de rede de fibra ótica é essencial para o bom funcionamento da rede. O tipo de conector utilizado foi o conector SC/APC, o motivo de escolha deve-se ao facto de os vários equipamentos do projeto utilizarem este tipo de conector. Devido as elevadas perdas de retorno (RL), o conector APC é ideal para transmissões em banda larga e aplicações de longo alcance. O ângulo de corte de 8 graus no conector APC, garante que a maioria das perdas de retorno são direcionadas para o revestimento de fibra, onde não pode interferir com o sinal transmitido ou causar danos na fonte do laser. Na figura 42, estão ilustradas as diferenças entre os conectores.

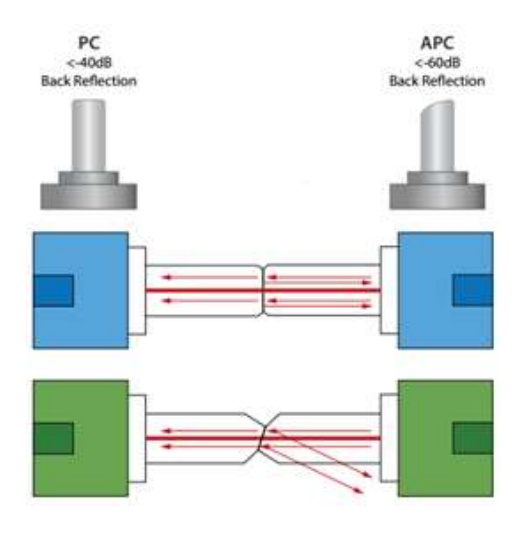

Figura 42: Diferenças entre conector SC/PC e SC/APC

### 3.2.1.8 Rede GPON

A análise dos vários equipamentos que constituem a GPON, determina que existam dois fatores importantes a considerar durante a elaboração do projeto:

O número máximo de assinantes por PON terá que ser menor ou igual a 64. De acordo com a Televes um número de ONT superior a 64, torna o sistema instável e não é possível garantir uma qualidade de serviço na ligação.

Como já referido no capitulo 2, nunca podemos ultrapassar uma atenuação de ótica de 32dB, desde o OLT até ao ONT.

Uma vez que cada OLT selecionado suporta no máximo 8 PONs, cada uma delas com a capacidade máxima de 64 ONTs, a quantidade máxima total de ONTs suportada pelo OLT será de 512.

Da análise das plantas de ambos os aldeamentos constatamos que existe um total de 451 UAs. Assim apenas é necessário um OLT para garantir a cobertura de ambos aldeamentos.

Como o objetivo da instalação da rede GPON passa por fornecer uma maior velocidade de Internet às UAs e manter os custos de implementação o mais reduzidos possível, optouse por unir as plantas de ambos os aldeamentos e agrupar as UAs por zonas, de forma, a facilitar a elaboração do projeto.

 No anexo A, secção A.1, na figura A.3 podemos verificar a separação dos aldeamanetos em 34 zonas, a designação atribuída a cada zona foi de  $Z_n$ , representando  $n$  o número da zona.

As 34 zonas foram criadas tendo em consideração tanto a localização de proximidade das UAs como a infraestrutura de telecomunicações exterior já existente. Criadas as zonas elaborou-se um esquema da rede de distribuição de fibra exterior para cada aldeamento separadamente. Os esquemas resultantes estão representados nas figuras 43 e 44.

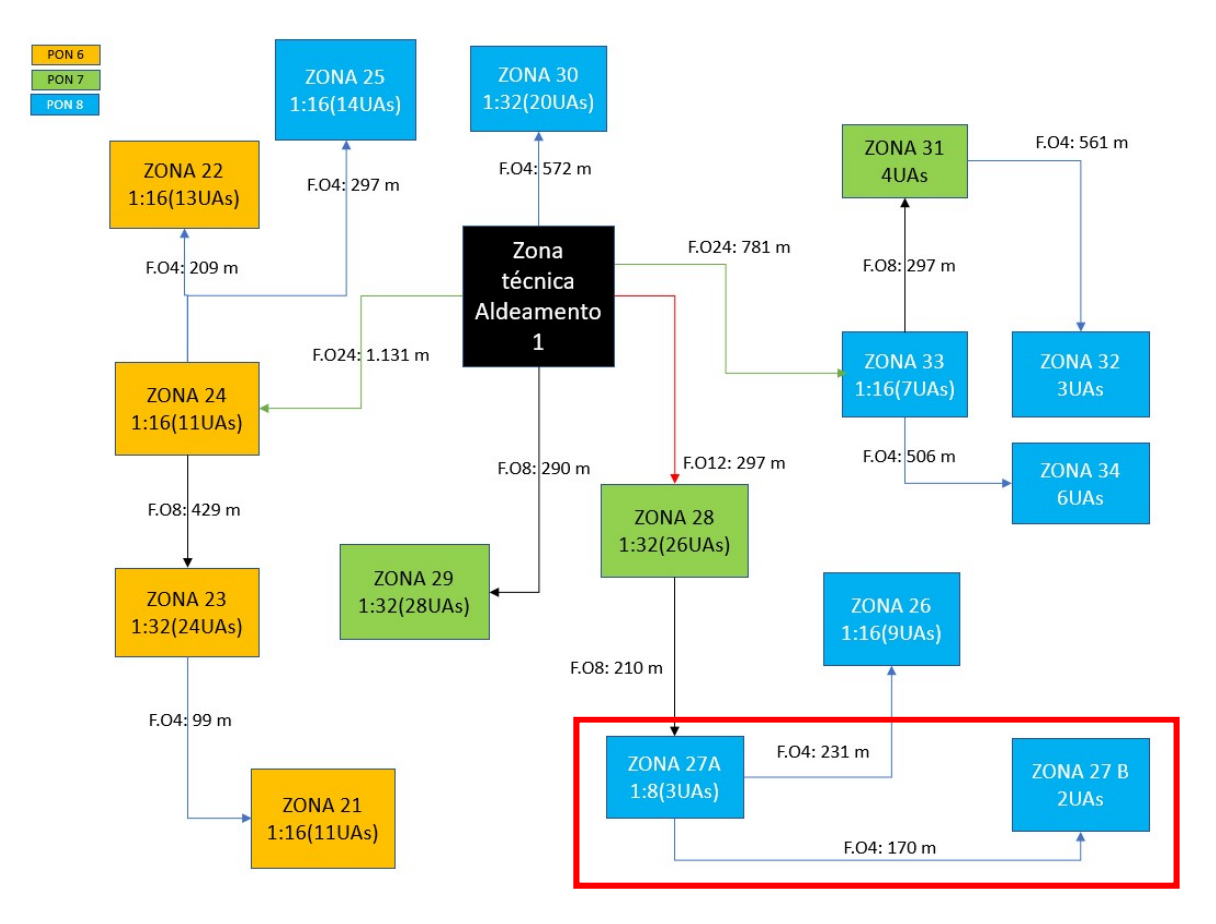

Figura 43: Distribuição da rede GPON no aldeamento 1

No esquema da figura 43, podemos observar a estrutura da rede de distribuição de fibra ótica exterior, desde a zona técnica até cada uma das zonas definidas. As zonas estão separadas pelas respetivas PONs, garantido que o número máximo de 64 assinantes por PON não é ultrapassado. Considerou-se para a entrada de cada zona 4 fibras óticas, sendo que apenas será utilizada uma para a entrada de cada repartidor. Em cada zona assinalada com um repartidor ótico, será colocado um armário de rua do tipo PLD (ilustrado em anexo D, secção D.1, na figura D.1), instalado pela empresa de construção do empreendimento.

Nas zonas em que não está assinalado qualquer repartidor ótico, será instalado um torpedo (ilustrado em anexo D, secção D.1, na figura D.2) sendo o mesmo abastecido pelo repartidor da zona anterior, como é o caso, da zona 27A. Nesta zona há um repartidor de 8D e apenas 3 UAs ligadas. Assim, em vez de se colocarem dois repartidores de 4D em cada zona, optámos por colocar um de 8D na zona 27A e passar um cabo de 4 fibras óticas para um torpedo onde irão ser ligadas as respetivas UAs da zona 27B, como identificado na figura 43 pelo retângulo vermelho.

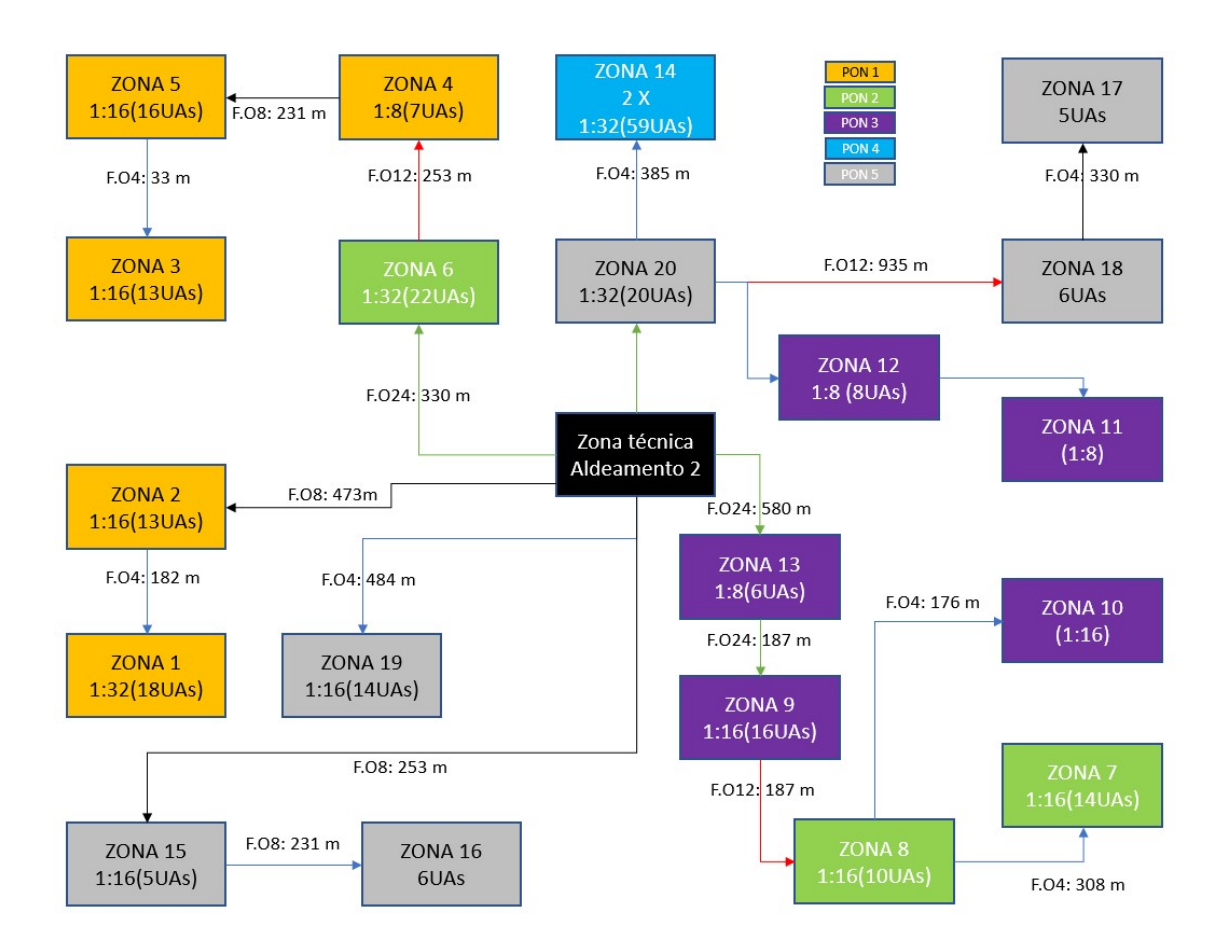

Figura 44: Distribuição da rede GPON no aldeamento 2

Na figura 44, está representado o esquema de distribuição do Aldeamento 2. Como se pode verificar, este aldeamento é substancialmente maior, e mais antigo sendo que a infraestrutura exterior, não obedece às novas regras de Infraestruturas de Telecomunicações em Loteamentos, Urbanizações e Conjuntos de Edifícios (ITUR).

Tal como no esquema da figura 43, as zonas encontram-se separadas por PONs, cada zona com repartidor tem F.O4 de entrada, existindo zonas em que para otimizar e reduzir custos são abastecidas por outras zonas.

Optou-se por esta solução uma vez que o cliente pretendeu manter os custos de implementação o mais reduzidos possível. A alternativa passava por colocar todos os repartidores centralizados nas zonas técnicas, sendo a rede de distribuição de fibra feita com recurso a torpedos de fibra ótica, localizados em cada uma das zonas definidas, onde posteriormente seriam ligadas as UAs. No entanto, após uma analise dos custos de implementação verificou-se que essa solução iria ser mais dispendiosa, implicado um maior número de fusões, mão de obra e instalação de cabos com mais fibra (também estes

mais caros), existindo ainda locais onde não seria possível instalar torpedos devido as reduzidas dimensões das caixas de visita exteriores.

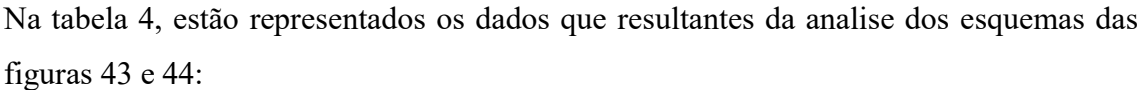

| Zonas   |                  |                | Contagem em<br>metros | Nº UAs         | <b>REPARTIDOR</b><br>/ZONA | Agrupamento<br>de Zonas |
|---------|------------------|----------------|-----------------------|----------------|----------------------------|-------------------------|
| 2.1     | Aldeamento 2     | Z1             | 600,00                | 18             |                            | AT1                     |
| 2.2     |                  | Z <sub>2</sub> | 430,00                | 13             | 32D                        |                         |
| 2.3     |                  | Z3             | 630,00                | 9              |                            |                         |
| 2.4     |                  | Z4             | 480,00                | $\overline{7}$ | 16D                        | AT <sub>2</sub>         |
| 2.5     |                  | Z5             | 630,00                | 16             | 16D                        | AT <sub>3</sub>         |
| 2.6     |                  | Z <sub>6</sub> | 300,00                | 22             | 32D                        | AT <sub>4</sub>         |
| 2.7     |                  | Z7             | 980,00                | 14             | 16D                        | AT <sub>5</sub>         |
| 2.8     |                  | Z <sup>8</sup> | 700,00                | 10             | 16D                        | AT <sub>6</sub>         |
| 2.9     |                  | Z9             | 530,00                | 16             | 16D                        | AT <sub>7</sub>         |
| 2.10    |                  | Z10            | 860,00                | 11             | 16D                        | AT <sub>8</sub>         |
| 2.11    |                  | Z11            | 860,00                | 5              | 8D                         | AT <sub>9</sub>         |
| 2.12    |                  | Z12            | 690,00                | 8              | 8D                         | AT 10                   |
| 2.13    |                  | Z13            | 430,00                | 6              | 8D                         | AT 11                   |
| 2.14    |                  | Z14            | 550,00                | 59             | 2x32D                      | AT 12                   |
| 2.15    |                  | Z15            | 230,00                | 5              | 16D                        | AT 13                   |
| 2.16    |                  | Z16            | 440,00                | 6              |                            | AT14                    |
| 2.17    |                  | Z17            | 1 400,00              | 5              | 16D                        | AT 15                   |
| 2.18    |                  | Z18            | 1 100,00              | 6              |                            |                         |
| 2.19    |                  | Z19            | 440,00                | 14             | 16D                        | AT 16                   |
| 2.20    |                  | Z20            | 280,00                | 20             | 32D                        | AT 15                   |
|         | SUB-TOTAL        |                |                       | 270            |                            |                         |
| 1.1     | Aldeamento 1     | Z21            | 1 510,00              | 11             | 16D                        | AT 17                   |
| 1.2     |                  | Z22            | 1 260,00              | 13             | 16D                        | AT 18                   |
| 1.3     |                  | Z23            | 1 420,00              | 24             | 32D                        | AT 19                   |
| 1.4     |                  | Z24            | 970,00                | 11             | 16D                        | AT 20                   |
| 1.5     |                  | Z25            | 1 270,00              | 14             | 16D                        |                         |
| 1.6     |                  | Z26            | 820,00                | 9              | 16D                        | AT 21                   |
| $1.7\,$ |                  | Z27            | 780,00                | 5              | 8D                         | AT 22                   |
| 1.8     |                  | Z28            | 270,00                | 26             | 32D                        | AT 23                   |
| 1.9     |                  | Z29            | 290,00                | 28             | 32D                        | AT 24                   |
| 1.10    |                  | Z30            | 520,00                | 20             | 32D                        | AT 25                   |
| 1.11    |                  | Z31            | 1 000,00              | $\overline{4}$ |                            | AT 24                   |
| 1.12    |                  | Z32            | 1 450,00              | 3              |                            |                         |
| 1.13    |                  | Z33            | 710,00                | $\tau$         | 16D                        | AT 26                   |
| 1.14    |                  | Z34            | 1 140,00              | 6              |                            |                         |
|         | <b>SUB-TOTAL</b> |                |                       | 181            |                            |                         |

Tabela 4: Tabela de quantificação

Os agrupamentos descritos na tabela 4, visam resumir as informações recolhidas dos esquemas da rede de distribuição de cada aldeamento, assim como identificar o número e tipo de repartidores de fibra a serem instalados em cada zona. A designação AT n (área técnica) tem como objetivo, identificar através do número n o armário PLD onde serão instalados os repartidores, assim como identificar o número de zonas a serem abastecidas pelo mesmo armário de distribuição.

Com os dados recolhidos da tabela 4, pode começar-se a definir os equipamentos que são necessários instalar nas zonas técnicas principais de cada aldeamento.

Em cada aldeamento existem uma zona técnica principal, cada uma com a sua central telefónica e sistema de DSLAM. As duas zonas técnicas encontram-se interligadas por um cabo de 8 fibras óticas monomodo, que trazem o sinal RF, de um operador privado de TV do Aldeamento 1 para o headend do Aldeamento 2, permitindo também interligar as redes informáticas de ambos os aldeamentos. Como iremos utilizar apenas um OLT para toda a rede, é necessário começar por definir onde este será colocado, uma vez que toda a rede GPON será criada a partir da localização do OLT. Optamos por coloca-lo na zona técnica do aldeamento 1, pois embora tenha menos UAs quanto comparado com o aldeamento 2, a zona técnica é de maiores dimensões e melhores condições técnicas, permitindo instalar todos os equipamentos sem a necessidade de alterar a disposição dos equipamentos já instalados no seu interior.

Desta forma na zona técnica do aldeamento 1 será instalado um novo bastidor com 42 U e com dimensões 2055x800x800 para alojar os novos equipamentos, nomeadamente:

- 1 OLT com capacidade com 8 PON e capacidade de até 512 assinantes
- 8 Adaptadores Small Form-factor (SFP) GPON para OLT
- 1 Adaptador SFP Gigabit Ethernet para OLT
- 1 Amplificador ótico com RF Overlay, com capacidade para até 8 PON
- 1 Transmissor ótico RF
- 6 Patch Panel de Fibra ótica
- 6 Guia Cabos para arrumação de Patch Cords
- 1 termostato com kit de ventilação
- 1 Barra de 8 tomadas para bastidor
- 1 Caxilho para colocação do amplificador ótico e transmissor de ótico RF com representado na figura 48.

Na zona técnica do aldeamento 2 será instalado um bastidor com a mesma capacidade e dimensões da zona técnica do aldeamento 1, no seu interior serão apenas colocados equipamentos de fibra ótica passivos, constituído por:

- 6 Patch Panel de Fibra Ótica
- 6 Guia Cabos para arrumação de Patch Cords
- 1 Barra de 8 tomadas para bastidor

No anexo C, secção C.1, na figura C.3 ilustra num esquema de blocos as ligações das zonas técnicas. Este foi criado com o intuído de visualizar todos os componentes que será necessário instalar em ambas as zonas técnicas, bem como as interligações entre eles.

O esquema da figura C.3, permite-nos verificar como serão distribuídos os cabos de fibra ótica provenientes das zonas definidas nos bastidores, assim como, o tipo de repartidores que serão colocados em cada zona. A colocação dos patch panels 1,5 e 6 é feita apenas com o objetivo de alojar os repartidores de fibra ótica no seu interior, pois os repartidores próprios para montagem em bastidor são mais caros que os repartidores referenciados na pag. 55 e implicam ainda a instalação de caxilhos extra nos bastidores. Desta forma, ao alojarmos os repartidores no interior de patch panels de 24 F.O, conseguimos reduzir custo e reduzir o espaço necessário para colocação dos equipamentos no interior do bastidor. A figura 45 representa o interior do patch panel 1.

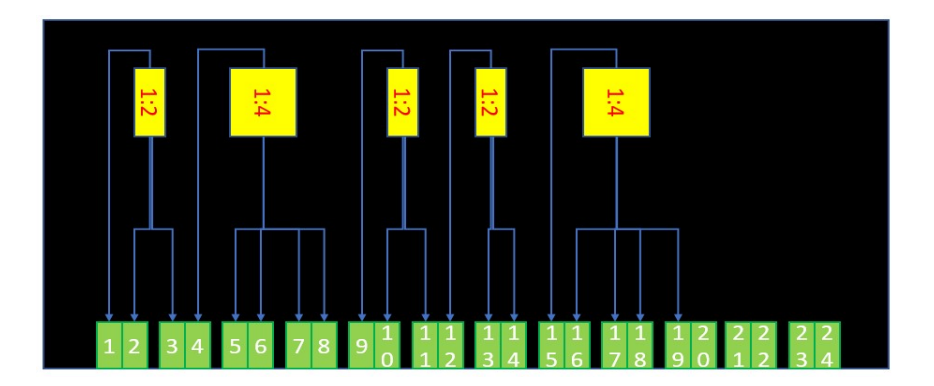

Figura 45: Ligações dos repartidores no interior do patch panel 1

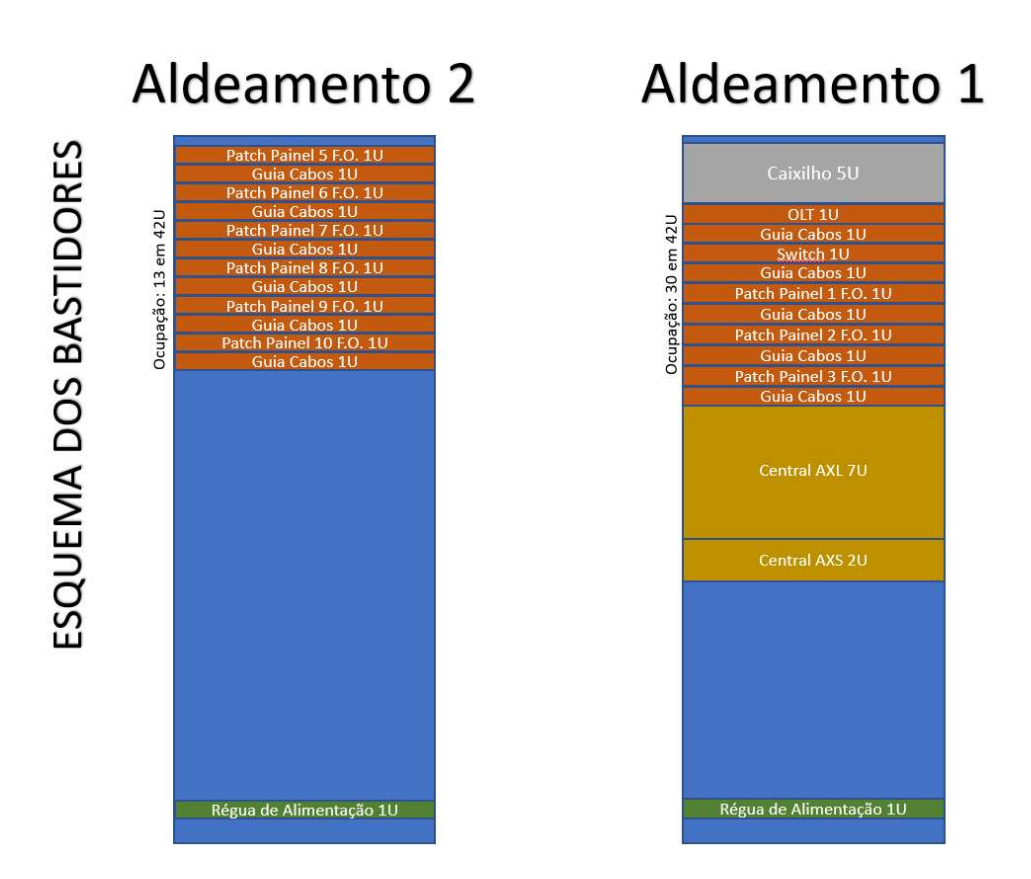

Figura 46: Composição dos bastidores de ambas as zonas técnicas

Na figura 46 apresentamos a configuração final dos bastidores de ambos os Aldeamentos, verificamos que existem dois equipamentos com a designação de Central AXL e Central AXS. Tratam-se de duas centrais telefónicas com capacidade de gerar as extensões Session Initiation Protocol (SIP) a serem configuradas nos ONT de cada UA. São duas centrais e não apenas uma, pois como a implementação da solução GPON, existiria um central responsável por todas as extensões das habitações e uma outra central responsável por todas as extensões de serviços de ambos os aldeamentos.

Na tabela 5 encontram-se os cálculos de atenuação das fibras óticas desde as zonas técnicas até as respetivas ATs, para este calculo foi tido em consideração apenas os valores de atenuação dos repartidores óticos e fibras, dispersando as atenuações criadas pelas fusões e pelos conectores de fibra que são insignificantes para as distancias que estamos a considerar. As distancias de fibra ótica desde as ATs até as respetivas UAs, não foram referenciadas pois as distancias não são superiores a 200 metros, não tendo a atenuação da fibra grande expressão nos cálculos da atenuação total.

| Zonas   |                | Contagem<br>em metros | Atenuação<br>de<br>Atenuação<br>Atenuação da<br>repartidores<br>repartidores de<br>$\mathbf e$<br>Fibra<br>Zonas Técnica<br>zona |      |      | Atenuaçã<br>o total | $\mathbf{P}$<br>$\overline{O}$<br>${\bf N}$ |
|---------|----------------|-----------------------|----------------------------------------------------------------------------------------------------|------|------|---------------------|---------------------------------------------|
|         |                |                       | Aldeamento 2                                                                                                    |      |      |                     |                                             |
| 2.1     | Z1             | 600,00                | 0,23                                                                                                    | 8,2  | 17,5 | 25,93               |                                             |
| 2.2     | Z2             | 430,00                | 0,17                                                                                                    | 8,2  | 17,5 | 25,87               |                                             |
| 2.3     | Z3             | 630,00                | 0,24                                                                                                    | 11,6 | 13,5 | 25,34               | 1                                           |
| 2.4     | Z4             | 480,00                | 0,19                                                                                                    | 11,6 | 13,5 | 25,29               |                                             |
| 2.5     | Z5             | 630,00                | 0,24                                                                                                    | 11,6 | 13,5 | 25,34               |                                             |
| 2.6     | Z <sub>6</sub> | 300,00                | 0,12                                                                                                    | 4,1  | 17,5 | 21,72               |                                             |
| 2.7     | ${\it Z7}$     | 980,00                | 0,38                                                                                                    | 8,2  | 13,5 | 22,08               | $\overline{2}$                              |
| 2.8     | Z8             | 700,00                | 0,27                                                                                                    | 8,2  | 13,5 | 21,97               |                                             |
| 2.9     | Z9             | 530,00                | 0,21                                                                                                    | 4,1  | 13,5 | 17,81               |                                             |
| 2.10    | Z10            | 860,00                | 0,33                                                                                                    | 11,6 | 13,5 | 25,43               |                                             |
| 2.11    | Z11            | 860,00                | 0,33                                                                                                    | 11,6 | 10,5 | 22,43               | 3                                           |
| 2.12    | Z12            | 690,00                | 0,27                                                                                                    | 11,6 | 10,5 | 22,37               |                                             |
| 1.13    | Z13            | 430,00                | 0,17                                                                                                    | 11,6 | 10,5 | 22,27               |                                             |
| 1.14    | Z14            | 550,00                | 0,21                                                                                                    | 4,1  | 17,5 | 21,81               | $\overline{4}$                              |
| 1.15    | Z15            | 230,00                | 0,09                                                                                                    | 8,2  | 13,5 | 21,79               |                                             |
| 1.16    | Z16            | 440,00                | 0,17                                                                                                    | 8,2  | 13,5 | 21,87               |                                             |
| 1.17    | Z17            | 1 400,00              | 0,54                                                                                                    | 4,1  | 17.5 | 22,10               |                                             |
| 1.18    | Z18            | 1 100,00              | 0,42                                                                                                    | 4,1  | 17.5 | 22,00               | 5                                           |
| 1.19    | Z19            | 440,00                | 0,17                                                                                                    | 8,2  | 13,5 | 21,9                |                                             |
| 1.20    | Z20            | 280,00                | 0,11                                                                                                    | 4,1  | 17,5 | 21,7                |                                             |
|         |                |                       | Aldeamento 1                                                                                                    |      |      |                     |                                             |
| $1.1\,$ | Z21            | 1510,00               | 0,58                                                                                                    | 11,6 | 13,5 | 25,7                |                                             |
| 1.2     | Z22            | 1 260,00              | 0,48                                                                                                    | 11,6 | 13,5 | 25,6                |                                             |
| 1.3     | Z23            | 1 420,00              | 0,54                                                                                                    | 4,1  | 17,5 | 22,1                | 6                                           |
| 1.4     | Z24            | 970,00                | 0,37                                                                                                    | 11,6 | 13,5 | 25,5                |                                             |
| 1.5     | Z25            | 1 270,00              | 0,49                                                                                                    | 11,6 | 13,5 | 25,59               |                                             |
| 1.6     | Z26            | 820,00                | 0,32                                                                                                    | 11,6 | 10,5 | 25,42               | $\boldsymbol{7}$                            |
| $1.7\,$ | Z27            | 780,00                | 0,30                                                                                                    | 11,6 | 17,5 | 22,4                |                                             |
| 1.8     | Z28            | 270,00                | 0,11                                                                                                    | 4,1  | 17,5 | 21,71               |                                             |
| 1.9     | Z29            | 290,00                | 0,12                                                                                                    | 4,1  | 17,5 | 21,27               | $8\,$                                       |
| 1.10    | Z30            | 520,00                | 0,20                                                                                                    | 4,1  | 17,5 | 21,80               |                                             |
| 1.11    | Z31            | 1 000,00              | 0,50                                                                                                    | 4,1  | 17,5 | 22,10               | $\boldsymbol{7}$                            |
| 1.12    | Z32            | 1 450,00              | 0,56                                                                                                    | 11,6 | 13,5 | 25,66               |                                             |
| 1.13    | Z33            | 710,00                | 0,27                                                                                                    | 11,6 | 13,5 | 25,37               | $8\,$                                       |
| 1.14    | Z34            | 1 140,00              | 0,44                                                                                                    | 11,6 | 13,5 | 25,54               |                                             |

Tabela 5: Resumo dos cálculos de atenuação

Como podemos verificar na tabela 5, o valor máximo de atenuação de 32 dBs nunca é atingido com a rede GPON elaborada.

### 3.2.2 Projeto A considerações finais

A solução GPON desenvolvida para este projeto, apresentou alguns desafios, principalmente dada a dimensão dos aldeamentos, e face ao valor reduzido que o cliente tinha para implementar a solução.

No OLT a utilização de cada PON foi otimizada ao máximo, o que dificultou a elaboração do projeto. Numa situação ideal em que o budget disponível não fosse um problema, seriam colocados 2 OLT com um máximo de 32 assinantes por PON, garantido melhores débitos de transmissão e uma melhor qualidade de serviço

Com a implementação de uma solução GPON é necessário alterar a rede de distribuição exterior, colocando o desafio de definir os locais onde colocar armários de distribuição e o número dos mesmos.

É importante referir que o cliente apenas pretendia suportar o custo da infraestrutura exterior, sendo que o custo de ligação à rede de cada uma das UAs suportado pelos proprietários. A implementação desde projeto, seria realizada por fases no sentido em que a rede exposta, seria feita na totalidade e só posteriormente seria feita de forma faseada a terminação da rede nas UAs, de acordo com a solicitação dos proprietários. Este requisito colocou um desafio maior, de manutenção dos serviços existentes e interligação com os novos serviços. Tal seria conseguido interligado colocando as centrais telefónicas em multi-sítio, uma opção das centrais da marca comercializada, que permite que até 10 centrais funcionem com total partilha de recursos e no mesmo plano de numeração.

Por não ter sido solicitado pelo cliente uma solução de IPTV, o tema não foi abordado no projeto A, sendo o tema da implementação do sistema de IPTV referido no projeto B.

# 3.3 Projeto B – Rede de switching para a distribuição de um sistema de IPTV

No projeto B procedemos à restruturação de um projeto realizado em 2012, que consistia numa rede de switching para a distribuição de um sistema de IPTV, telefone, Internet e CCTV, num aldeamento turístico composto por um Hotel, 233 apartamentos e 107 moradias. No anexo A, secção A.1, na figura A.4 encontra-se a planta do aldeamento turístico, localizado no distrito de Faro.

A restruturação do projeto consiste em substituir a rede de distribuição inicialmente proposta de switching, por uma rede GPON. Os sistemas de IPTV e CCTV anteriormente propostos não serão alterados, visto que a alteração dos equipamentos de distribuição não tem qualquer impacto no funcionamento destes sistemas. Os sistemas de distribuição de Internet e de telefone irão sofrer alterações. Deixará de ser necessário instalar access points no interior dos apartamentos e moradias, uma vez que os ONTs têm sistema WIFI integrados. Serão também substituídos os telefones IP por telefones analógicos, pois o ONT tem dois portos FXs que permitem converter o sinal VoIP em sinal analógico.

Cada um dos sistemas referidos será abortado de forma resumida, para facilitar a compreensão de todo o sistema e para realçar as vantagens da substituição da rede de distribuição de switching por uma rede GPON

### 3.3.1 Sistema de IPTV

Nesta solução foi proposto um sistema de IPTV da marca ARANTIA, composto por 1 placa DVB-T, 7 placas DVB-S2 e 1 middleware. O servidor de querier do sistema de IPTV será assegurado pelo switch de core do aldeamento turístico, eliminado a necessidade de instalação de equipamentos extra. Na figura 47 esta representado um esquema de ligações dos equipamentos referidos.

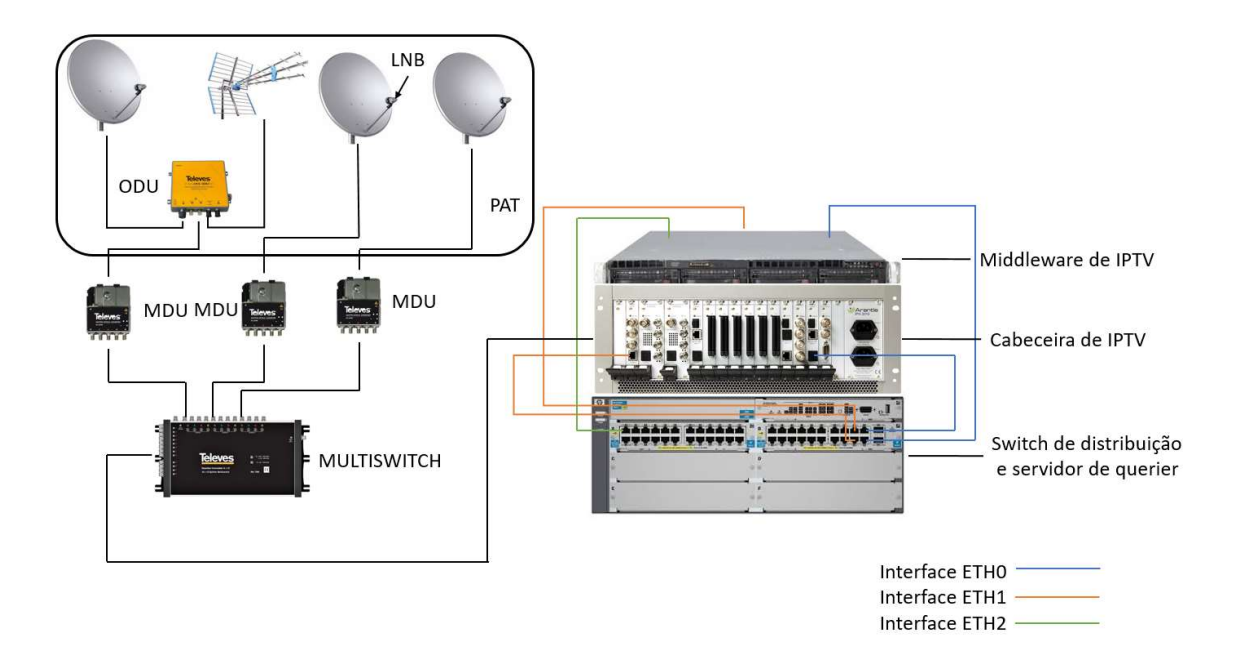

Figura 47: Equipamentos e esquema de ligações IPTV

As interfaces representadas pelas diferentes cores representam 3 redes distintas que são controladas pelo middleware, cada uma com uma função especifica. A rede Ethernet ETH0 corresponde à rede de transmissão dos canais IPTV onde se conectam as STBs. A ETH1 corresponde à rede de administração do sistema de IPTV. É nessa rede que se consegue aceder às ferramentas de configuração de todos os sistemas de IPTV assim como ter acesso remoto através de uma VPN. A ETH2 é utilizada como interface de Property Management System (PMS), permitindo interligar o sistema de front office do aldeamento com o sistema de IPTV permitindo assim ao sistema de front office comunicar com o sistema IPTV. Com os dados fornecidos pelo front office podemos personalizar as configurações das STBs de acordo com o tipo de cliente. Por exemplo se o cliente é Inglês, o sistema pode ser configurado para assim que o cliente faça checkin no Hotel, o idioma altere para a respetiva língua do cliente, assim como apresentar uma mensagem de boas vindas em Inglês. Permite também visualizar a conta corrente do cliente através do sistema TV, que serão acrescentadas na respetiva fatura final.

A receção dos sinais de TV é realizada por 3 parabólicas e uma antena terrestre, no entanto, devido ao facto da Passagem Aérea Terrestre (PAT) se encontrar a uma distância muito grande do sistema de IPTV, os sinais têm de ser transmitidos através de um cabo de fibra ótica, devido à atenuação.

No esquema da figura 47 podemos observar existem 3 tipos de equipamentos para que a transmissão dos sinais RF possa ser feita na fibra ótica. O ODU funciona como

combinador e conversor, combinando os sinais RF das antenas terrestre e da parabólica. O LNB (Low-noise block converter) é responsável pela receção dos sinais, este tem de ser específico para trabalhar com o ODU, sendo estes dois equipamentos vendidos em conjunto. O MDU é um conversor ótico/RF, transformando o sinal ótico em RF e separando o sinal da parabólica nas quatro polaridades: Vertical-Alta, Vertical-Baixa, Horizontal-Alta e Horizontal-Baixa. Os LNBs encontram-se ligados aos MDUs através de fibra ótica, no entanto é necessário garantir a alimentação elétrica dos mesmos. O MULTISWITCH não é um equipamento essencial para o funcionamento do sistema podendo o mesmo ser substituído por repartidores, contudo, este equipamento tem a vantagem de receber todas polaridades das parabólicas, e disponibilizá-las em todas as suas saídas. A vantagem de um sistema como este, está na capacidade de se alterar a configuração de cada placa da cabeceira sem ter a necessidade de deslocar uma equipa técnica ao local. Os canais satélite são submetidos por vezes a alterações de frequências e polaridades. Num sistema que não tenha um MULTISWITCH, se o canal mudar de polaridade alguém tem que se deslocar ao local para alterar a ligação dos cabos coaxiais nas placas, para a mudar de polaridade. No caso em questão, qualquer alteração de frequência ou polaridade dentro dos satélites ligados ao MULTISWITCH pode ser realizada remotamente, reduzido os custos de manutenção do sistema.

### 3.3.2 Sistema de CCTV

O sistema de videovigilância em circuito fechado do aldeamento tem como objetivo garantir as condições de segurança no espaço interior do aldeamento, tendo sido um requisito do caderno de encargo de obra.

As câmaras estão ligadas às zonas técnicas dos blocos mais próximos. Uma vez que todas as câmaras são PoE (Power over Ethernet), a alimentação elétrica da camara é fornecida pelo próprio cabo UTP, não existindo a necessidade de colocar um ponto de alimentação elétrica de 230V AC junto da câmara. Contudo para que o sistema PoE funcione, a distância de cabo UTP entre o alimentador PoE e as câmaras não pode ser superior a 90 metros.

O sistema de CCTV proposto é da marca Mobotix, trata-se de um sistema IP, em que as câmaras funcionam de forma independente, não existindo a necessidade de um servidor de CCTV próprio para o armazenamento das imagens. Basta apenas instalação de um network access storage (NAS), com capacidade de armazenamento e escrita de todas as câmaras em simultâneo. Um NAS é um servidor de armazenamento e partilha de dados de rede. Cada câmara tem a capacidade de gerir as gravações, nomeadamente: o tempo de gravação, o número de dias, a resolução das imagens e o frame rate. Se necessário cada câmara tem o sistema de alarmística que, quando corretamente configurado, pode alertar automaticamente a segurança para um acesso indesejado ao um local ou zona.

## 3.3.3 Sistema Telefónico

O sistema telefónico a ser instalado será uma central telefónica com capacidade para 575 terminais IP e 205 terminais analógicos, com um acesso primário com 30 canais de comunicação. A central telefónica será instalada na zona técnica do Hotel, em todos os quartos e edifícios de serviços. Para além dos telefones IP, foi considerada a instalação de 197 extensões analógicas nas casas de banho dos quartos e suites do Hotel. As extensões dos apartamentos e moradias serão do tipo SIP, sendo as mesmas configuradas nos ONT no interior de cada UA. Foi considerada a localização da central telefónica no Hotel, pois não é possível enviar as extensões analógicas da zona técnica principal do aldeamento até ao hotel, sem que exista uma rede de pares de cobre.

### 3.3.4 Rede de Switching

A rede de distribuição de serviços pelo aldeamento na proposta de 2012, era constituída por uma rede switching ativa. Nessa altura os equipamentos dos sistemas GPON apresentavam valores muito elevados, o que tornava as redes de switching mais apelativas.

A rede de switching a instalar em todo o aldeamento seria da marca HP, existido uma sala técnica principal e 3 salas técnicas secundarias. Em cada bloco de apartamentos existiria uma sala técnica, onde seria instalado um switch de 24 portas para receber o sinal de fibra ótica de uma das salas técnicas do aldeamento, sendo instalado no interior de cada apartamento um switch de 8 portas, para distribuição dos vários serviços disponibilizados pelo aldeamento. Nas moradias a ligação seria realizada a fibra ótica desde a sala técnica mais próxima até ao switch instalado na UA, sendo este também de 8 portas.

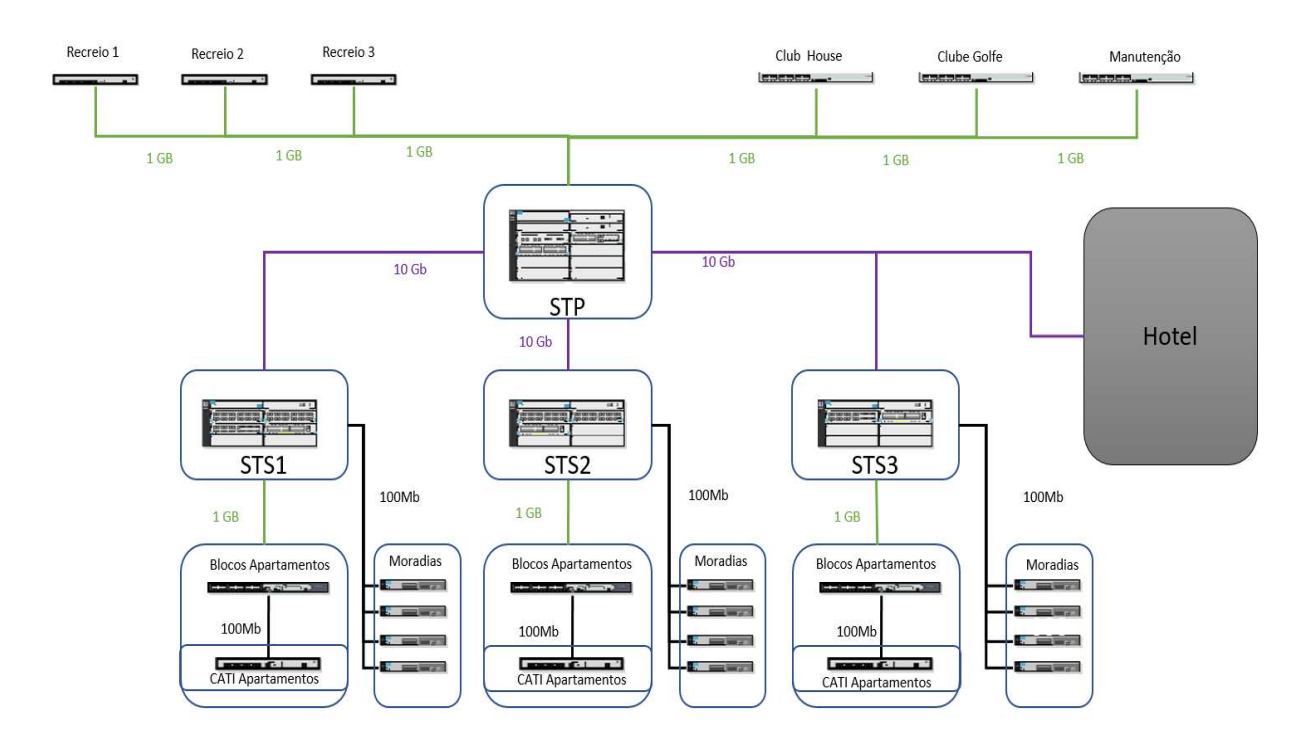

Figura 48: Esquema de ligações rede switching do Aldeamento

Na figura 48 podemos observar onde seriam colocados os vários switches. As ligações seriam de 10 Gbps entre sala técnicas e a 1 Gbps das salas técnicas para os switch de entrada dos blocos. As ligações para as ATIs dos apartamentos seriam a 100 Mbps, uma vez que em cada alojamento será instalado uma STB de IPTV, um telefone IP e um Access Point para o acesso à Internet. Considerando que o débito de uma stream de IPTV é no máximo seria de 5 Mbps e que o telefone IP necessita de 64 kbps para funcionar corretamente, a ligação de 100 Mbps seria mais que suficiente para garantir o bom funcionamento de todos os serviços no interior dos alojamentos.

Embora esta solução fosse ao encontro as necessidades de funcionamento do aldeamento, esta implica a instalação de 360 switches para garantir o funcionamento de todos os serviços nos apartamentos e moradias, a um custo de cerca de 250 000€ em equipamentos ativos. Como tal, quando fomos abordados pelo cliente que pretendia uma atualização da proposta, resolvemos atualizar os valores dos sistemas propostos anteriormente, mas substituir a rede de switch por uma GPON.

### 3.3.5 Restruturação da rede de switching para GPON

Atualmente a tecnologia de GPON está ao alcance de todos, com valores de implementação razoáveis. Por esse motivo neste projeto optámos por reestruturar a solução da rede de switching e substituí-la por uma rede GPON, reduzido os custos de implementação, tempo de instalação e consumo elétrico, devido ao menor número de equipamentos ativos instalados.

Assim como no projeto B, começámos por identificar quais os alojamentos que serão abrangidos pela rede GPON. Por se tratar de um aldeamento com vários lotes com edifícios de serviços do Hotel, optámos por manter a rede de switching nesses lotes assim como no interior do Hotel.

Devido à dimensão do projeto, o esquema da rede de fibra ótica será separado em várias figuras de forma a ser possível abranger toda a rede de fibra.

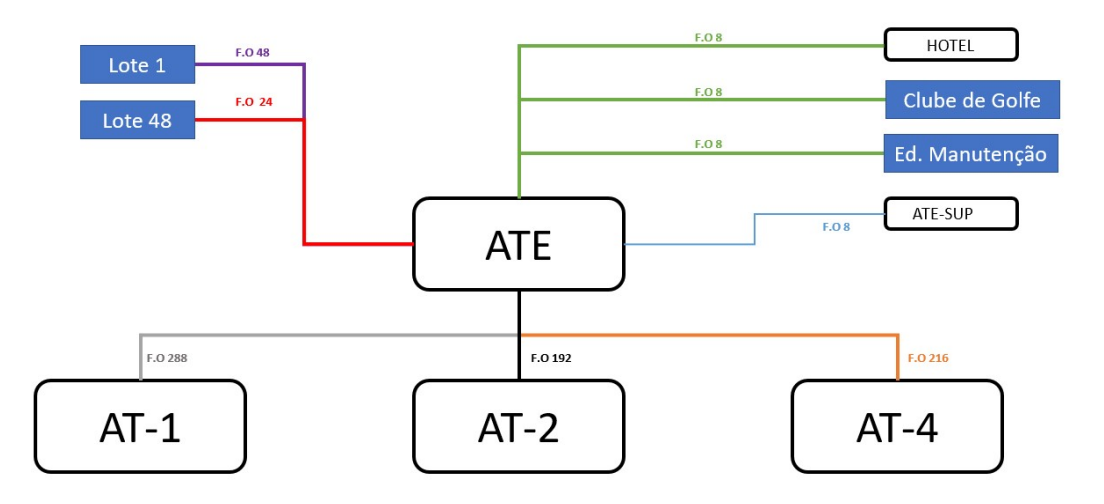

Figura 49: Ligações de fibra ótica com origem no ATE

Na figura 49 estão representadas todas as fibras óticas que irão sair do ATE. O ATE-SUP é a designação atribuída pelo projetista à localização da PAT, onde se encontraram instaladas as parabólicas e antena terrestre já referidas. O AT-1, AT-2 e AT-4 representam zonas técnicas secundárias, localizadas no aldeamento para a instalação de equipamentos. No projeto inicial, antes da restruturação para a solução GPON, seriam nestes pontos instalados os switches de distribuição de fibra ótica. Cada AT concentrará as fibras óticas dos lotes.

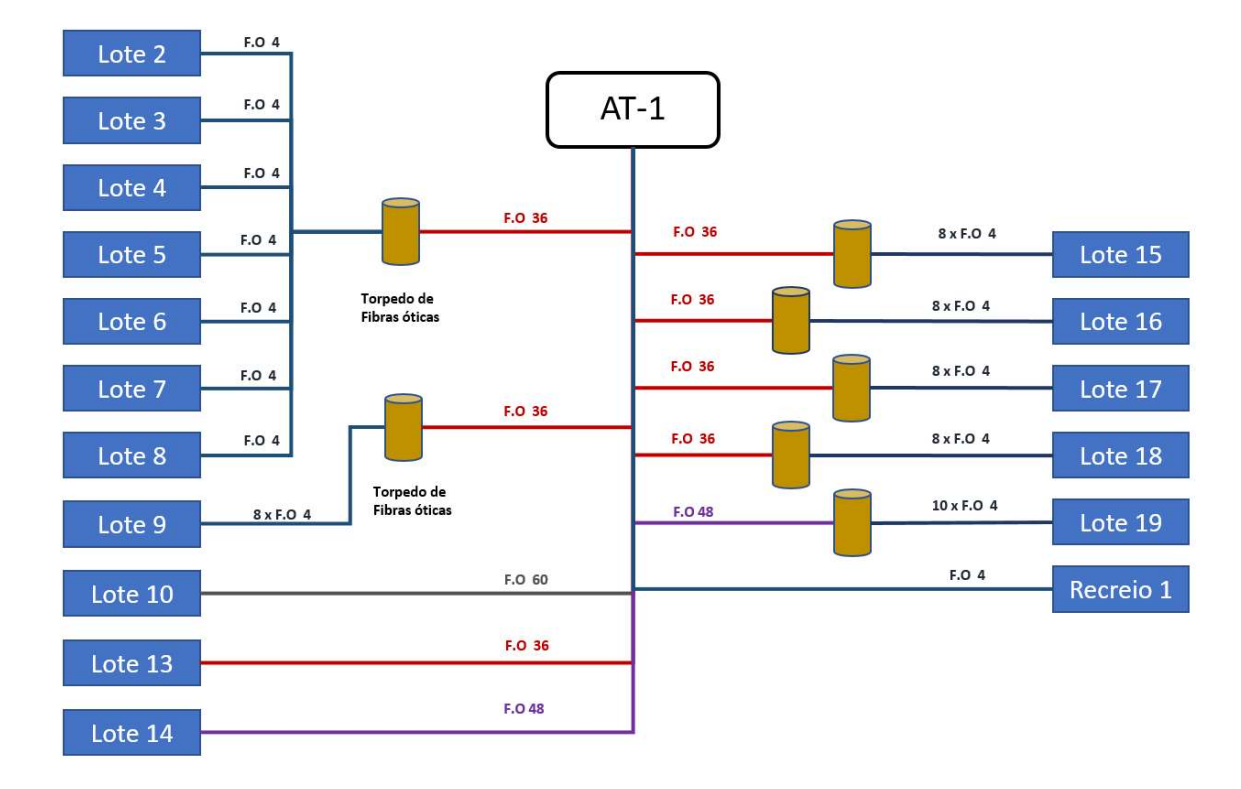

Figura 50:Ligações de fibra da AT-1 para os lotes

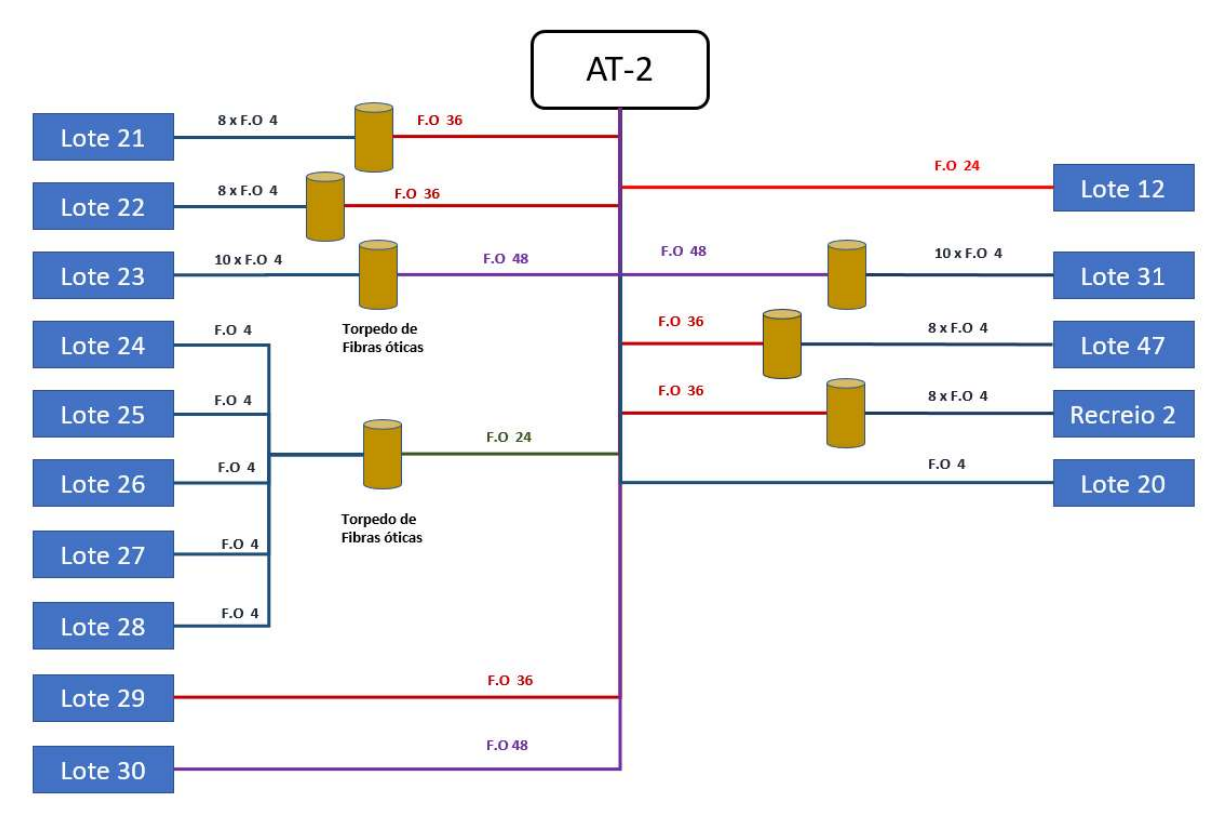

Figura 51: Ligações de fibra da AT-2 para os lotes

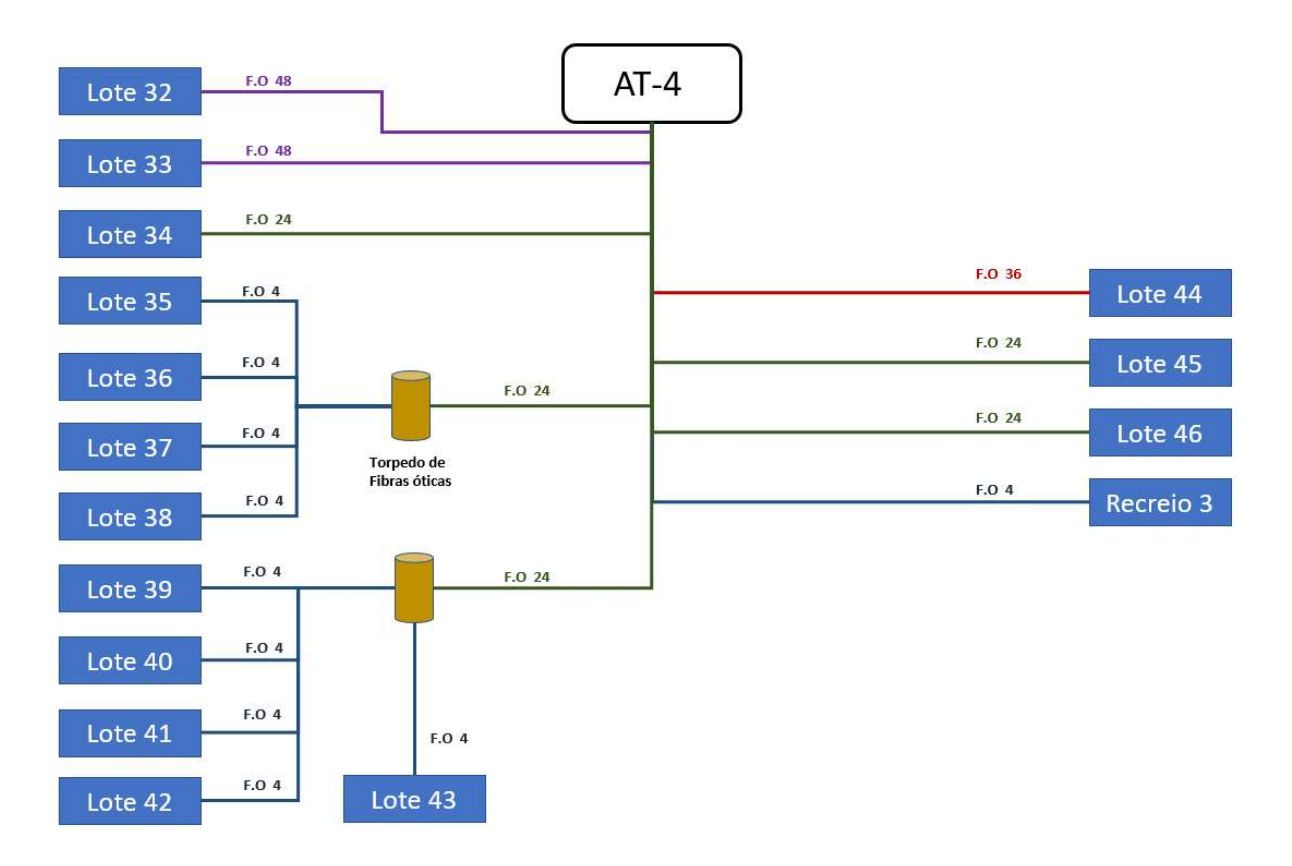

Figura 52: Ligações de fibra da AT-4 para os lotes

A figura 50, 51 e 52, complementam a figura 49, permitindo verificar o tipo de cabos de fibra ótica a serem utilizados para a ligação dos lotes. Os torpedos de ligação foram utilizados para ligar os lotes das moradias, sendo que nos lotes de apartamentos será instalado um cabo de fibra ótica com capacidade para abastecer dos os apartamentos de cada lote.

É importante salientar que, a pedido do cliente, se considerou uma ligação de quatro fibras óticas desde a ATE até a cada uma das unidades de alojamento, garantido a possibilidade de ligação de 4 operadores de serviços distintos.

Depois de projetado o trajeto da rede de cabos é necessário proceder ao cálculo das atenuações, para determinar qual a melhor disposição da rede GPON. A atenuação total de cada trajeto não pode ultrapassar os 32 dB. A tabela 6 resume todos os cálculos de cada troço de fibra ótica deste o ATE até ao interior das UAs.

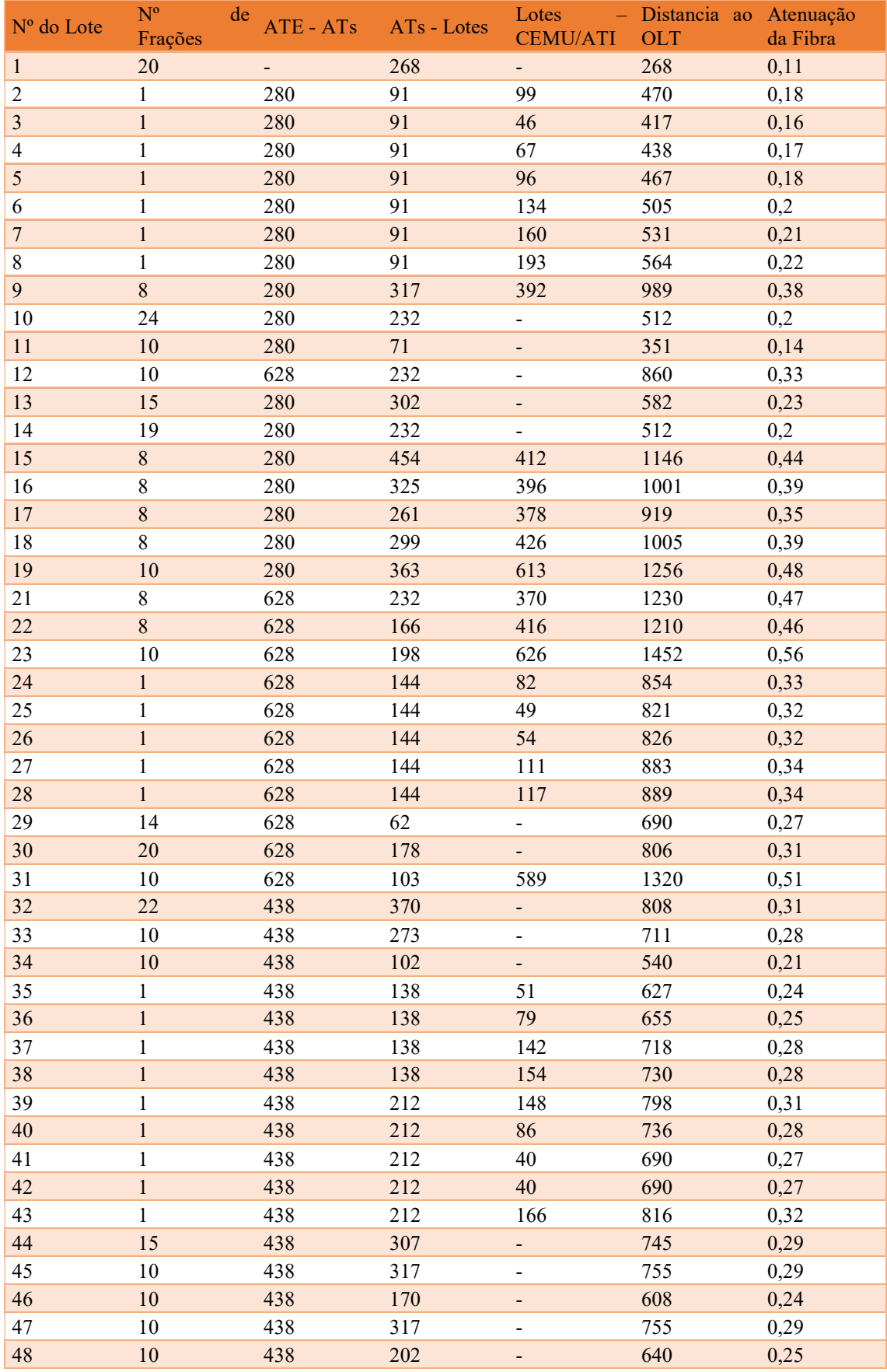

Tabela 6: Calculo da atenuação do caminho de cabos

De salientar que como o projeto do aldeamento é anterior a 2012, o ITED em vigor na data em questão ainda não obrigava à colocação de uma CATI nos alojamentos, tendo sido comtemplado nos cálculos as distancias às CEMU/ATI.

Nos cálculos atenuação da tabela 6 foram realizados para o comprimento de onda de 1310 nm, que apresenta uma atenuação mais elevada de 0.38dB/km, aplicável aos comprimentos de onda de funcionamento da GPON.

Neste projeto GPON optámos por colocar o máximo de 32 utilizadores por PON, garantido melhores velocidades de acesso, pois estamos a utilizar a GPON para disponibilizar o serviço de IPTV, que é mais sensível a atrasos de ligação. O sistema de CCTV embora seja um sistema de gravação em tempo real é mais imune a falha de rede, pois as câmaras proposta podem ser configuradas para armazenarem as filmagens internamente num cartão SD de 4 GB, e só depois sincronizarem essas gravações com o NAS quando este estiver acessível.

Visto que, irá existir uma ligação de 4 fibras óticas desde o ATE e cada alojamento, optámos por colocar todos os repartidores no ATE, como ilustrado no anexo C, secção C.1, na figura C.2.

A colocação dos repartidores junto dos OLTs, têm a vantagem de não requerer bastidores nas restantes ATs, bastando a colocação de uma caixa de distribuição de fibra ótica ( ver anexo D, secção D.1, Figura D.4), que permite uma mais fácil distribuição do sinal ótico pelos lotes. Garante assim que as atenuações dos trajetos de uma PON aos ONT a ela conectados, tenham valores de atenuação muito próximos, facilitando ainda a deteção de anomalias na rede, visto que todos os equipamentos de distribuição se encontram no mesmo local. Ambos os OLTs são ligados ao switch de core do ATE, que será responsável por enviar os serviços de CCTV, IPTV, telefone e Internet.

Na zona técnica principal será acrescentado um bastidor para alojar os equipamentos pertencentes à rede GPON.

O bastidor GPON é composto por:

- 2 OLT com capacidade com 8 PON e capacidade de até 512 assinantes
- 11 Adaptadores SFP GPON para OLT
- 2 Adaptador SFP 10Gb Ethernet para OLT
- 5 Guia Cabos para arrumação de patch cords
- 1 termostato com kit de ventilação
- 1 Barra de 8 tomadas para bastidor
- 11 repartidores de 32 Direções
- 1 Barra de 8 tomadas elétricas

Na tabela 7 encontra-se resumida a distribuição dos lotes pelos repartidores instalados no ATE, assim como os valores de atenuação total de cada trajeto de fibra e respetiva potência recebida no ONT, considerando a potência de emissão do OLT de 3.8 dBm.

| $N^{o}$<br>Lote         | do Nº<br>Frações | de Atenuação da Atenuação<br>Fibra | Repartidores | Atenuação<br>Total | Potência de receção dos<br><b>ONTs</b> | Nr<br>da<br><b>PON</b>  |
|-------------------------|------------------|------------------------------------|--------------|--------------------|----------------------------------------|-------------------------|
| $\mathbf{1}$            | 20               | 0,11                               | 17,5         | 17,61              | $-13,81$                               |                         |
| $\overline{c}$          | $\mathbf{1}$     | 0,18                               | 17,5         | 17,68              | $-13,88$                               |                         |
| $\mathfrak{Z}$          | $\,1\,$          | 0,16                               | 17,5         | 17,66              | $-13,86$                               |                         |
| $\overline{\mathbf{4}}$ | $\mathbf{1}$     | 0,17                               | 17,5         | 17,67              | $-13,87$                               | $\mathbf{1}$            |
| $\sqrt{5}$              | $\mathbf{1}$     | 0,18                               | 17,5         | 17,68              | $-13,88$                               |                         |
| 6                       | $\mathbf{1}$     | 0,2                                | 17,5         | 17,7               | $-13,9$                                |                         |
| $\overline{7}$          | $\,1$            | 0,21                               | 17,5         | 17,71              | $-13,91$                               |                         |
| $8\,$                   | $\mathbf{1}$     | 0,22                               | 17,5         | 17,72              | $-13,92$                               |                         |
| 9                       | $8\,$            | 0,38                               | 17,5         | 17,88              | $-14,08$                               | $\overline{2}$          |
| 10                      | 24               | 0,2                                | 17,5         | 17,7               | $-13,9$                                |                         |
| 11                      | 10               | 0,14                               | 17,5         | 17,64              | $-13,84$                               | $\overline{\mathbf{3}}$ |
| 12                      | 10               | 0,33                               | 17,5         | 17,83              | $-14,03$                               |                         |
| 13                      | 15               | 0,23                               | 17,5         | 17,73              | $-13,93$                               | $\overline{\mathbf{4}}$ |
| 14                      | 19               | 0,2                                | 17,5         | 17,7               | $-13,9$                                | 5                       |
| 15                      | $8\,$            | 0,44                               | 17,5         | 17,94              | $-14,14$                               |                         |
| 16                      | $8\,$            | 0,39                               | 17,5         | 17,89              | $-14,09$                               | $\overline{4}$          |
| 17                      | $8\,$            | 0,35                               | 17,5         | 17,85              | $-14,05$                               |                         |
| 18                      | $8\,$            | 0,39                               | 17,5         | 17,89              | $-14,09$                               | 6                       |
| 19                      | 10               | 0,48                               | 17,5         | 17,98              | $-14,18$                               | $\overline{\mathbf{3}}$ |
| 21                      | $8\,$            | 0,47                               | 17,5         | 17,97              | $-14,17$                               |                         |
| 22                      | $8\,$            | 0,46                               | 17,5         | 17,96              | $-14,16$                               | 6                       |
| 23                      | 10               | 0,56                               | 17,5         | 18,06              | $-14,26$                               | 5                       |
| 24                      | $\,1$            | 0,33                               | 17,5         | 17,83              | $-14,03$                               |                         |
| 25                      | $\mathbf{1}$     | 0,32                               | 17,5         | 17,82              | $-14,02$                               |                         |
| 26                      | $\,1$            | 0,32                               | 17,5         | 17,82              | $-14,02$                               |                         |
| 27                      | $\mathbf{1}$     | 0,34                               | 17,5         | 17,84              | $-14,04$                               | 7                       |
| 28                      | $\mathbf{1}$     | 0,34                               | 17,5         | 17,84              | $-14,04$                               |                         |
| 29                      | 14               | 0,27                               | 17,5         | 17,77              | $-13,97$                               |                         |
| 30                      | 20               | 0,31                               | 17,5         | 17,81              | $-14,01$                               | $8\,$                   |
| 31                      | 10               | 0,51                               | 17,5         | 18,01              | $-14,21$                               | $\tau$                  |
| 32                      | $22\,$           | 0,31                               | 17,5         | 17,81              | $-14,01$                               |                         |
| 33                      | 10               | 0,28                               | 17,5         | 17,78              | $-13,98$                               | 9                       |
| 34                      | 10               | 0,21                               | 17,5         | 17,71              | $-13,91$                               | $\,8\,$                 |
| 35                      | $\mathbf{1}$     | 0,24                               | 17,5         | 17,74              | $-13,94$                               |                         |
| 36                      | $\,1$            | 0,25                               | 17,5         | 17,75              | $-13,95$                               |                         |
| 37                      | $\mathbf{1}$     | 0,28                               | 17,5         | 17,78              | $-13,98$                               |                         |
| 38                      | $\mathbf{1}$     | 0,28                               | 17,5         | 17,78              | $-13,98$                               |                         |
| 39                      | $\mathbf{1}$     | 0,31                               | 17,5         | 17,81              | $-14,01$                               | 9                       |
| 40                      | $\boldsymbol{1}$ | 0,28                               | 17,5         | 17,78              | $-13,98$                               |                         |
| 41                      | $\mathbf{1}$     | 0,27                               | 17,5         | 17,77              | $-13,97$                               |                         |
| 42                      | $\,1$            | 0,27                               | 17,5         | 17,77              | $-13,97$                               |                         |
| 43                      | $\,1$            | 0,32                               | 17,5         | 17,82              | $-14,02$                               |                         |
| 44                      | 15               | 0,29                               | 17,5         | 17,79              | $-13,99$                               | 10                      |
| 45                      | 10               | 0,29                               | 17,5         | 17,79              | $-13,99$                               |                         |
| 46                      | 10               | 0,24                               | 17,5         | 17,74              | $-13,94$                               | 9                       |
| 47                      | 10               | 0,29                               | 17,5         | 17,79              | $-13,99$                               | 10                      |
| 48                      | 10               | 0,25                               | 17,5         | 17,75              | $-13,95$                               | 11                      |

Tabela 7: Calculo de atenuações e separação dos lotes por PON

Da análise da tabela 7 verificamos que a potência recebida pelos ONT é em media de - 14dBm. Encontra-se por isso dentro dos valores normais de funcionamento de -10dBm a -30dBm.

A configuração da rede GPON em questão tem uma capacidade de 11x32=364 assinantes, das quais 336 saídas serão utilizadas pelas UAs. As restantes 28 saídas serão utilizadas para a ligação das câmaras de CCTV localizadas mais próximas dos lotes.

### 3.3.6 Projeto B considerações finais

Uma rede de switching como sistema de distribuição de serviços IP num aldeamento é uma solução viável e válida, conseguindo garantir o bom funcionamento dos sistemas IP. Contudo é uma solução que exige a instalação de um ou vários switches em pontos estratégicos para garantir a distribuição de sinal. O investimento inicial na criação de salas técnicas é maior, pois sempre que é instalado um equipamento elétrico numa sala fechada é necessário garantir que a temperatura não seja elevada, obrigando à instalação de sistemas de controlo de temperatura. O maior número de equipamentos aumenta os custos de manutenção da rede, e o consumo elétrico.

No caso das redes GPON, como não existem equipamentos ativos entre a zona técnica principal e os alojamentos, a manutenção é quase inexistente pois todos os equipamentos de distribuição são passivos. Este facto reduz o investimento inicial de construção e instalação de equipamentos de climatização. Para além disso, as áreas técnicas secundárias podem ser mais pequenas ou até mesmo inexistentes, podendo ser substituídas por torpedos ou armários de distribuição de fibra, reduzindo os custos de manutenção do sistema.

Neste projeto a implementação da GPON torna-se mais económica a curto e longo prazo, que a rede de switching, pois os equipamentos são mais económicos e em menor quantidade. Havendo menos equipamentos ativos as poupanças de energia podem atingir os milhares de euros ao longos dos anos.

Neste projeto a implementação de uma solução GPON permite uma poupança ao cliente de cerca de 100.000  $\epsilon$ , só na aquisição dos equipamentos ativos a serem aplicados na rede de distribuição dos apartamentos e moradias.

# 4. Configurações e ensaios

Este capitulo têm como objetivo documentar todo o processo de configuração de solução GPON para distribuição dos serviços de IPTV, VoIP, CCTV, Internet e WIFI. Esta servirá de futuro como modelo de referência para a configuração e implementação de futuras soluções GPON.

Para tal, os equipamentos foram ligados numa bancada de teste, para verificar qual a melhor configuração para a implementação de uma rede GPON multisserviços. Os ensaios realizados serviram para verificar principalmente, as potencialidades deste tipo de sistema.

Na figura 53 apresentamos o esquema das interligações realizadas entre os vários sistemas na rede GPON, durante a fase de testes.

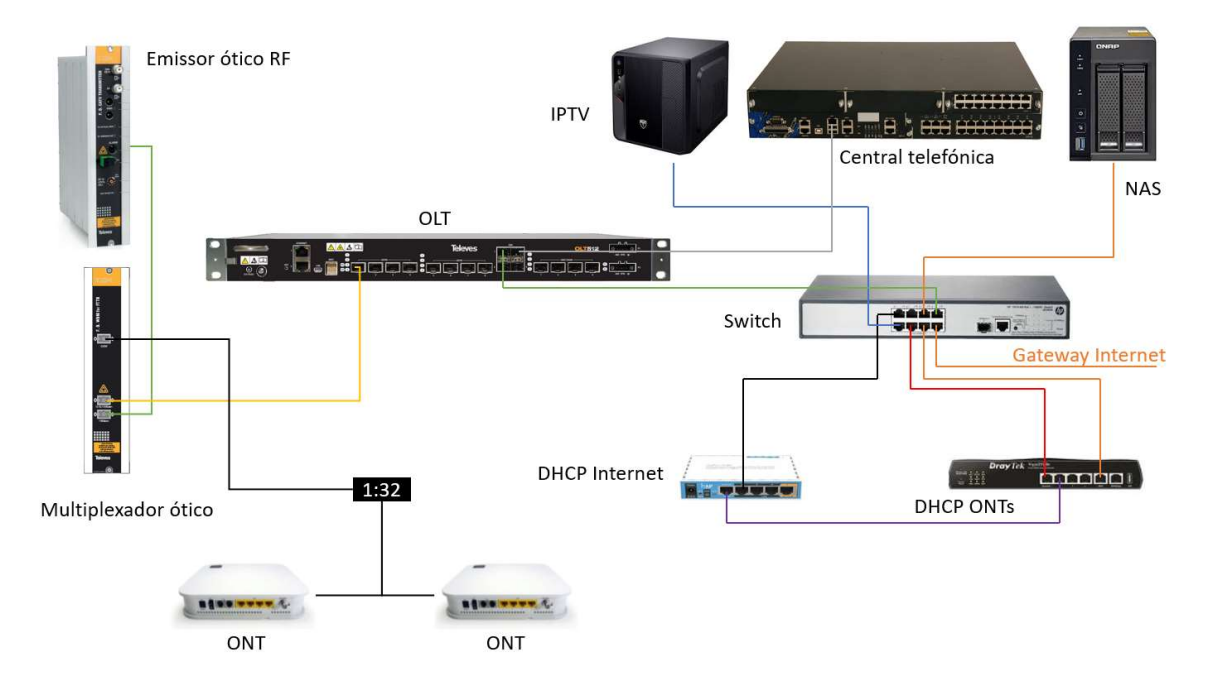

Figura 53: Topologia da rede GPON testada

# 4.2.1 Equipamentos utilizados

Para os ensaios foram utilizados os seguintes equipamentos:

- 1 central telefónica Mitel, modelo M5000, com 24 extensões digitais, 8 analógicas, 4 acessos básicos e licença para 4 contas voip sip;
- 1 switch HP, modelo1910-8G-POE+, composto por 8 portas a Gigabit a cobre e uma porta do tipo SFP para a ligação de transcivers de fibra ótica;
- 1 router Mikrotick e 1 router Draytek
- 1 Servidor de demonstração de IPTV Arantia;
- 1 STB Arantia
- 1 OLT da Televes, equipado com um SFP do tipo PON, e 2 SFP do tipo Gigabit a cobre;
- 2 um com ONT com 4 portas a Gigabit, WIFI, 1 porta WAN e 2 FXS, e um com 2 portas LAN e 1 FXS;
- 1 repartidor ótico de 1:32;
- 1 emissor ótico de RF;
- 1 multiplexador ótico

Em seguida, faz-se um pequeno resumo das configurações utilizadas nos sistemas de telefone, IPTV, CCTV e TV sobre radio frequência.

# 4.2.2 Sistema telefónico

O sistema telefónico utilizado nos ensaios foi a central telefónica da Tecnicontrol, pois esta tem o licenciamento disponível para a configuração de 4 extensões do tipo VoIP SIP.

Foi criada 1 extensão SIP com o número 100. A escolha da numeração foi feita tendo em consideração que a central telefónica, é responsável por todas as comunicações fixas da empresa, estando no plano de numeração interno da central telefónica disponível a referida extensão.

O processo de configuração é relativamente simples, pois a central já se tem as rotas e direções de comunicação.

### 4.2.3 Sistema de IPTV

O sistema de IPTV disponível para testes é um demokit, normalmente utilizado para a realização de demonstrações a clientes. Este apresenta o mesmo menu de configurações de um sistema de IPTV completo da marca Arantia, com a vantagem de simular um middleware e cabeceira de receção, num único equipamento, gerando 5 streams de IP Multicast guardadas internamente, permitido testar o comportamento de qualquer rede de comunicações para a transmissão de sistema de IPTV. Utiliza-se uma STB para verificar o funcionamento do sistema de IPTV e verificar a presença de falhas na comunicação.

# 4.2.4 Sistema de CCTV

O sistema de CCTV é composto por um NAS de 4 TB, que será ligado no switch e uma câmara Mobotix Q25, que grava a um frame rate de 16 fps com uma qualidade de imagem de 6 MPixels.

### 4.2.5 Sistema de TV

O sistema de TV será composto por um emissor RF de fibra ótica, que irá converter um sinal satélite do Aastra 19, fazendo uso do Head End de teste instalado na Tecnicontrol.

### 4.2.6 Rede de Comunicações

A rede de comunicações dos serviços, será garantida por um switch HP de 8 portas 10/100/1000. Cada porta do switch será associada a um serviço especifico, sendo os serviços separados em 4 VLANs, como ilustrado na figura 54:

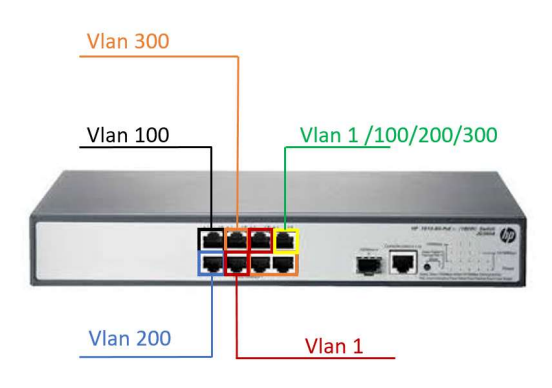

Figura 54: Configuração portas Switch

As configurações das portas do switch e as respetivas associações de VLANs estão ilustradas na figura 56:

| ID  | Description | Untagged Membership               | Tagged Membership |
|-----|-------------|-----------------------------------|-------------------|
|     | Gestao      | GE1/0/4-GE1/0/5, GE1/0/7, GE1/0/9 |                   |
| 100 | Internet    | GE1/0/1                           | GE1/0/7           |
| 200 | <b>IPTV</b> | GE1/0/2                           | GE1/0/7           |
| 300 | CCTV        | GE1/0/3, GE1/0/6, GE1/0/8         | GE1/0/7           |

Figura 55: Vlans criadas no Switch

A configuração apresentada na figura 55 tem a finalidade de associar a informação das 4 redes numa única porta de comunicação a ser ligada ao OLT, reduzindo o número de SFPs de Gigabit Ethernet no OLT. Outro motivo para a utilização do switch, é o facto do OLT não ter a capacidade de funcionar como servidor de *querier*, requerendo por isso um servidor de *querier* externo. Como tal o switch será o servidor de *querier* do sistema IPTV.

Para configurar o switch como servidor de querier de rede é necessário criar uma interface IP na VLAN do IPTV, ativar o IGMP Snooping e o serviço de querier na referida VLAN. Este processo garante o correto tratamento do tráfego multicast, evitando futuros problemas de consumo excessivo de largura de banda. As figuras 56 e 57 apresentam as configurações do IGMP no switch.

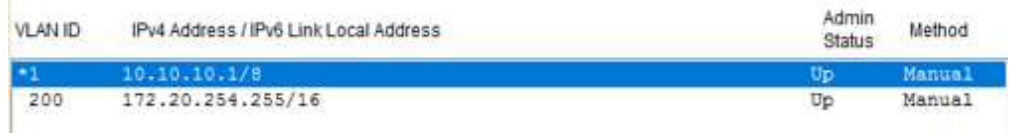

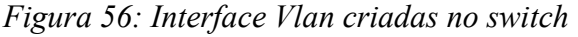

| <b>VLAN ID</b> | IGMP Snooping | Version | Drop Unknown | Querier  | Query Interval<br>(Set) | General Query Source Address | Special Query Source Address | Operation |
|----------------|---------------|---------|--------------|----------|-------------------------|------------------------------|------------------------------|-----------|
|                | Disabled      |         | Disabled     | Disabled | 60                      | 0.0.0.0                      | 0.0.0.0                      |           |
| 100            | Disabled      |         | Disabled     | Disabled | 60                      | 0.0.0.0                      | 0.0.0.0                      |           |
| 200            | Enabled       |         | Disabled     | Enabled  | 60                      | 0.0.0.0                      | 0.0.0.0                      |           |
| 300            | Disabled      |         | Disabled     | Disabled | 60                      | 0.0.0.0                      | 0.0.0.0                      |           |

Figura 57:Ativação do IGMP Snooping na Vlan 200

Na figura 57 estão criadas duas interfaces, uma na VLAN 1 (default) e outra na 200. A interface da VLAN 1 foi criada para permitir o acesso à configuração do switch, enquanto a interface na VLAN 200 será utilizada como a interface do servidor de querier do sistema de IPTV.

### 4.2.7 Routers

O router mikrotik foi configurado para gerir a atribuição de endereços IP através do DHCP ao serviço de Internet, enquanto o router Draytek será responsável por gerir a atribuição de endereços IP (também por DHCP) para a rede de administração dos ONTs. A rede de administração dos ONTs, tem necessariamente de ter um servidor de DHCP, de forma, a ser possível a configuração remota dos ONTs.

#### 4.2.8 OLT

O OLT é o equipamento responsável por transmitir as informações IP, desde os servidores até aos ONTs, garantido uma qualidade de serviço adequada ao tipo de informação utilizada em cada serviço. A colocação em funcionamento de uma GPON requer primeiro, que sejam definidos quantos serviços serão fornecidos e qual a prioridade de cada um.

O acesso à configuração do OLT é feito por cabo de rede ligado a uma das 2 portas de administração do OLT (ver figura 53). A configuração é realizada através de uma interface Web, protegida por um nome de utilizador e uma palavra passe (por omissão User: admin; Pass: admin, IP: 10.0.0.177/8). Ao entrar no sistema temos acesso à ferramenta de configuração do OLT, como podemos constatar na figura 58. Cada menu tem uma função específica. Iremos abordar apenas os menus que têm de obrigatoriamente de ser configurados para que o sistema funcione de acordo com os serviços que irão ser implementados.

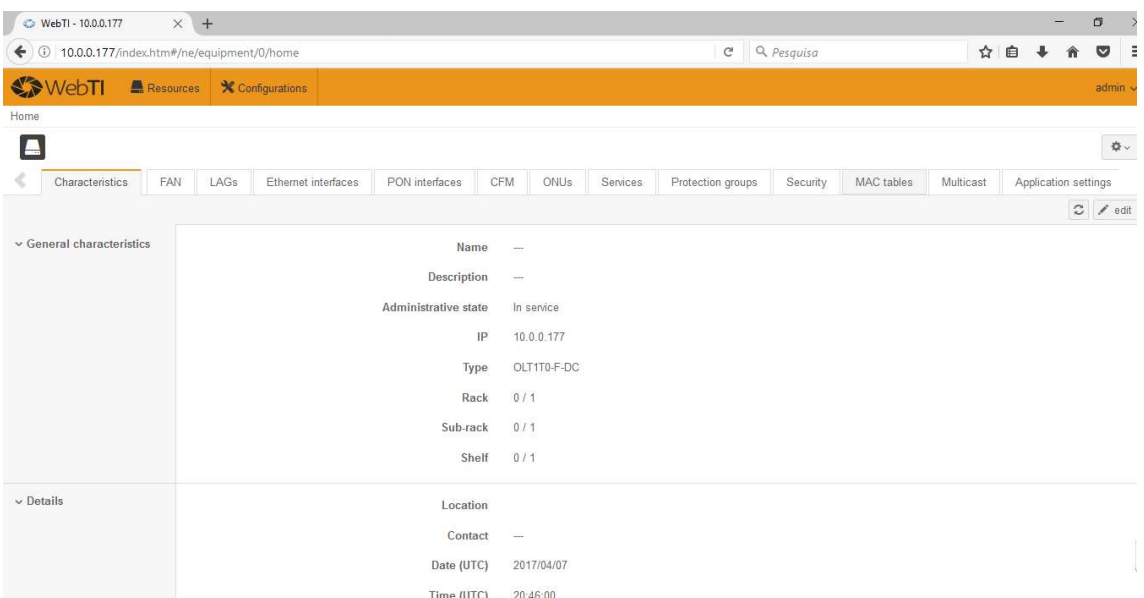

Figura 58: Home page da ferramenta de configuração do OLT

## 4.2.8.1 Definição de Perfis

O primeiro passo depois de aceder à interface de configuração do equipamento, é criar os perfis de cada tipo de ONT que pretendemos ligar. A criação do perfil consiste em identificar o modelo, fabricante e atribuir um nome que permita distinguir facilmente o ONT de entre todos os criados à posteriori. Em seguida é apresentada uma tabela para indicar o tipo e quantidade de portos que tem o dispositivo. No caso em questão foram criados dois perfis: ONT e ONT 2 LAN. A diferença entre ambos está no número de portos disponibilizado por cada equipamento. O "ONT" é composto por 4 portas a Gigabit, 1 porta com saída RF, 2 portas FXS e 1 porta WAN em fibra ótica. O ONT 2 LAN é um equipamento mais simples que tem 2 portas a Gigabit, 1 porta WAN a fibra ótica e uma saída FXS. A definição dos perfis é necessária para a associação dos ONTs ao OLT. A incorreta criação do perfil, nos testes realizados mostra que a posterior associação dos ONTs aos serviços é impossível, nas figuras 59 e 60 estão ilustrados os menus dos perfis criados.

### Equipment models

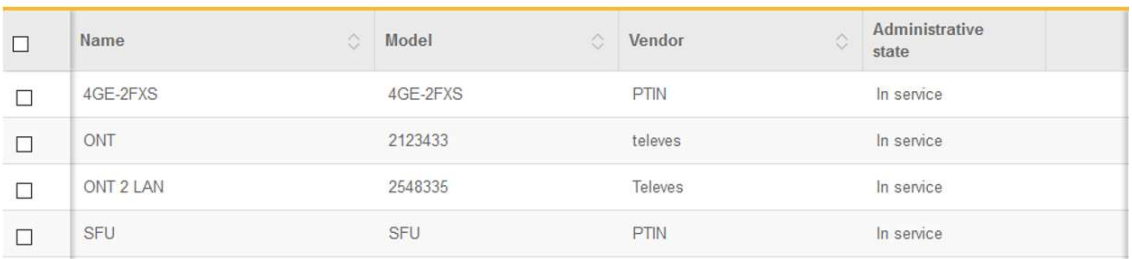

#### Figura 59: perfis criados dos ONTs

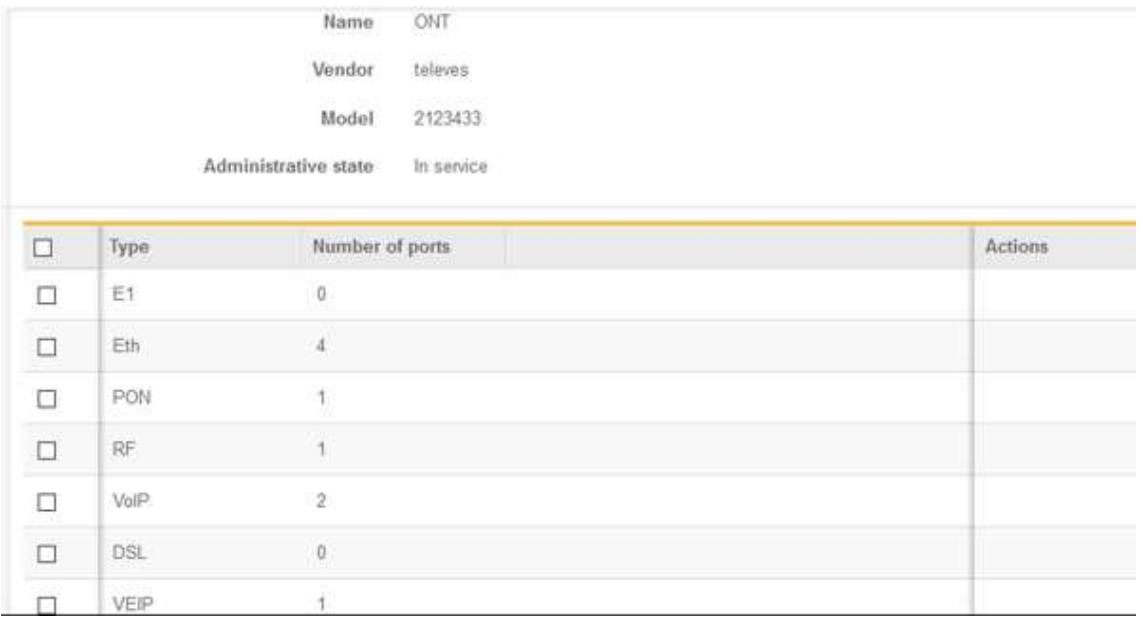

#### Figura 60: Perfil do ONT criado

Como podemos observar na figura 60 existem vários tipos de portos que podem ser selecionados na criação do perfil do ONT. Estes são selecionadas de acordo com as características do hardware do ONT. Em particular, o porto do tipo E1 refere-se a um porto de acesso telefónico digital com um débito de 2 Mbps, Eth refere-se aos portos Ethernet, PON identifica se o equipamento tem porto WAN a fibra ótica, DSL identifica se existe um porto de tecnologia DSL. Já o porto VEIP não se refere a um porto físico, mas sim à capacidade do ONT ser acedido remotamente. Assim, se a porta VEIP não for associada ao perfil não será dado acesso remoto ao ONT através do porto PON.

### 4.2.8.2 Ativação dos portos

Criados os perfis passamos ao próximo passo, que consiste em ativar e configurar as portas PON e Ethernet do OLT. As PON são as interfaces onde serão conectados os

ONTs. A colocação em serviço dos portos permite por si só que o OLT detete qualquer ONT ligado no OLT. Nas figuras 61 e 62 estão ilustrados os menus de ativação dos portos PON e Ethernet do OLT.

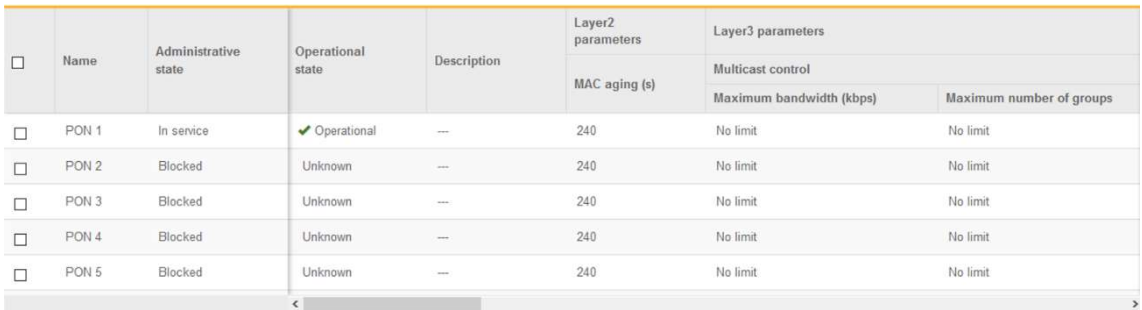

#### Figura 61: Menu de ativação da interface PON

|        | Name<br>state    |                |                          |                  | <b>Ethernet parameters</b> |             |            |                    |
|--------|------------------|----------------|--------------------------|------------------|----------------------------|-------------|------------|--------------------|
| $\Box$ |                  | Administrative | Operational              | Description      |                            |             |            | <b>VLAN</b>        |
|        |                  |                | state                    |                  | Media type                 | <b>ESMC</b> | <b>MTU</b> | Default<br>VLAN ID |
|        | GbE <sup>1</sup> | In service     | ◆ Operational            | Multservicos     | 1000BASE-X Full Duplex     | o           | 2048       |                    |
|        | GbE 2            | Blocked        | $\alpha = 0$             | --               | 1000BASE-X Full Duplex     | a           | 2048       |                    |
|        | GbE 3            | In service     | Operational              | <b>Telefones</b> | 1000BASE-X Full Duplex     | □           | 2048       | 400                |
|        | GbE 4            | Blocked        | <b>STAR</b>              | $-$              | 1000BASE-X Full Duplex     | α           | 2048       |                    |
|        | 10GbE 1          | Blocked        | <b>STAR</b>              | $\sim$           | 10GBASE-X                  | o           | 2048       | 1                  |
|        |                  |                | $\overline{\phantom{a}}$ |                  |                            |             |            |                    |

Figura 62: Menu de ativação das interfaces Gigabit Ethernet

A interface Ethernet requer uma configuração mais elaborada, pois será esta interface que fará a interligação das redes dos serviços com o OLT, a definição de uma VLAN ID é obrigatória para cada interface. É importante referir que os SFPs a cobre só funcionam a 1000-Base-X, não podendo ser ligado a um equipamento com velocidades inferiores.

Nos testes inicialmente realizados no sistema GPON em bancada, contemplamos apenas a utilização do porto GbE1(ver figura 53). Contudo durante a fase de ensaios detetámos que, ao atribuir o mesmo serviço no ONT a um porto Ethernet e ao porto FXS, o porto FXS recebe um IP da interface de DHCP associada ao serviço interno do ONT, e não um IP diretamente da rede telefónica (mesmo com o servidor de DHCP desativado no referido ONT). Tal facto, leva a que o ONT se registe na central telefónica, conseguindo realizar todo o processo de autenticação e sinalização SIP. No entanto, após estabelecida a chamada não existia áudio na comunicação, pois apenas existia uma rota IP desde o ONT até à central telefónica, faltando a rota IP inversa, da central telefónica até o ONT.

Para solucionar a referida questão, uma de duas abordagens podia ser seguida: criar as rotas IP nos vários routers de rede para garantir o correto encaminhamento dos pacotes na rede, ou separar a rede de telefone da rede de CCTV, e utilizar um outro porto do OLT só para o serviço telefónico. Optámos pela ultima opção, uma vez que numa situação real a rede de telefones funciona tipicamente numa rede separada das restantes redes. A configuração da conta SIP será abordada na configuração do ONT.

### 4.2.8.3 Associação de ONTs

Ativados os portos PONs pode-se proceder à associação entre dos ONTs ao OLT. O processo de associação é bastante simples, bastando realizar uma pesquisa a todos os equipamentos ligados numa PON específica.

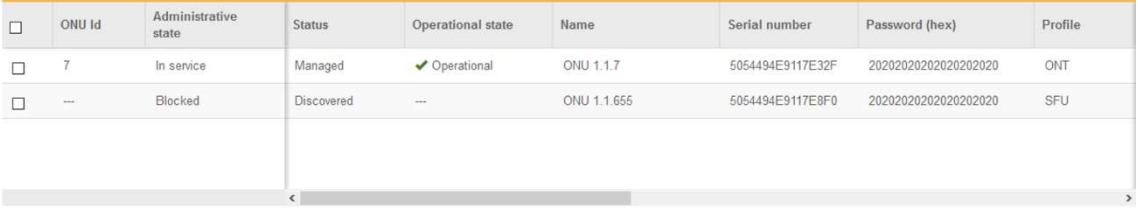

#### Figura 63: Pesquisa de ONT ligados a PON 1

Quando o ONT a registar é localizado no sistema, basta associar ao mesmo perfil correto de ONT, definir um ID e colocar um nome que o identifique. Normalmente é colocado o local no qual está instalado. Ao colocá-lo em serviço estamos a registar o ONT. No exemplo da figura 63 temos 2 ONTs, em que um se encontra registado e o outro ainda se encontra por registar.

A associação do ONT é confirmada com o estado de operação a mudar de Discovered para Managed e Operational. Depois de associados todos os ONTs, é necessário definir o tipo de serviços que estarão associados a cada equipamento.

## 4.2.8.4 Definição de Serviços

Os serviços disponibilizados por cada OLT dividem-se em dois tipos: serviço de rede e serviços de clientes.

Os serviços de rede são compostos por todos os serviços que serão introduzidos no OLT. Os serviços de clientes são os serviços associados a cada um dos ONTs individualmente. Assim, um ONT pode ter todos os serviços de rede, como pode apenas ter um único serviço. Isto permite que, numa PON com 64 ONTs apenas um desses equipamentos tenha acesso ao sistema de CCTV por exemplo. Os serviços criados podem ser do tipo unicast, multicast, bitstream e MAC bridge, sendo necessário aquando da criação do serviço especificar o QoS pretendido. O QoS é do tipo *Intserv*, sendo alocada uma determinada largura de banda, a cada serviço. É importante referir que apenas nos serviços definidos com sendo do tipo MAC bridge, é possível definir um limite de velocidade de uplink e downlink. Nos restantes tipos de serviço apenas podemos definir um limite de uplink.

O serviço é identificado de acordo com a sua VLAN ID, permitindo o envio de mais do que um serviço numa única porta Ethernet do OLT.

| ◻ | Name         | Administrative state | Type                         | Service<br>in use        | Stacked VLAN | Multicast flood | DHCP relay V4 | DHCP reli Actions |                |   |
|---|--------------|----------------------|------------------------------|--------------------------|--------------|-----------------|---------------|-------------------|----------------|---|
|   | Gestao       | In service           | MAC Bridge                   | $\overline{\mathcal{L}}$ | 0            | Ω               | Ø             | ū                 | 0/1            |   |
| 0 | Internet     | In service           | Unicast                      | ø                        | ۵            | O               | ø             | o                 | 0/1            |   |
|   | - 14<br>IPTV | In service           | Unicast                      | ø                        | о            | and the<br>O    | O             |                   | 0/8            |   |
|   | Rede Interna | In service<br>,,,,,, | Unicast                      | ø                        | o            | o               | Ø             | o                 | $0/$ $\hat{I}$ |   |
|   | Telefone     | In service           | <b>NOTIFICATE</b><br>Unicast | Ø                        | α            | ā               | Ø             | o                 | $\circ$ /      | 亩 |

Figura 64: Serviços de criados no OLT

Na figura 64 estão definidos 5 tipos de serviços: Gestão, Internet, IPTV, rede interna e telefone. O serviço de Gestão tem como única finalidade, que é garantir o acesso remoto aos ONTs que estão registados no sistema.

Aquando da criação de um serviço é necessário selecionar os portos do OLT em que o mesmo irá operar. Na figura 65 podemos verificar que o serviço de Gestão se encontra associado a todos os portos do OLT.

| $\backsim$ Interfaces | Card                                       | All interfaces | nterface                                                                                |
|-----------------------|--------------------------------------------|----------------|-----------------------------------------------------------------------------------------|
|                       | $0 - LAG$                                  |                |                                                                                         |
|                       | 1-OLT1T0-F-DC<br><b>SHOP IS A THIS AND</b> |                | GHE1 GHE2 GHE3 GHE4 10GHE1 10GHE2 10GHE3 10GHE4 PON1 PON2 PON3 PON4 PON5 PON6 PON7 PON8 |

Figura 65: Associação do serviço de Gestão aos portos do OLT
Embora os ONTs estejam registados no sistema, os mesmos ainda não se encontram a funcionar. É necessário atribuir os serviços a cada um dos ONTs. Para tal é necessário atribuir serviços de cliente a cada ONT.

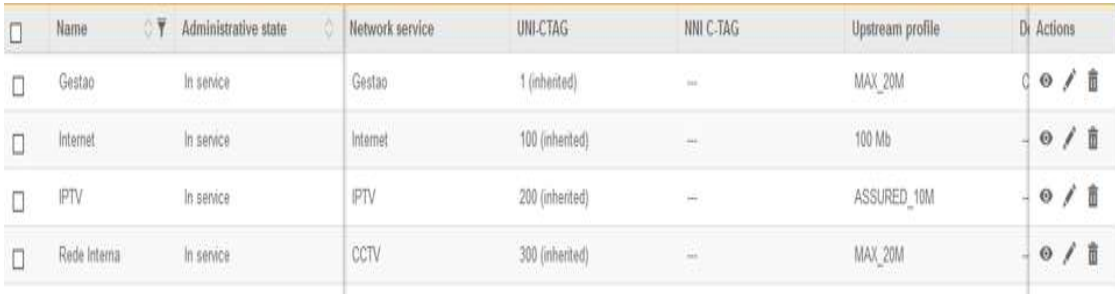

#### Figura 66: Serviços criados no ONT

Cada serviço criado tem um controlo de largura de banda associado, sendo os serviços associados à porta de fibra ótica de cada ONT. No caso do exemplo da figura 66, o ONT tem acesso aos serviços criados na sua porta WAN, no entanto, nesta fase apenas a rede de gestão está a funcionar. De salientar que cada ONT é identificado na PON pelo seu ID. Cada ID tem os seus próprios serviços associados que podem ou não ser iguais aos restantes ONTs.

A configuração de um grande número de ONTs através do processo referido consome demasiado tempo. Como tal para a configuração de um grande número de equipamentos, pode ser criado um pequeno script, que pode ser enviado por telnet para o OLT, aumentando por essa via a velocidade de configuração.

O acesso à configuração dos ONTs é inicialmente feito através da rede de Gestão, pois torna o processo de configuração mais comodo e rápido. Para confirmar que a rede de Gestão se encontra a funcionar corretamente, basta aceder às opções de segurança no menu de DHCP binding table. Nela é apresentado o ID dos ONTs e os respetivos IPs de Gestão, com ilustrado na figura 67.

| Card | - OLT1T0-F-DC        | Interface PON 1<br>v1 |                                                              | ONU 7 | $\sim$     |                         |                                                                                     |          |       |
|------|----------------------|-----------------------|--------------------------------------------------------------|-------|------------|-------------------------|-------------------------------------------------------------------------------------|----------|-------|
|      |                      |                       |                                                              |       |            |                         |                                                                                     | search   | clear |
|      |                      |                       | Card OF Interface OF Network service OF ONU Id OF IP Address |       |            | <b>T</b> Client service | $\circ \overline{\mathbf{Y}}$ MAC Address $\circ \overline{\mathbf{Y}}$ [have Time] |          |       |
|      | $1 - \text{OLTT}170$ | PON 1                 | Gestao                                                       |       | 10.0.0.101 | Gestao                  | 00:06:91:17:E3:2F                                                                   | 62.38.14 | 面     |

Figura 67: Tabela de DHCP da PON 1 ONT ID 7

### 4.2.8.5 Definição do controlo de largura de banda

Os controlos de largura de banda de cada serviço são realizados através dos menus ilustrados nas figuras 68 e 69. Sempre que seja necessário, como já referido, a cada serviço pode ser associado um perfil de controlo de largura de banda específico, de acordo com a necessidade do serviço.

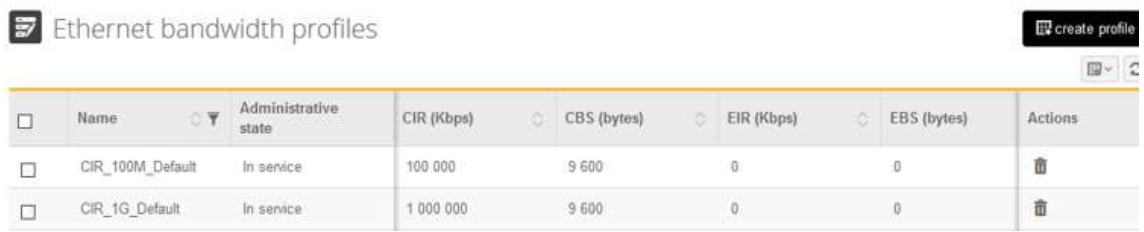

#### Figura 68: Controlo de largura de banda interface Ethernet

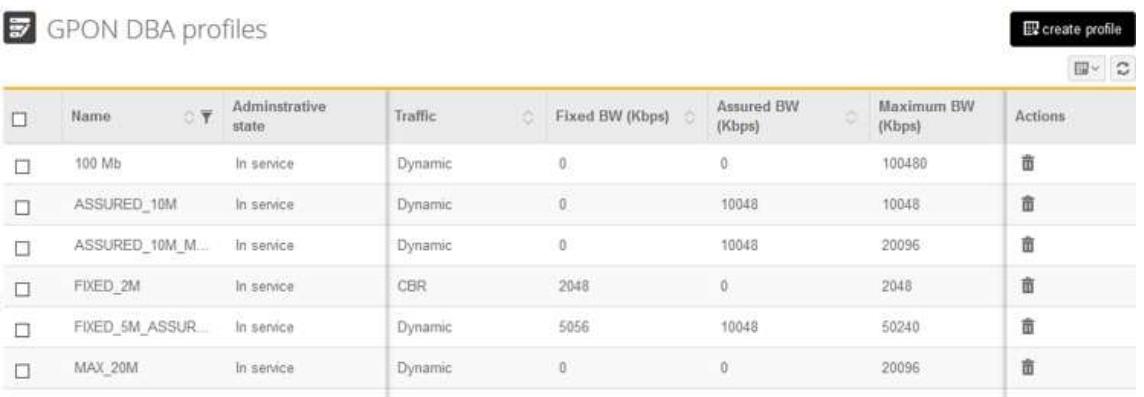

#### Figura 69: Controlo de largura de banda PON

Na figura 70 apresentamos as configurações definidas para serviço de IPTV no ONT.

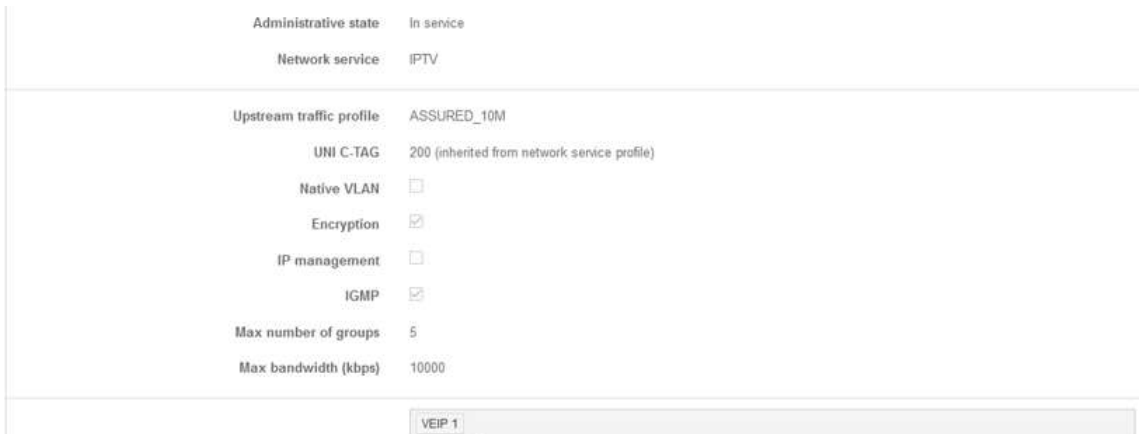

Figura 70: Configurações serviço de IPTV

Podemos verificar que o serviço de IPTV tem sempre assegurado um tráfego de 10 Mbps de uplink e um máximo de downlink de 10 Mbps. O número máximo de grupos de multicast é de 5. As limitações definidas são feitas considerando um máximo de 2 STBs por ONT. Nos testes realizados ao sistema de IPTV, verificou-se que cada canal IP ocupa no máximo 4 Mbps. Como tal, foi definida a velocidade máxima de 10 Mbps. O número de grupos foi colocado em 5, pois se cada STB estiver a ver um canal IPTV distinto, estas ocupam 3 grupos de multicast (um IP multicast de controlo e 2 IPs multicast relativos a cada canal). De forma a evitar paragens no sistema de IPTV, quando se realiza a comutação de canais, dois canais extra são permitidos pois aquando da comutação dos canais IP, pode existir um pequeno atraso no processamento do pedido de leave IGMP. Assim, em caso raros, o novo canal é enviado para a STB enquanto o canal anteriormente selecionado ainda não foi desligado. O fenómeno reportado é extremamente raro, no entanto, foi detetado num cliente quando se realiza uma comutação rápida e sucessiva de canais numa STB, ao analisar a tabela IGMP do próprio switch. Na figura 71 ilustra uma tabela IGMP de um Switch.

| IGMP Service Protocol Info                                                                |                                                                                                    |  |  |  |  |          |  |  |  |  |  |  |  |
|-------------------------------------------------------------------------------------------|----------------------------------------------------------------------------------------------------|--|--|--|--|----------|--|--|--|--|--|--|--|
| Total VLANs with IGMP enabled<br>Current count of multicast groups joined : 2             |                                                                                                    |  |  |  |  |          |  |  |  |  |  |  |  |
| IGMP Filter Unknown Multicast: Disabled<br>IGMP Filter Unknown Multicast Status: Disabled |                                                                                                    |  |  |  |  |          |  |  |  |  |  |  |  |
| VLAN ID: 201<br>VLAN Name : IPTV<br>IGMP version: 2<br>Ouerier Port : 10                  | Ouerier Address : 172.20.254.254<br>Querier UpTime : 77d 19h 43m 47s<br>Querier Expiration Time : 0h 2m 14s |  |  |  |  |          |  |  |  |  |  |  |  |
| Active Group Addresses Type by Expires 2015 Ports Reports Queries                         |                                                                                                    |  |  |  |  |          |  |  |  |  |  |  |  |
| 239.255.0.24 Filter Oh 3m 59s 5 923 47<br>239.255.3.11 Filter 0h 2m 20s 5 9679            |                                                                                                    |  |  |  |  | $\Omega$ |  |  |  |  |  |  |  |

Figura 71: Exemplo tabela IGMP

De referir que nos testes realizados o tipo de dados selecionados para o serviço de IPTV foi de Unicast e não Multicast como deveria ser. Isto acontece porque o tipo de tráfego Multicast no OLT tem de estar associado a uma rede ou VLAN ID que tenha o serviço de IGMP ativo. Normalmente numa rede de IPTV a cabeceira responsável pela emissão das streams de multicast para a rede, é um servidor fisicamente diferente do servidor de middleware. Desta forma, numa configuração de IPTV numa GPON, o correto seria criar uma rede nova com um VLAN ID de por exemplo 201, a funcionar sobre a rede 200 das STBs, a união da informação das duas redes especificas é realizada aquando da criação do serviço, onde podemos definir o ID da VLAN de entrada e o ID da VLAN de saída,

permitindo acrescentar mais uma camada de proteção de acesso as streams multicast dos canais. No nosso caso concreto, nos testes foi criada apenas uma rede do tipo unicast pois a cabeceira e o middleware são o mesmo equipamento sendo impossível separar o tráfego multicast do restante através de uma única placa de rede.

A figura 72 apresenta a configuração correta para uma rede em que o tráfego multicast é transmitido pela cabeceira.

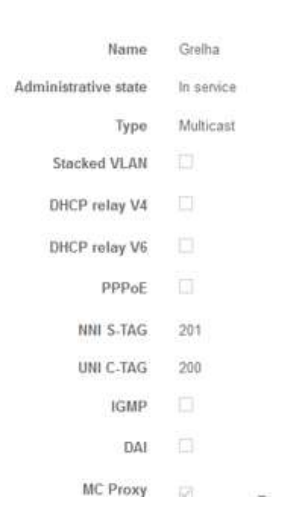

Figura 72: Configuração de um serviço de multicast para a grelha de canais

Como podemos observar as streams dos canais enviados pelas cabeceiras, entra na VLAN 201, mas depois sai na VLAN 200, onde se encontra a rede das STBs. Desta forma podemos separar o tráfego de entrada e conjugá-lo numa única rede.

### 4.2.8.6 Controlo da TV sobre RF

Um outro serviço que pode ser disponibilizado pelo OLT é o sistema de RF Overlay. O controlo deste serviço é ilustrado na figura 73, sendo apenas necessário ativar ou desativar a saída em cada ONT individualmente através do OLT.

|   |                 | $-7 - ONU 1.1.7$                                                                    |              |             |                      |              |                   |                    | O upgrade ONU O v |
|---|-----------------|-------------------------------------------------------------------------------------|--------------|-------------|----------------------|--------------|-------------------|--------------------|-------------------|
| € | Characteristics | Interfaces                                                                          | FEC counters | T-CONTs     | <b>IGMP</b> counters | GEM counters | Extended VLAN TAG | DHCP binding table |                   |
|   | PON interfaces  | Ethernet interfaces  DSL interfaces  VEIP interfaces  RF interfaces  PDH interfaces |              |             |                      |              |                   |                    |                   |
|   |                 |                                                                                     |              |             |                      |              |                   |                    | 四~二               |
|   | Name            | Administrative<br>state                                                             | state        | Operational | Filter               |              |                   |                    | <b>Actions</b>    |
|   | RF 1            | Blocked                                                                             | -            |             | All channels         |              |                   |                    |                   |

Figura 73: Controlo do RF Overlay

#### 4.2.9 ONT

Configurado o OLT é necessário configurar cada ONT, a configuração de cada ONT consiste principalmente em atribuir serviços a cada um dos seus portos. Embora os serviços a serem disponibilizados pelo ONT, já estejam a ser enviados para a porta WAN do mesmo, para que estes funcionem é necessário defini-los no ONT e posteriormente associa-los aos vários portos. Na Figura 74 temos um exemplo de configuração dos serviços na WAN. Como podemos observar, é necessário identificar a VLAN ID de cada serviço e a prioridade de cada serviço nas tabelas de QoS. O tipo de QOS implementado no ONT permite classificar os serviços em 7 tipos, de acordo com as necessidades de comunicação de cada tipo de serviço, sendo o serviço classificado como 7 o mais prioritário e o classificado como 1 o menos prioritário. Dos serviços criados o sistema de CCTV, Telefone e IPTV, serão classificados como os mais prioritários, sendo o sistema de Internet classificado como menos prioritário.

Wide Area Network (WAN) Service Setup Choose Add, Remove or Edit to configure WAN services over a selected interface

|                      | Interface Description   Type   Vlan8021p   VlanMuxId   VlanTpid |             |     |        | Igmp<br>Proxy | Igmp<br>Source            | <b>NAT</b> | <b>NAT Type</b>                      | <b>NAT IP</b><br><b>Address</b> | Firewall<br>IP <sub>v4</sub> | IPv6 | MId<br>Proxy               | Mld<br><b>Source</b> | Remove | Edit | <b>Enable/Disable</b> |
|----------------------|-----------------------------------------------------------------|-------------|-----|--------|---------------|---------------------------|------------|--------------------------------------|---------------------------------|------------------------------|------|----------------------------|----------------------|--------|------|-----------------------|
| veip0.1              | Internet, 100                                                   | <b>IPoE</b> | 100 | 0x8100 |               |                           |            | Disabled Disabled Enabled Masquerade |                                 | Enable                       |      | Disabled Disabled Disabled |                      |        | Edit | Disable               |
| veip0.2              | rede<br>Interna, 300                                            | Bridge      | 300 | 0x8100 |               | Disabled Enabled Disabled |            | $\sim$                               |                                 | Enable                       |      | Disabled Disabled Disabled |                      |        | Edit | Enable/Disable        |
| vei <sub>D</sub> 0.3 | telefone, 400                                                   | <b>IPoE</b> | 400 | 0x8100 |               |                           |            | Disabled Disabled Enabled Masquerade |                                 | Enable                       |      | Disabled Disabled Disabled |                      |        | Edit | Disable               |
| veip0.4              | TV.200                                                          | Bridge      | 200 | 0x8100 |               | Disabled Enabled Disabled |            | $\sim$                               |                                 | Enable                       |      | Disabled Disabled Disabled |                      |        | Edit | Enable/Disable        |

#### Figura 74: Serviços configurados no ONT

Como podemos observar estão configurados um total de 4 serviços, 2 do tipo IPoE (telefone e Internet) e dois de Bridging (CCTV e IPTV). O serviço de bridging foi o escolhido para os sistemas de CCTV e IPTV, pois necessitamos de ter acesso aos servidores que se encontram ligados ao OLT, não existindo necessidade de roteamento de pacotes. O serviço de IPoE foi escolhido para o acesso Internet e telefones. Como o cliente SIP do ONT necessita de um IP na rede da central telefónica, para ser possível a realização das comunicações telefónicas (como já foi referido anteriormente), este foi o tipo de serviço que melhor se adaptou ao tipo de solução telefónica que pretendíamos instalar.

### 4.2.9.1 Mecnismos de Conexão

A criação dos serviços tem obrigatoriamente de coincidir com os dados dos serviços de clientes criados no OLT. Dito isto os serviços criados nos ONT podem utilizar 4 tipos de mecanismos de conexão: PPP over Ethernet(PPPoE), IP over Ethernet, GRE Tunneling e Bridging.(ver figura 75)

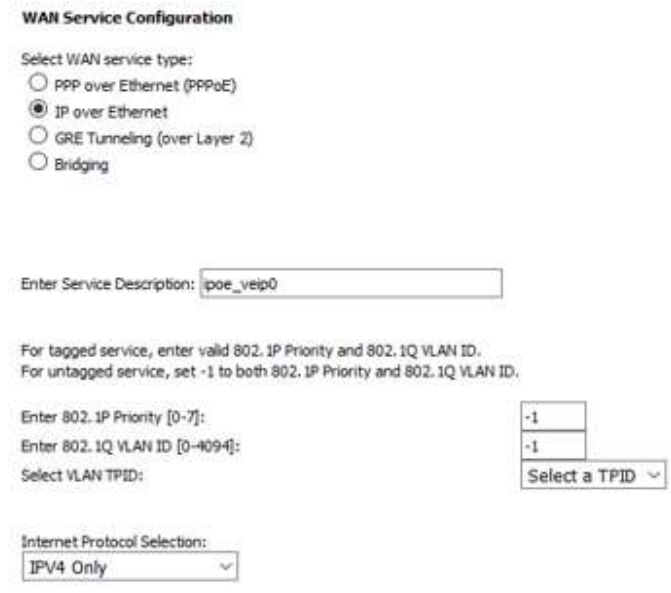

Figura 75:Tipos de serviços WAN do ONT

O mecanismo de PPPoE é utilizado normalmente pelos operadores de Internet para controlar o acesso à Internet, obrigado os equipamentos a primeiro se autenticar num servidor externo através de um username e password. Só depois o acesso à Internet é permitido.

O serviço de IP over Ethernet permite o implementar um serviço de acesso à Internet sem a necessidade de implementação de um servidor de autenticação, tendo sido, o serviço que utilizamos para associar ao serviço de Internet e Telefone.

O serviço do tipo GRE Tunneling, é normalmente usado para criar túneis para interligar locais remotos, geograficamente separados, principalmente roteamento a informação numa infra-estrutura pública (como a Internet). Quando usados dessa maneira, os túneis criam redes de sobreposição VPN entre sites remotos. Os pacotes destinados a redes privadas remotas são encapsulados dentro de um novo cabeçalho de IP que é usado para percorrer a internet pública.

O serviço do tipo Mac Bridging, serve para encaminhar pela PON uma rede diretamente para uma interface do ONT, como por exemplo, uma camara de CCTV, permitindo colocar uma câmara em qualquer local abrangido pela PON, como se esta estivesse ligada na rede fechada de vídeo vigilância.

### 4.2.9.2 Definição do serviço de Telefone

A configuração da linha SIP no ONT é um pouco complexa, pois envolve conhecer os dados da conta SIP. Na figura 76 estão ilustrados os dados da conta SIP configurados no ONT. A configuração exige a colocação do IP do servidor de registo SIP, número da extensão, nome de autenticação e password. Os restantes parâmetros já se encontram preenchidos por omissão. A definição dos codecs não foi alterada pois a central suporta todos os codecs descritos, no entanto, é importante confirmar quais os codecs de áudio suportados pelo servidor SIP em que pretendemos registar o ONT.

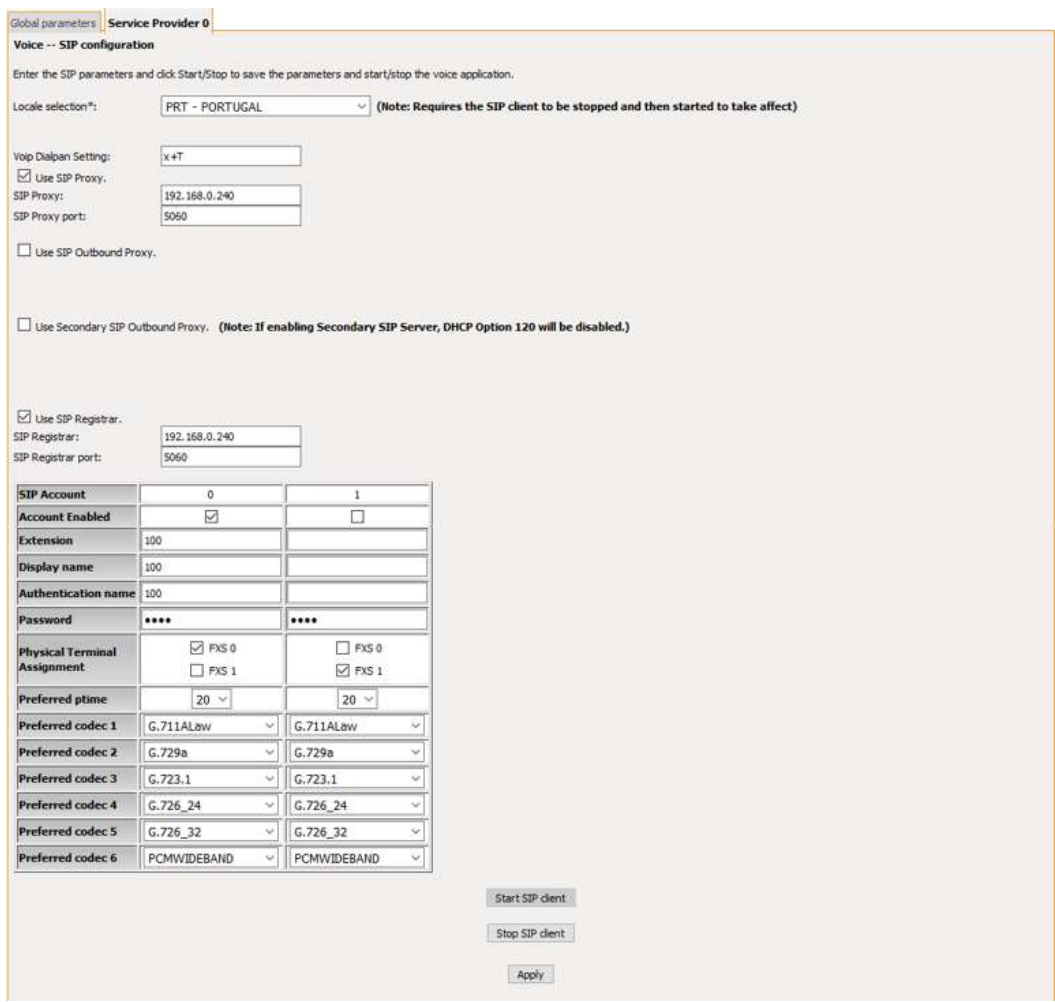

Figura 76: Configuração da conta SIP no ONT

#### Os dados da conta SIP criada são:

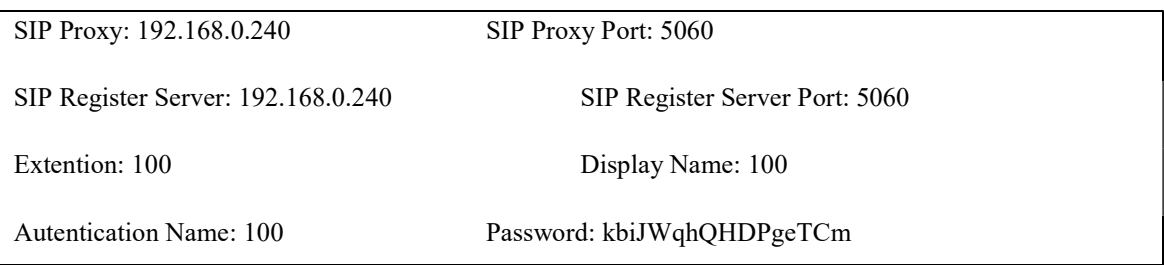

A figura 77 ilustra as características da extensão 100.

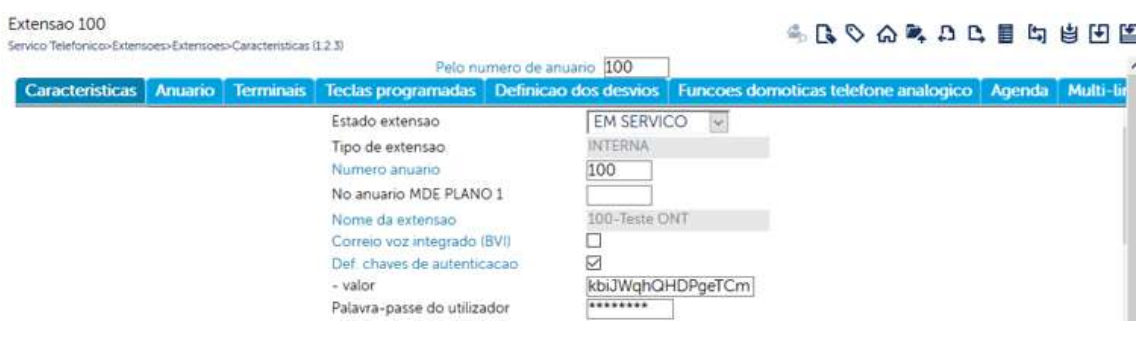

Figura 77: Características da extensão 100

Configurados os dados da conta SIP é necessário definir qual a interface que estará associada à porta FXS. Como podemos verificar na figura 74, a interface dos telefones tem o nome veip0.3. No menu Global paramenters, selecionamos a veip0.3 e iniciamos o cliente SIP, como ilustrado na figura 78.

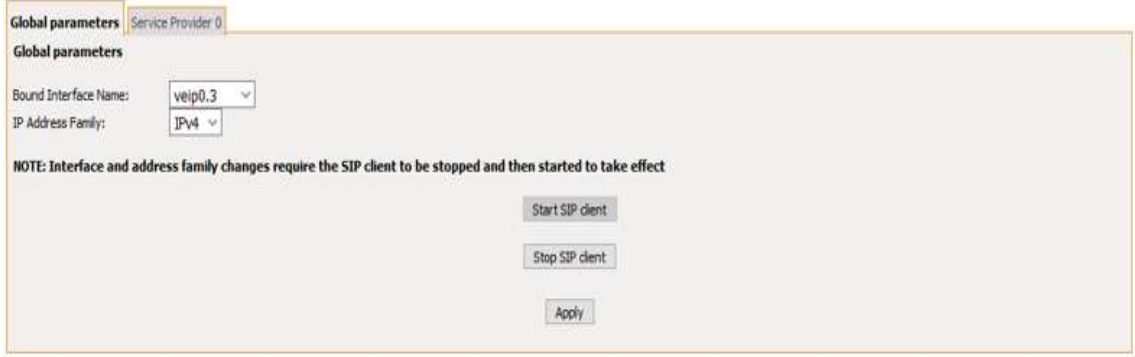

Figura 78: Global paramenters SIP

Para confirmar que a conta SIP se encontra registada, basta consultar as informações do equipamento na opção voice.(ver figura 79)

#### **Status -- Voice**

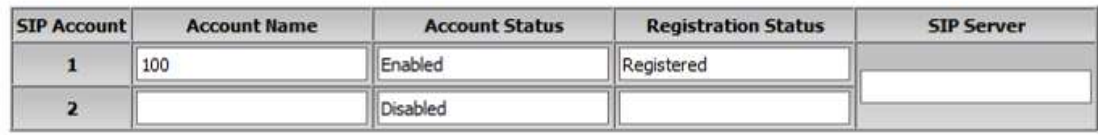

#### Figura 79: Informação do registo da conta SIP

Com as referidas configurações, conseguimos fornecer num único ONT os serviços de Internet, IPTV, Telefone e CCTV. Os serviços são separados pelos portos do ONT. A associação dos serviços aos portos encontra-se representada na figura 80.

Interface Grouping -- A maximum of 16 entries can be configured

Interface Grouping supports multiple ports to PVC and bridging groups, Each group will perform as an independent network. To support this feature, mapping groups with appropriate LAN and WAN interfaces must be created using the Add button. The Remove button will remove the grouping and add the ungrouped interfaces to the Default group. Only the default group has IP interface.

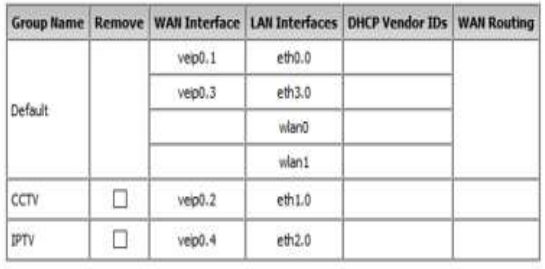

Add Remove

Figura 80: Associação dos Serviços aos portos no ONT

Como podemos verificar os serviços são divididos em grupos e associados a uma ou várias interfaces, sejam elas Ethernet ou WIFI. O serviço de CCTV está a presente apenas no porto eth1.0, o serviço de IPTV no porto eth2.0, ficando os restantes portos com o serviço de acesso à Internet.

#### 4.3 Resumo e Análise Final

Com as configurações aqui abordadas verificou-se ser possível implementar as soluções GPON de ambos os projetos apresentados neste trabalho. Embora as configurações testadas apresentem resultados bastante positivos, contudo temos de ter em conta que os testes foram realizados com poucos equipamentos. Numa situação real alterações nas configurações dos sistemas de QoS serão necessários para garantir o correto funcionamento da rede GPON.

A implementação de limitações nas velocidades de uplink nos testes realizados permitiram concluir que apenas as redes de CCTV e Internet têm a necessidade de ter o seu tráfego de uplink controlado, de forma a não prejudicar o funcionamento da PON. Apenas as duas redes referidas apresentam consumos de uplink significativos. No caso, do CCTV a câmara varia o consumo de largura de banda de acordo com a quantidade de movimento/conteúdo das imagens. A estas somam-se as visualizações desses vídeos, que também aumentam a largura de banda necessária. Torna-se necessário garantir que as flutuações referidas não prejudicam a performance da PON.

Na rede de acesso à Internet também é necessário garantir um limite adequado para as velocidades de uplink, uma vez que cada vez mais são enviados conteúdos para a Internet com bastante facilidade, como é o caso, mais usual da colocação de fotografias nas redes sociais. É evidente que face ao número de equipamentos utilizados durante os testes tornase difícil, definir os limites de largura de banda ideais para implementar numa rede GPON real.

No entanto é muito importante a correta implementação do QoS numa PON, em especial se esta tem 64 ONTs ligados, devido aos limites de 1.25Gbps/2.5Gbps da tecnologia PON abordada.

## 5. Conclusões

A tecnologia de acesso GPON permite criar uma rede de acesso passiva de fibra ótica. O facto de se tratar de uma rede passiva, reduz o investimento a curto e longo prazo, evitando a necessidade criação de zonas técnicas ou armários de rua com alimentação elétrica, reduzindo o impacto visual e custo de manutenção. Os sistemas GPON são constituídos por dois equipamentos eletrónicos: o OLT e o ONT. Os restantes equipamentos da rede são passivos. Se necessário pode ser colocado sobre a rede de fibra ótica da GPON um sinal de televisão de radio frequência através do RF Overlay, processo que consiste em converter um sinal elétrico em ótico, para posteriormente ser enviado num comprimento de onda adequado, utilizando técnicas de WDM para não causar impacto nas comunicações da GPON.

Das tecnologias IP presentes no mercado os sistemas de IPTV e VOIP, são os que apresentam as maiores dificuldades de implementação devido à necessidade de implementação de sistemas de QoS para garantir comunicação sem paragens ou cortes.

As soluções de IPTV são compostas tipicamente por 3 tipos de equipamentos: o middleware, a cabeceira e a STB. Em conjunto, estes equipamentos permitem a distribuição do sinal de TV sobre o protocolo IP. A implementação da rede de transporte para um sistema de IPTV é feito utilizado protocolos de multicast, em especial o protocolo IGMP. No entanto por vezes não basta apenas utilizar o IGMP, sendo necessário usar técnicas de QoS para garantir a qualidade da comunicação.

O sistema de QoS nas GPON é implementado no OLT e no ONT. No OLT são utilizadas técnica de QoS Intserv, alocando uma determinada largura de banda para um tipo de serviço. Por sua vez, o ONT utiliza técnicas de Diffserv, para garantir que o tráfego das redes de IPTV e VoIP tem prioridade sobre as restantes.

Um projeto da rede GPON consiste principalmente em conseguir agrupar os locais de distribuição, que serão abastecidos pelas várias saídas presentes no OLT. O facto de a tecnologia GPON suportar um conjunto de protocolos IP, aliada à sua capacidade de transmissão de informação a grandes distâncias, permite a distribuição de variados serviços por uma grande área geográfica, com débitos bastante elevados e com custo de implementação mais reduzidos, quanto comparada com as restantes soluções presentes no mercado.

# 6. Referências

[1] Sérgio Denicoli, TV DIGITAL Sistemas, Conceitos e Tecnologias, 1ª Edição: Fevereiro de 2011, ISBN: 978-989-8377-11-1, acedido a 3 de Fevereiro de 2017

[2] Redes FTTH/B/P – ANACOM, https://www.anacom.pt/render.jsp?categoryId=340463, acedido a 20 de Maio de 2017

[3] ITU - G.984.1: Gigabit-capable passive optical networks (GPON): General characteristics, publicado a 10 de Fevereiro de 2009, https://www.itu.int/rec/T-REC-G.984.1-200803-I/en, acedido a 20 de Junho de 2017

[4] 802.ah<sup>TM</sup>, IEEE Standard for Information technology - Telecommunications and information exchange between systems - Local and metropolitan area networks - Specific requirements, publicado a 7 de Setembro de 2004,

http://www.ieee802.org/21/doctree/2006\_Meeting\_Docs/2006-11\_meeting\_docs/802.3ah-2004.pdf, acedido 7 de Maio de 2017

[5] ITU - G.984.2: Gigabit-capable Passive Optical Networks (G-PON): Physical Media Dependent (PMD) layer specification, publicado a 31 de Janeiro de 2003, https://www.itu.int/rec/T-REC-G.984.2/en, acedido a 1 de Junho de 2017

[6] IEEE Std 802.3av, publicado em Setembro de 2009, http://www.ieee802.org/3/av/, acedido 4 de Novembro de 2016

[7] ITUI-T G.987.3: 10-Gigabit-capable passive optical networks (XG-PON): Transmission convergence (TC) layer specification, publicado a 2 de Junho de 2014, https://www.itu.int/rec/T-REC-G.987.3, acedido a 5 de Junho de 2017

[8] Fabienne Saliou, Gael Simon, Philippe Chanclou, Anna Pizzinat, Huafeng Lin, Enyu Zhou, Zhiguang Xu,"WDM PONs based on colorless technology", pag 126 – 134, publicado a 28 de Agosto de 2015, disponivel em: https://www.researchgate.net/profile/Gael\_Simon/publication/281613437\_WDM\_PONs based on colorless technology/links/568915d008ae051f9af74268.pdf, acedido a 10 de Janeiro de 2017

[9] G.694.2: Spectral grids for WDM applications: CWDM wavelength grid, publicado a 17 de Feveriero de 2004, http://www.itu.int/rec/T-REC-G.694.2-200312-I, acedido a 9 de Julho de 2017

[10] G.694.1: Spectral grids for WDM applications: DWDM frequency grid, publicado a 14 de Junho de 2012, https://www.itu.int/rec/T-REC-G.694.1-201202-I/en, acedido a 11 de Julho de 2017

[11] Frank Aurzada, Michael Scheutzow, Martin Reisslein, Navid Ghazisaidi, Martin Maier," Capacity and Delay Analysis of Next-Generation Passive Optical Networks (NG-PONs)", vol 59, pag 1378-1388, publicado a 5 de Maio de 2011, https://pdfs.semanticscholar.org/83fb/0b03b722bf14d2e3643e37ebc8fddc19c549.pdf, acedido a 15 de Março de 2017

[12] Ivica Cale T-HT d.d., Aida Salihovic, Matija Ivekovic, "Gigabit Passive Optical Network – GPON", publicado a 11 de Setembro de 2009,

https://fenix.tecnico.ulisboa.pt/downloadFile/3779576267480/12\_GPON\_%252520Info rmation%252520Technology%252520Interfaces,%2525202007.%252520ITI%2525202 007.%25252029th%252520International%252520Conference%252520on.pdf, a 25 de Maio de 2017

[13] Leandro Santana Menezes, "SIP Based IPTV Architecture for Heterogeneous Networks Server Architecture", Abril de 2009, acedido a 20 de Fevereiro de 2017.

[14] Pedro Guerreiro, Hélder Vieira, João Bravo, "IXAUTHOR GUIDELINES FOR 'O TRIPLE PLAY RUMO À CONQUISTA DO MERCADO", http://www.img.lx.it.pt/~fp/cav/ano2006\_2007/MERC/Trab\_2/cav/documentos/artigo\_t ripleplay.pdf, acedido a 10 de Janeiro de 2017

[15] ULRICH H. REIMERS, "DVB—The Family of International Standards for Digital Video Broadcasting", publicado a 1 de Janeiro de 2006, http://www.img.lx.it.pt/~fp/Klagenfurt/Study%20Material/DVB-

The%20Family%20of%20International%20Standards.pdf, acedido a 14 de Março de 2017

[16] Mazen Al-Khatib, Mohammad S.Alam, "IPTV Multimedia Networks: Concepts, Developments and design", pag.1-21, IEC Chicago, Illinois, publicado em Abril de 2007, acedido a 10 de Fevereiro de 2016.

[17] Hari Adiseshu, Guru Parulkar, "A State Management Protocol for IntServ, DiffServ and Label Switching", http://www.ieee-icnp.org/1998/papers/1998-29.pdf, publicado em 1998, acedido 17 de Abril de 2017

[18] Anass Touati, Mehdi Masbahi, Claudia Elena Toader, José Pablo Loera Saucedo, Project IPTV Platform, VAP RSM 2010-2011. Acedido a 20 de Abril de 2017

[19] RFC 1112 Host Extensions for IP Multicasting – IETF, https://www.ietf.org/rfc/rfc1112.txt, publicado em Agosto de 1989, acedido a 15 de Janeiro de 2017

[20] CISCO, "IP Multicast Technology Overview", http://www.cisco.com/c/en/us/td/docs/ios/solutions\_docs/ip\_multicast/White\_papers/mc st ovr.html#wp1008939, atualizado a 29 de Outubro de 2001, acedido a 4 de Janeiro de 2017

[21] RFC 2236 - Internet Group Management Protocol, Version 2 - IETF Tools, https://tools.ietf.org/html/rfc2236, publicado em Novembro de 1997, acedido a 20 de Janeiro de 2017

[22] RFC 3376 - Internet Group Management Protocol, Version 3 - IETF Tools, https://tools.ietf.org/html/rfc3376, publicado em Outubro de 2002, acedido a 7 de Abril de 2017

[23] RFC 3973 - Protocol Independent Multicast - Dense Mode ... - IETF Tools, https://tools.ietf.org/html/rfc3973, publicado em Janeiro de 2005, acedido a 3 de Maio de 2017

[24] RFC 4601 - Protocol Independent Multicast - Sparse ... - IETF Tools, https://tools.ietf.org/html/rfc4601, publicado em Agosto de 2006, acedido 30 de Abril de 2017

[25] Tommi Koistinen, "Protocol overview: RTP and RTCP", https://www.netlab.tkk.fi/opetus/s38130/k99/presentations/4.pdf, acedido 10 de Agosto de 2017

[26] Ishant Raj, Kamaljeet Singh, Rahul Raj, T. J. Parvat 1, "Real Time Communicatiom over Modified UDP Protocol", volume 16, 78-84, publicado em Junho de 2014, acedido 15 de Junho de 2017

[27] H. Schulzrinne, S. Casner, R. Frederick, V. Jacobson, " RTP: A Transport Protocol for Real-Time Applications", https://tools.ietf.org/html/rfc3550#section-9.1, publicado em Jullho de 2003, acedido 18 de Junho de 2017

[28] Televes " QUAD PLAY SOLUTIONS OVER OPTICAL FIBRE" 2017, http://www.televes.com/sites/default/files/catalogos/f\_fibredata\_3ed\_en.pdf, acedido em 3 de Janeiro de 2017

Juan Rendon Schneir, Yupeng Xiong, "Cost Analysis of Network Sharing in FTTH/PONs",

http://www.juanrendon.com/Papers/JRS\_IEEE\_ComMag\_Network\_Sharing\_FTTH\_P ON\_August\_2014.pdf, publicado em Agosto de 2014, acedido a 30 de Maio de 2017

Nicholas John Lippis III, "GPON vs. Gigabit Ethernet in Campus Networking,", http://www.cisco.com/c/dam/en\_us/solutions/industries/docs/gov/gpon\_paper.pdf, publicado em Fevereiro de 2012, acedido 3 de Junho de 2017

# 7. ANEXOS

ANEXO A

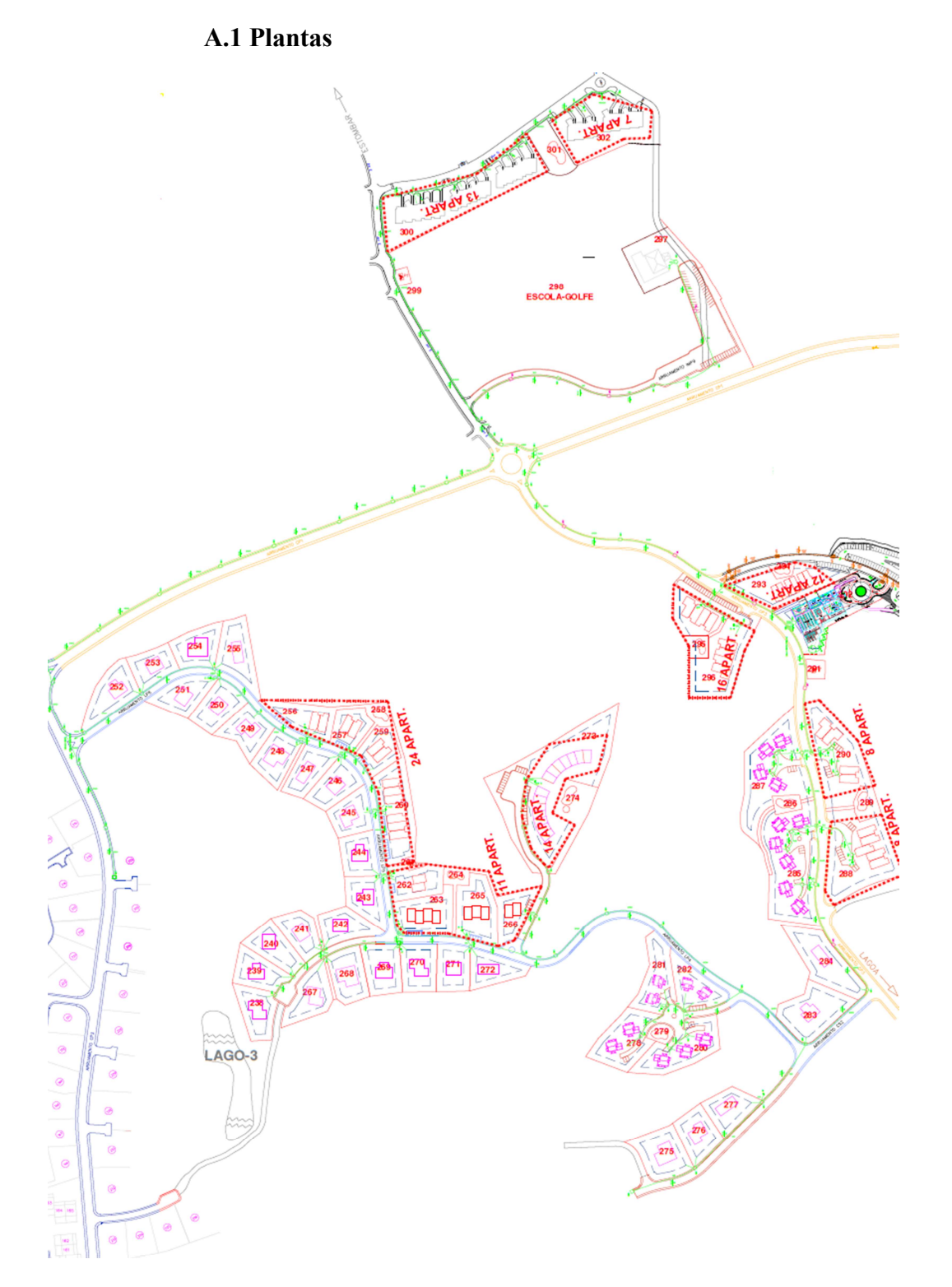

Figura A1: Planta Aldeamento 1

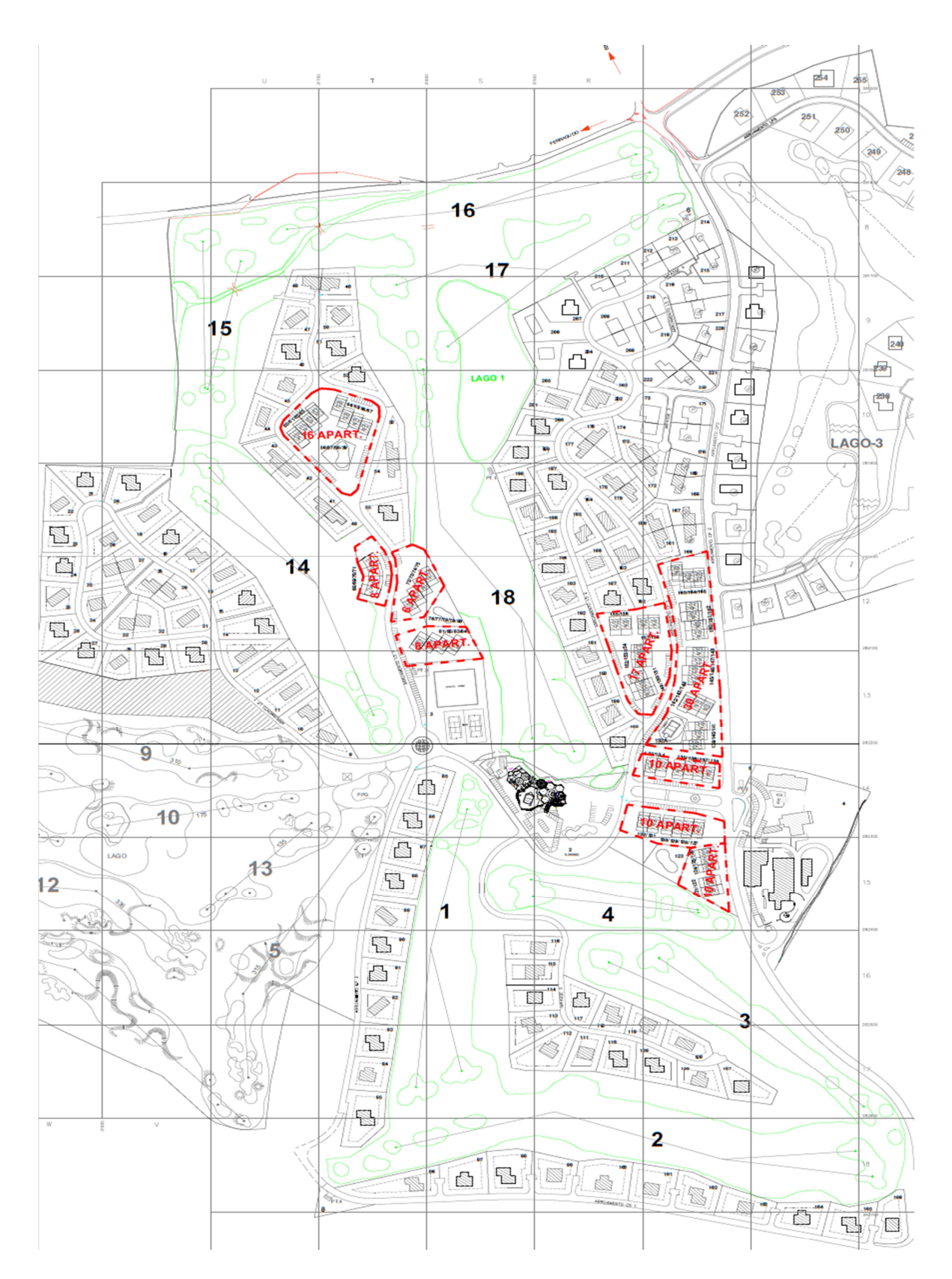

Figura A.2: Planta Aldeamento 2

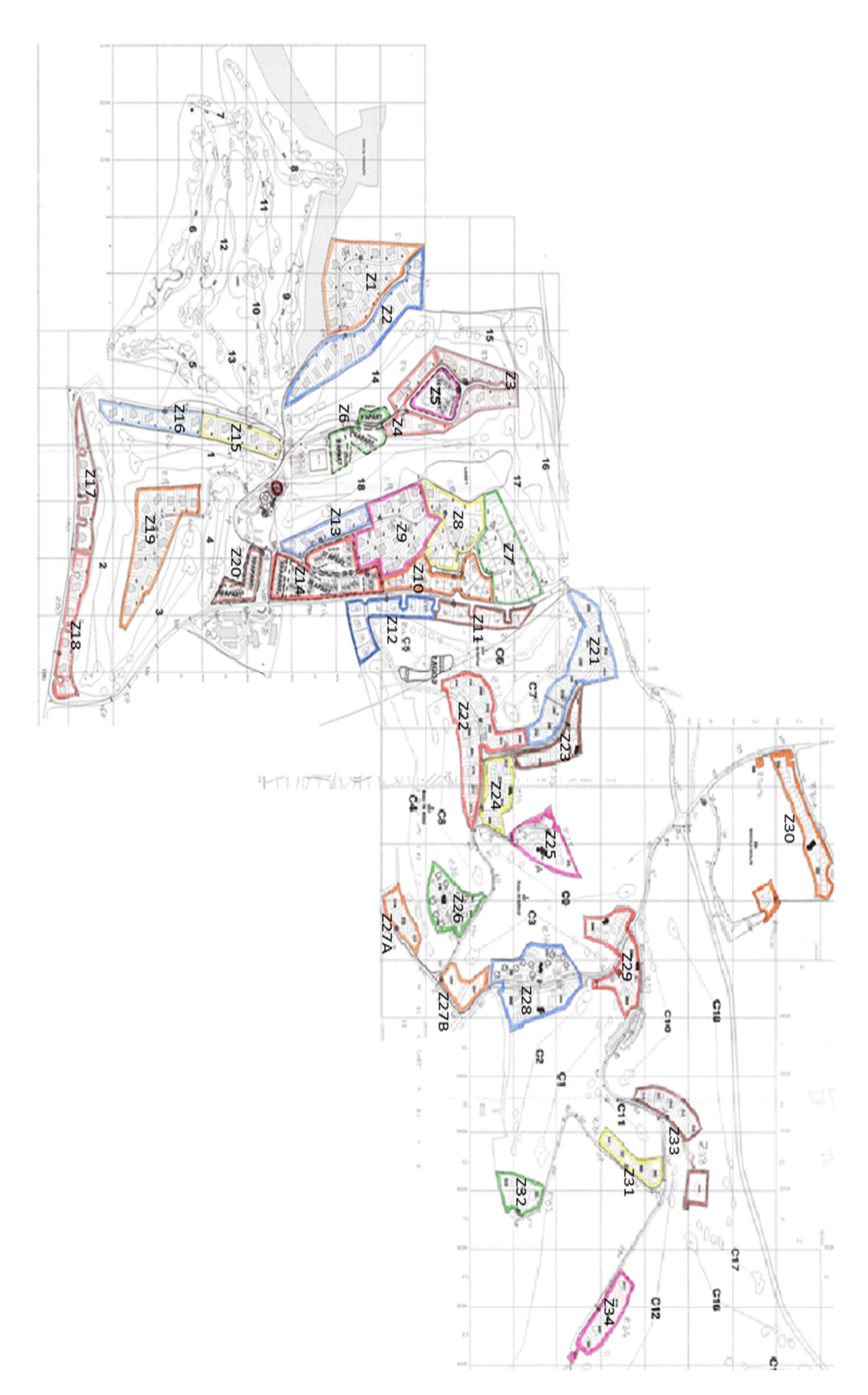

Figura A.3: Planta de ambos os aldeamentos separados em Zonas

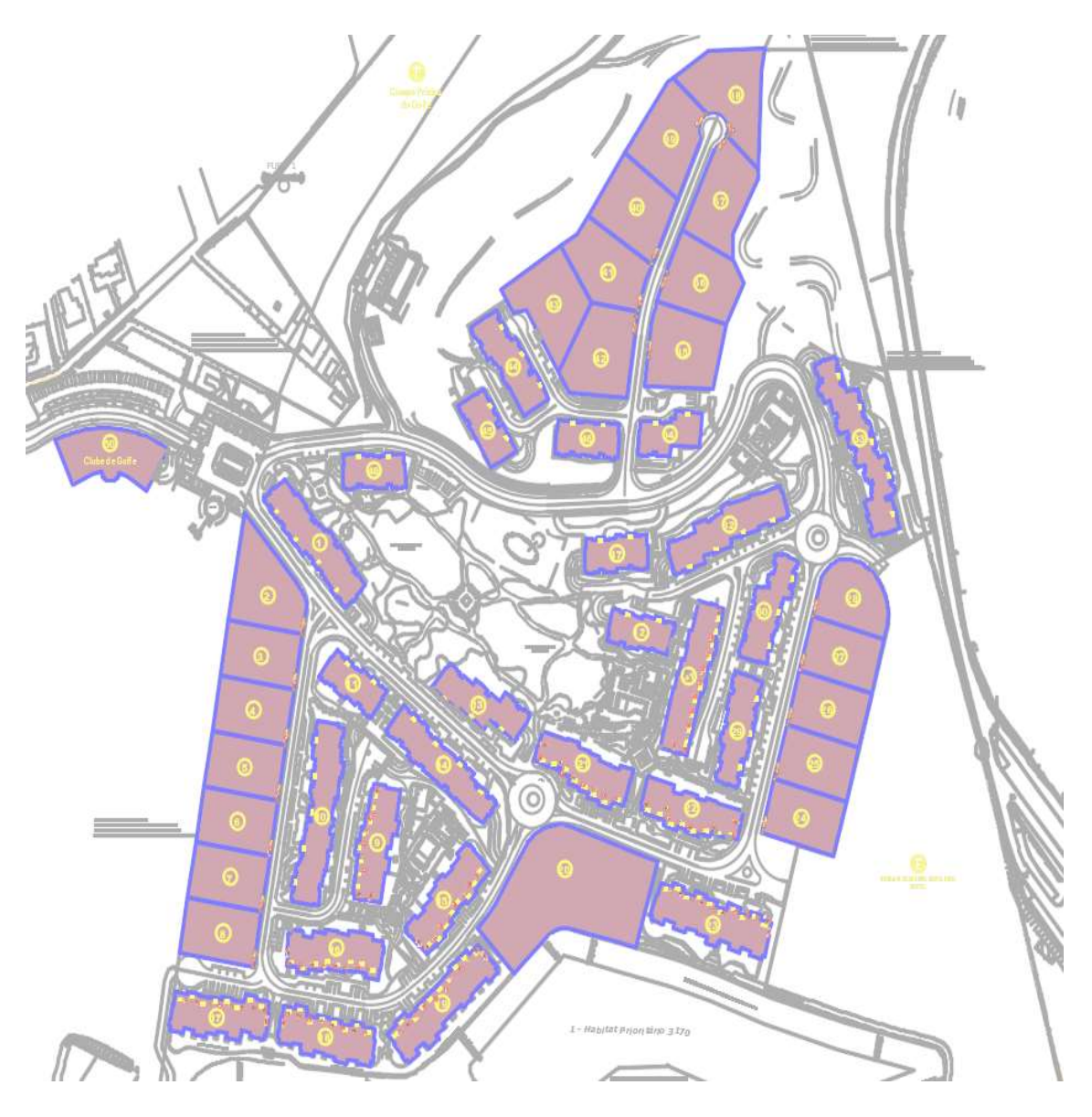

Figura A.4: Planta projeto B

# ANEXO B

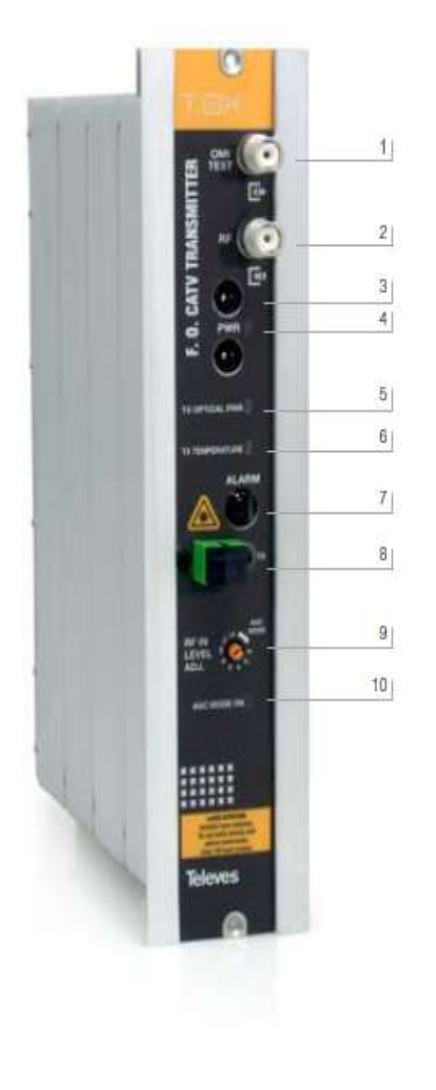

### B.1 DATASHEETS DOS EQUIPAMENTOS DA GPON

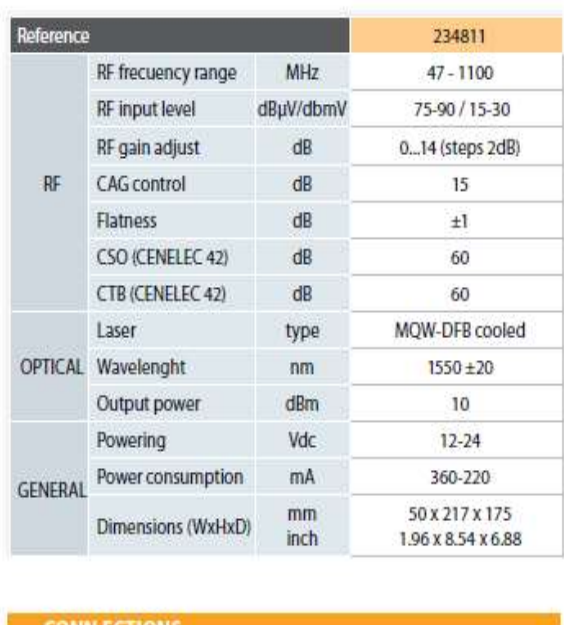

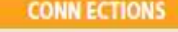

- 1 OMITest point
- 2 RF input
- 3 Power BUS
- 4 On power led
- 5 Optical power led: green laser active, red laser alarm.
- 6 Laser temperature led:
- green laser temp OK, red laser temp ALARM.
- 7 Alarm connector
- 8 Optical Output (Laser aperture, class 1M laser)
- 9 RF control attenuation
- 10 CAG led: white CAG mode selected

Figura B.1: Especificações técnicas Transmissor Ótico

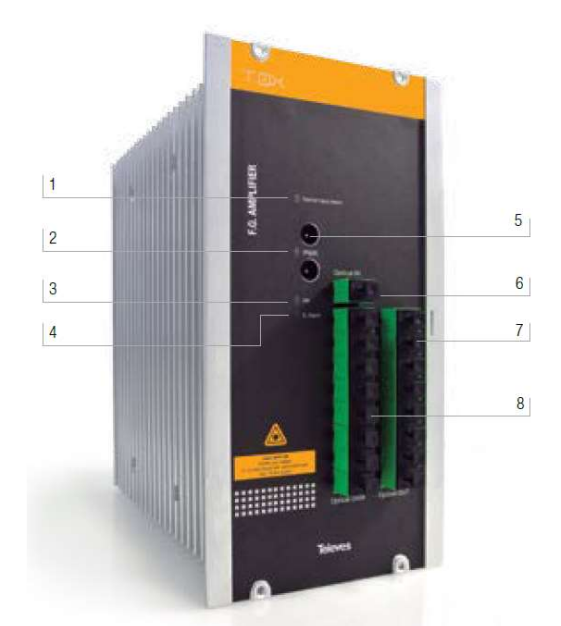

#### **CONNECTIONS**

- Led optical input alarm
- Power led  $\overline{2}$
- Leds status OK  $\overline{3}$
- Led system error indication  $\overline{4}$
- Power, 24Vdc 5
- 1550nm input RF overlay 6
- 7 1310/1490/1550nm input/output to PON network<br>8 1310nm/1490nm input/output to/from OLT
- 

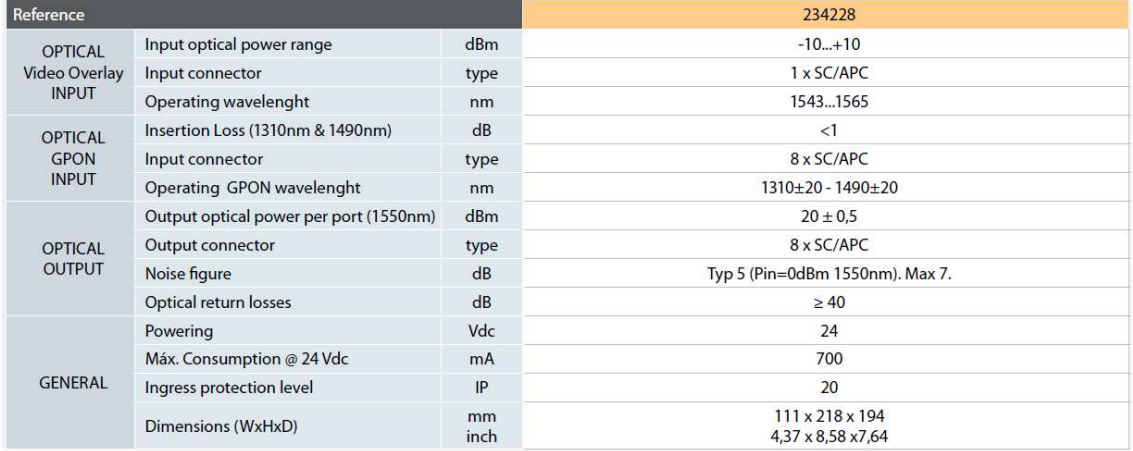

Figura B.2: Especificações técnicas do Amplificador ótico

# ANEXO C

# C.1 ESQUEMAS DE LIGAÇÕES

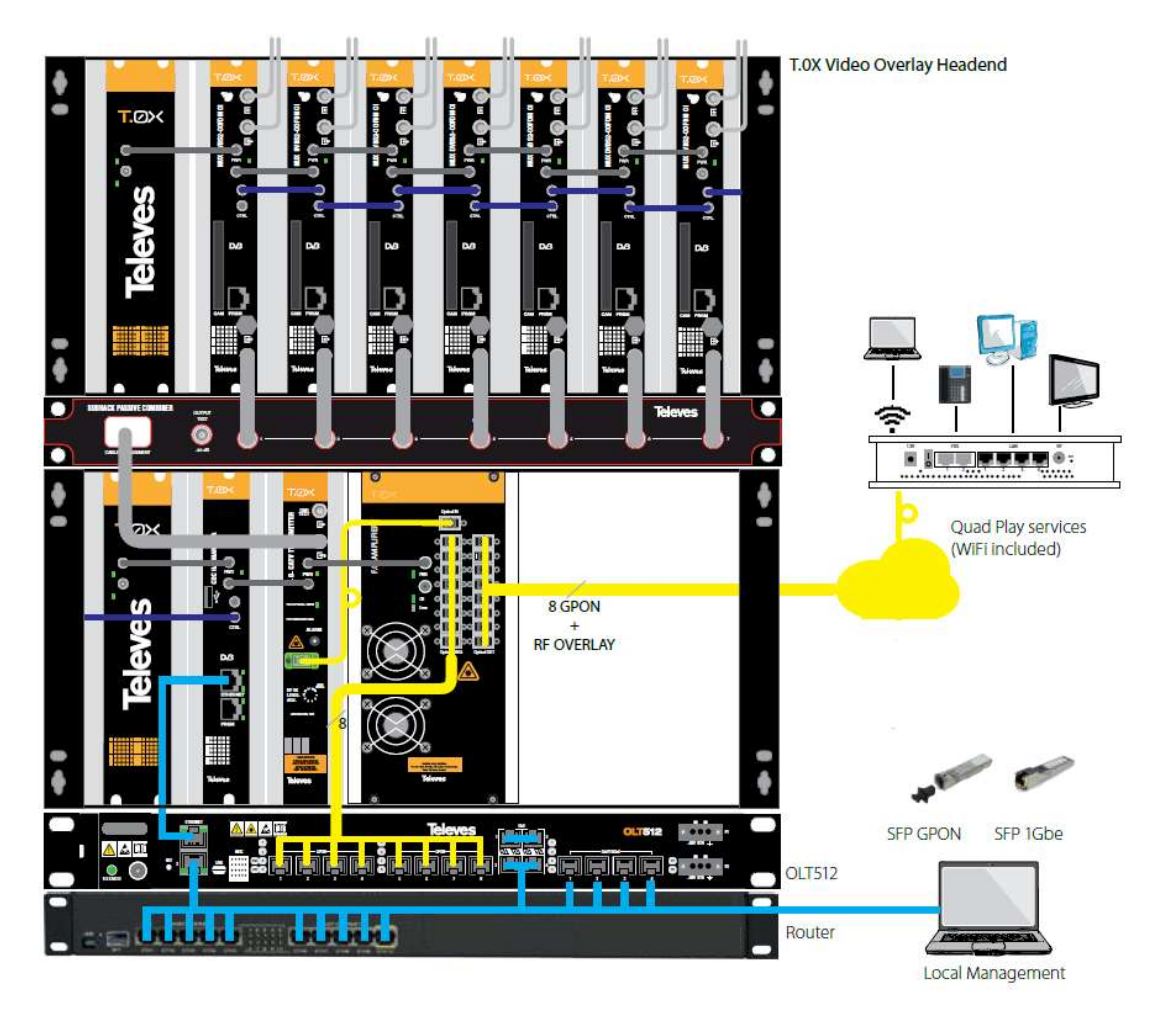

Figura C.1: Exemplo de um bastidor de GPON com RF Overlay

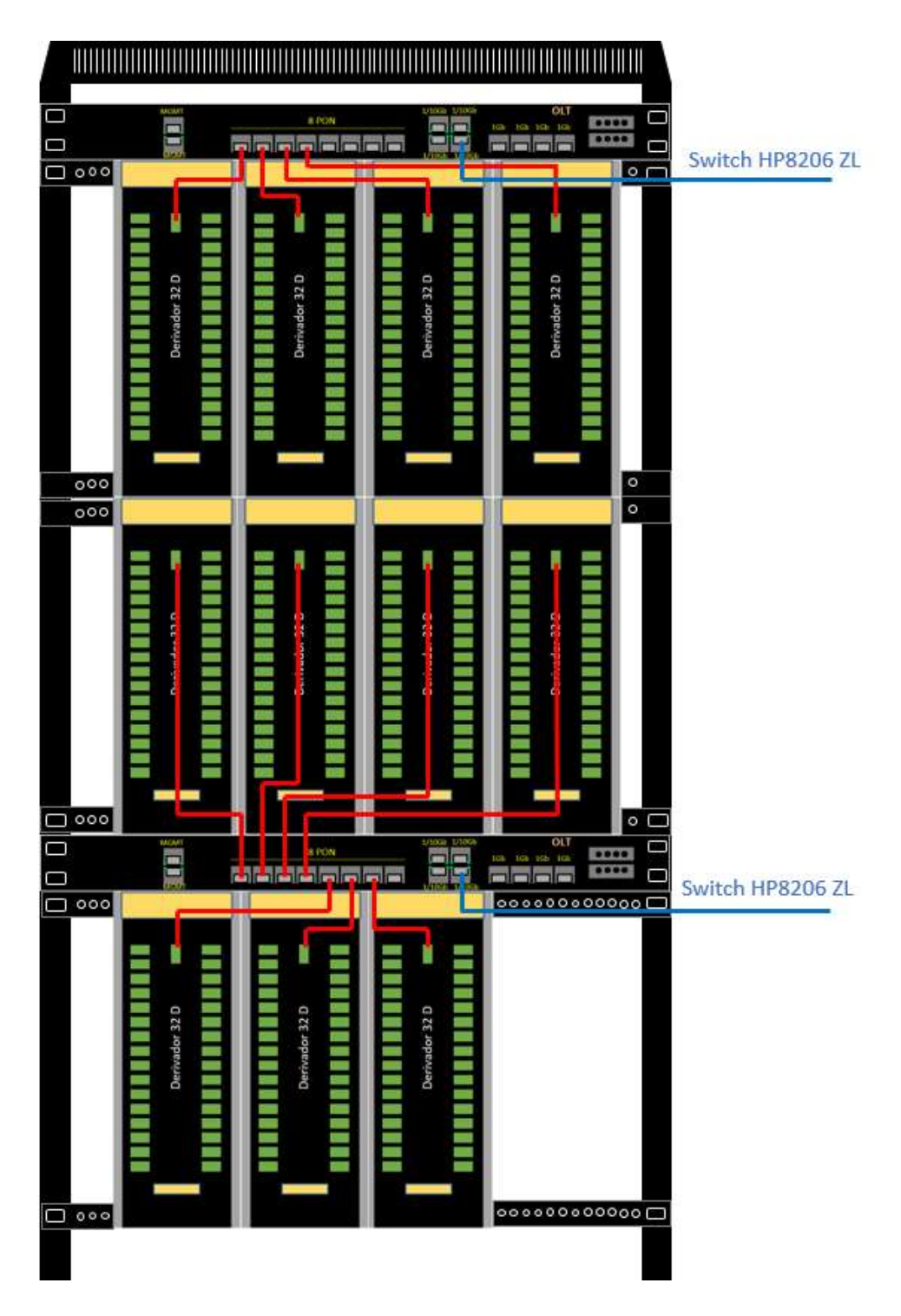

Figura C.2: Ilustração do bastidor da rede GPON e ligações

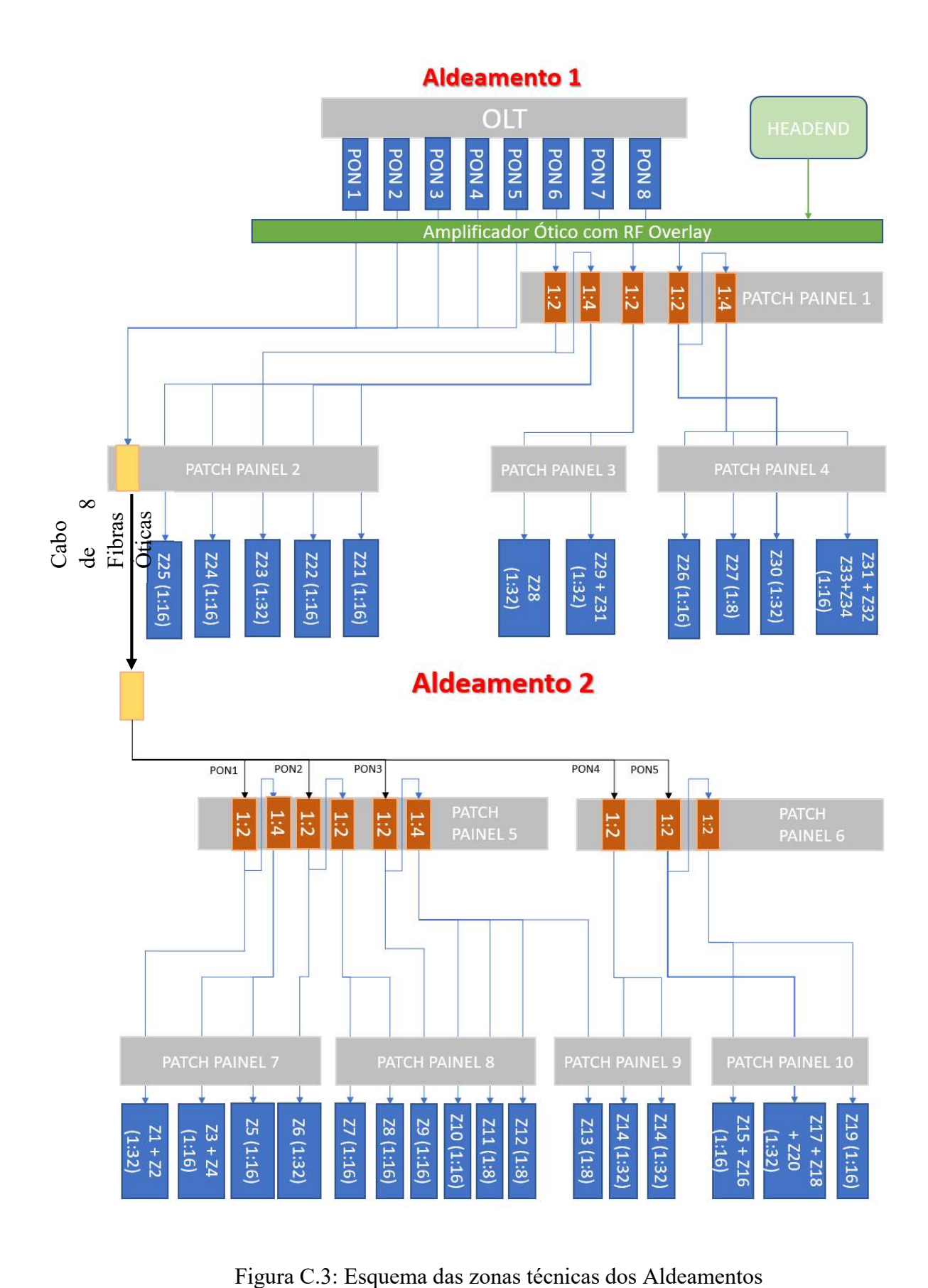

# ANEXO D

# D.1 ZONAS DE ALOJAMENTO DE EQUIPAMENTOS

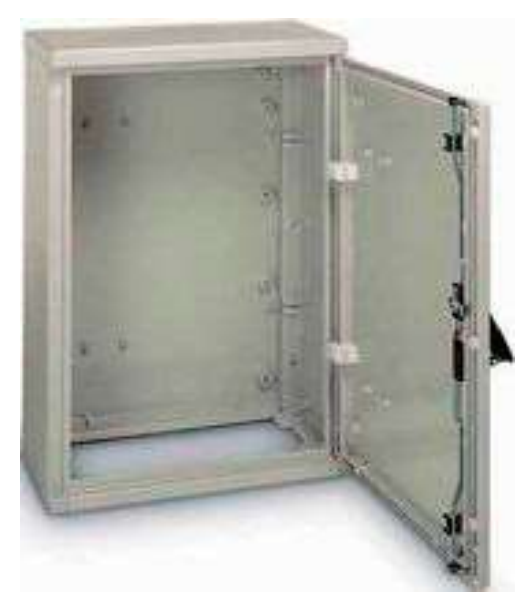

Figura D.1: Imagem de um armário exterior do tipo PLD

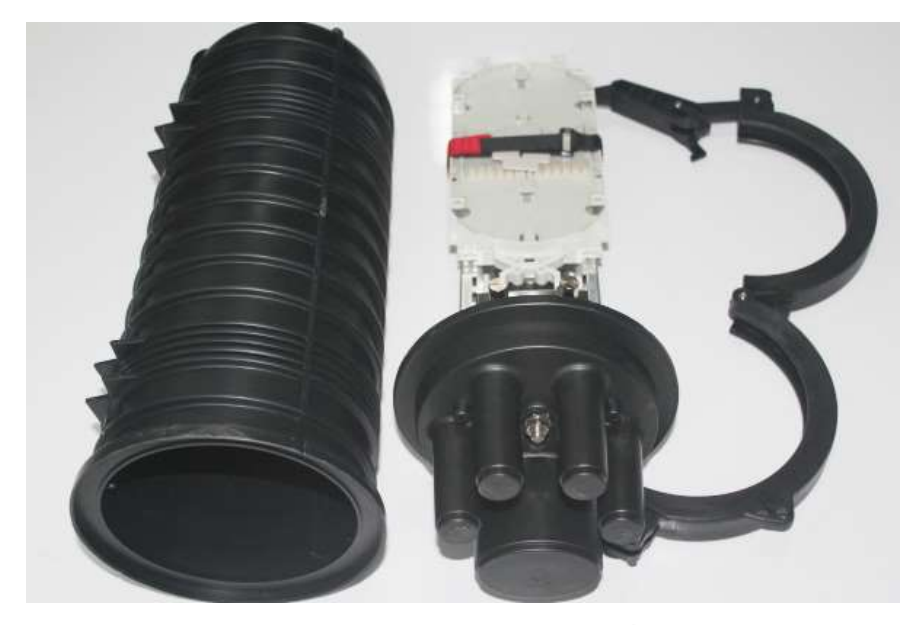

Figura D.2: Torpedo de Fibra Ótica

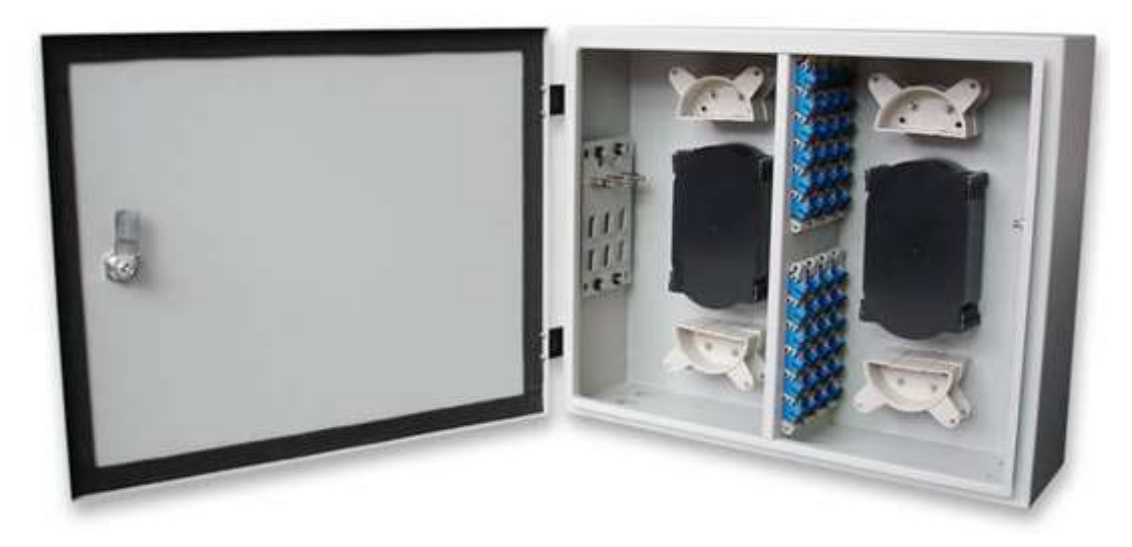

Figura D.3: Caixa de distribuição de fibra ótica